# **UltraSound Lowlevel Toolkit**

**Revision 2.01 20 May 1993**

**Advanced Gravis 101-3750 North Fraser Way Burnaby, British Columbia V5J 5E9 FAX (604)-431-5155**

> **Forte Technologies 1555 East Henrietta Rd. Rochester, N.Y. 14526 FAX (716)-292-6353**

### **Advanced Gravis and Forte Technologies Low Level Toolkit/Source for UltraSound**

#### **NOTICE**

The information contained in this manual is believed to be correct. The manual is subject to change without notice and does not represent a commitment on the part of FORTE or Advanced Gravis.

Neither FORTE nor Advanced Gravis make a warranty of any kind with regard to this material, including, but not limited to, the implied warranties of merchantability and fitness for a particular purpose. Neither FORTE nor Advanced Gravis shall be liable for errors contained herein or for incidental or consequential damages in connection with the furnishing, performance or use of this material.

 This document contains proprietary information which is protected by copyright. This manual is Copyright (C) 1992,1993 by FORTE and Advanced Gravis. All rights are reserved. No part of this document may be reproduced, transmitted, transcribed, stored in a retrieval system, or translated into any human or computer language, in any form or by any means; electronic, mechanical, magnetic, optical, chemical, manual or otherwise, without the expressed written permission of FORTE and Advanced Gravis.

Any copying, duplication, selling, or otherwise distributing the program or support files described in this manual, other than for the limited purposes of system backup and loading the program into the computer as part of executing the program, is a violation of the software license agreement and the law. Willful violation of the copyright law of the United States can result in statutory damages of up to \$50,000 in addition to actual damages, plus criminal penalties of imprisonment for up to one year and/or a \$10,000 fine.

## **Table of Contents**

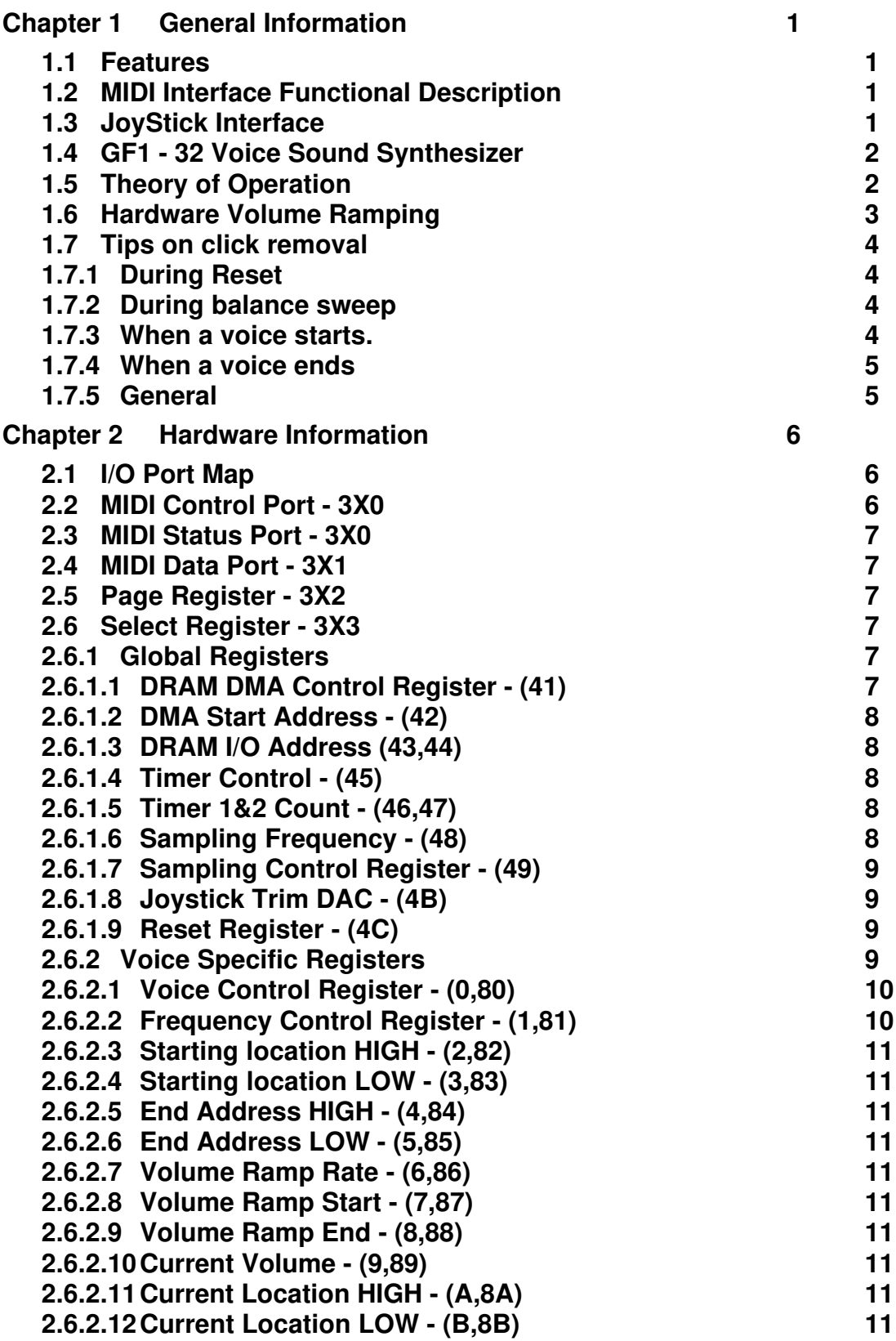

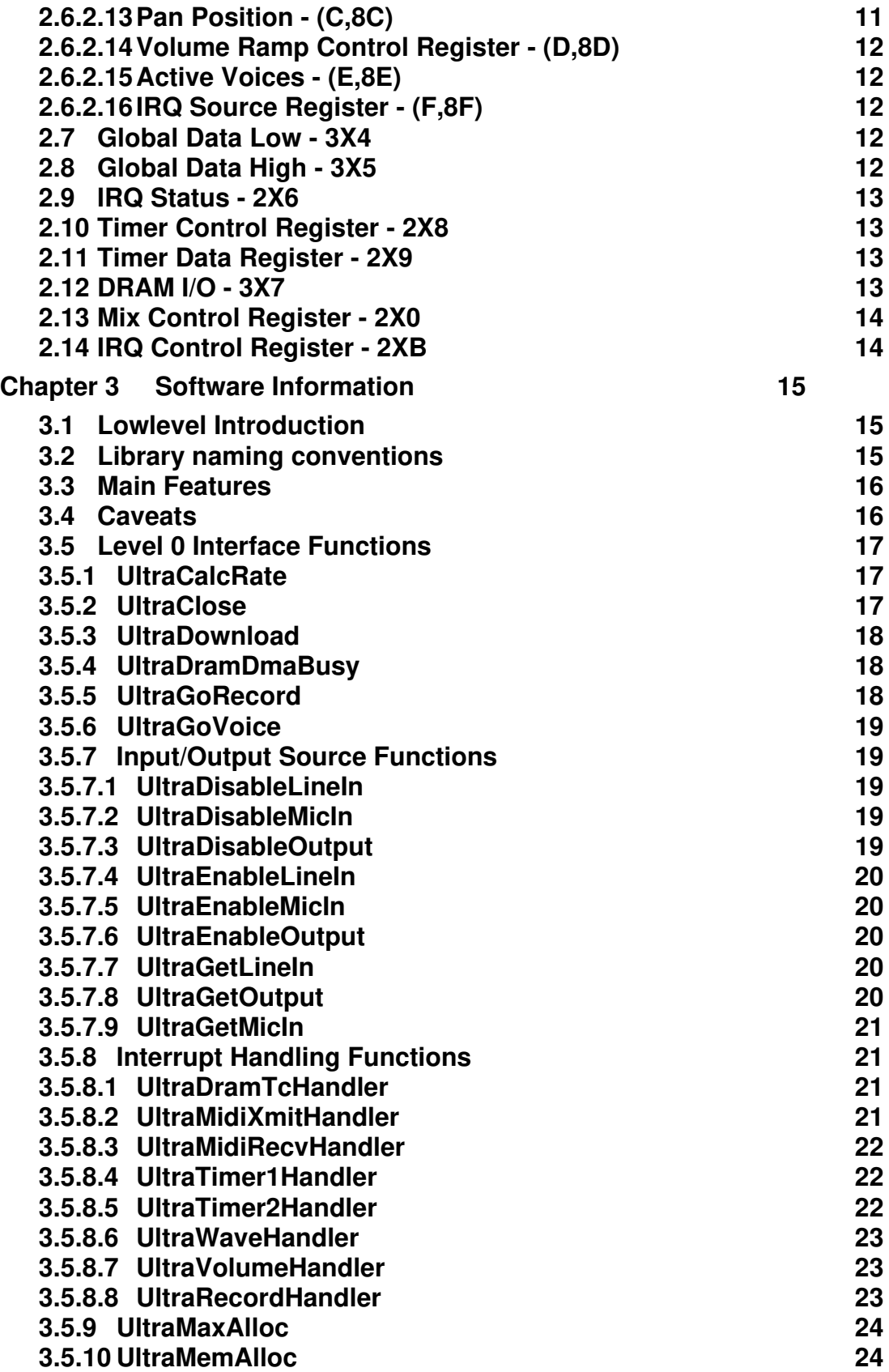

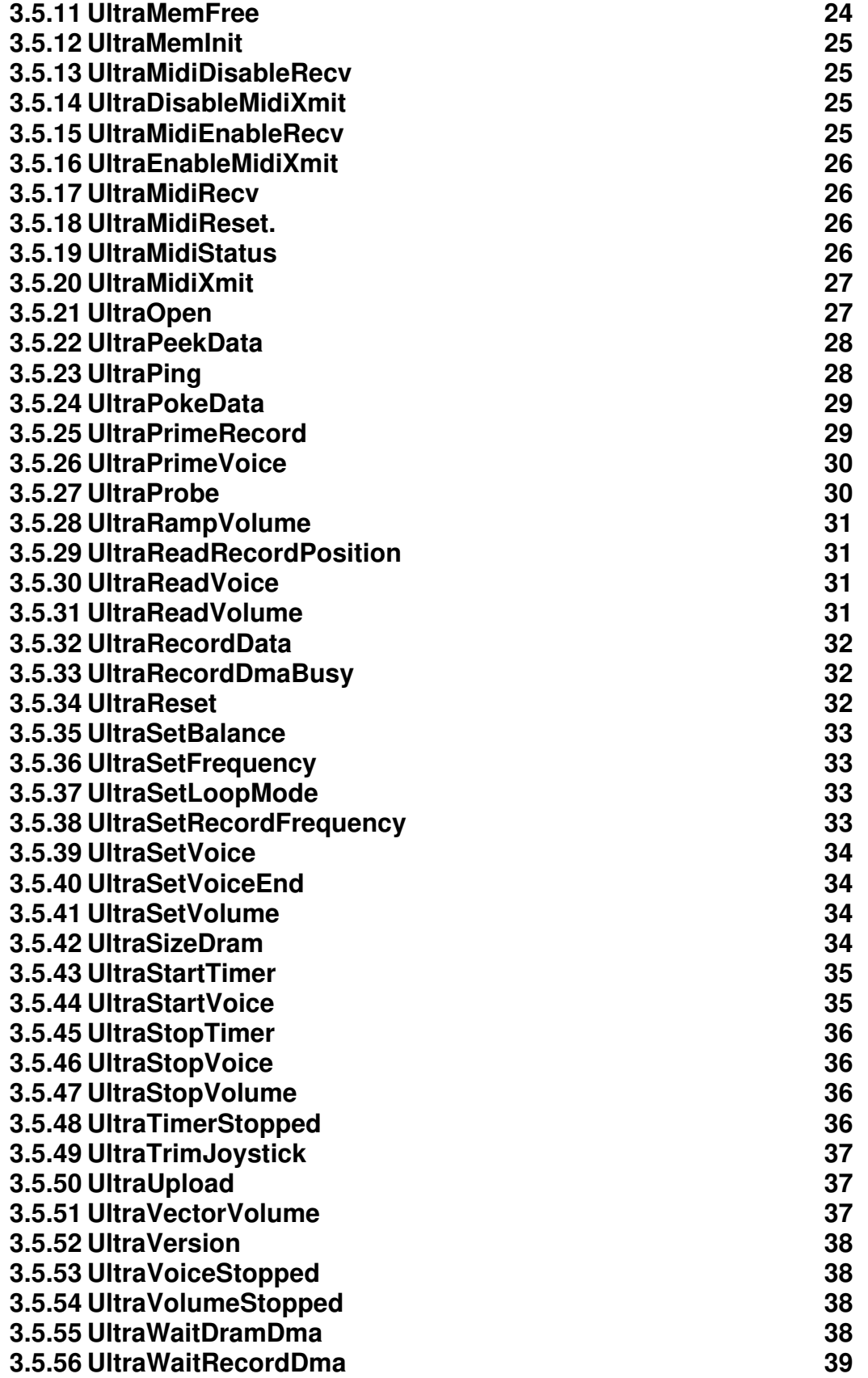

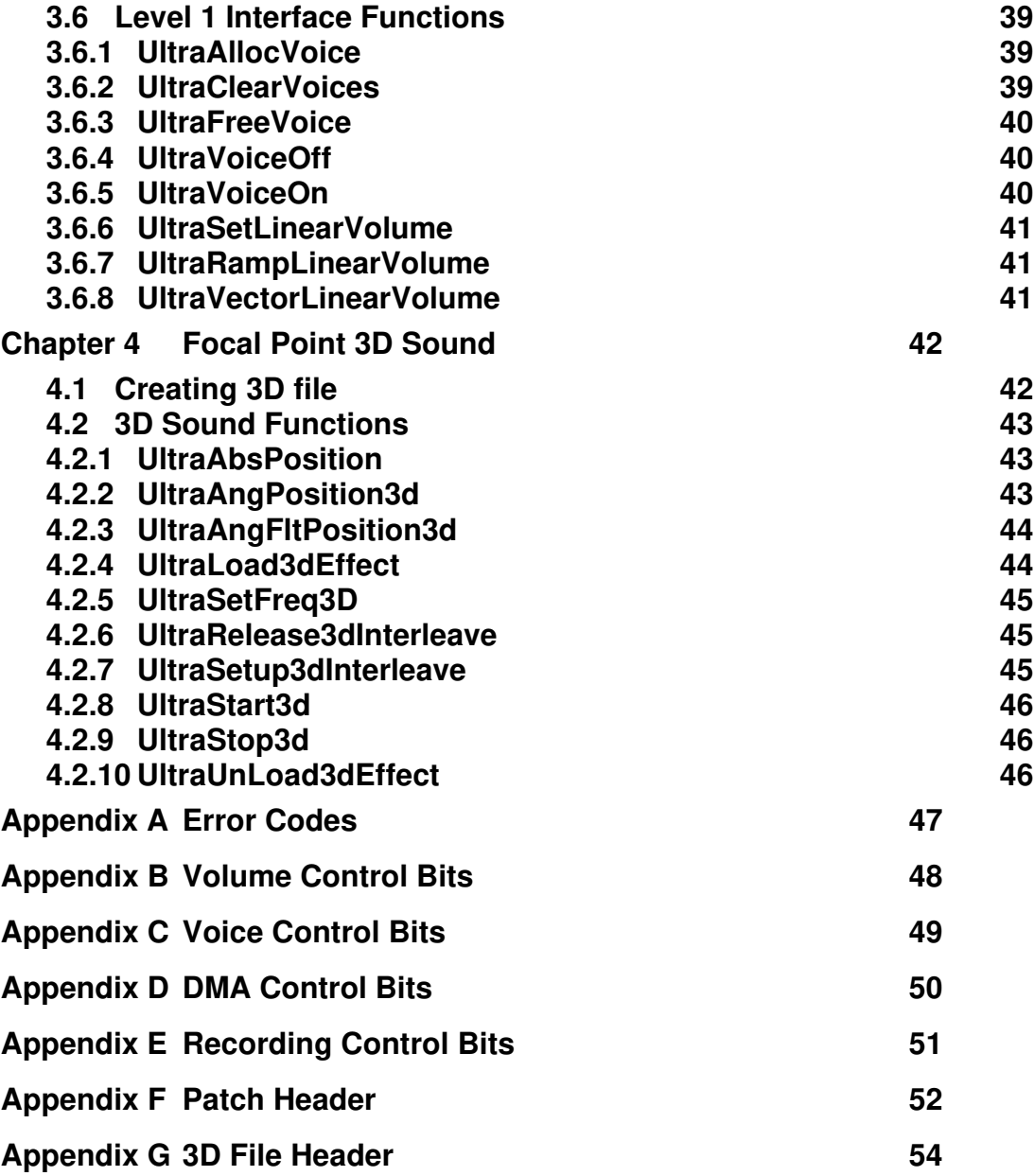

## **Chapter 1 General Information**

#### **1.1 Features**

- Jumper selectable base port address.
- Software selectable IRQ vectors and DMA channels.
- XT and AT compatibility.
- 8 or 16 bit playback. Stereo and Monophonic.
- 8 bit recording. Stereo or Monophonic.
- Playback and recording rates up to 44.1 kHz.
- 32 voice playback. All voices mixed on board.
- Separate recording channel for simultaneous playback and recording.
- Each voice has its own volume settings, volume enveloping, playback rate and pan (balance) position.
- Both line level and amplified outputs.
- MIDI on-board.
- Gravis Eliminator joystick interface with jumper enable/disable.
- 256K DRAM on board for waveforms. Expandable to 1 MEG
- Right/Left panning (balance) on a per voice basis.
- Stereo microphone input with automatic level control.
- Line level input.
- CD ROM Drive audio input.
- Right/Left mini-jacks for line & amplified outputs and Mic and Line inputs.

#### **1.2 MIDI Interface Functional Description**

The MIDI 101 interface consists of standard UART functionality - Motorola MC68C50. An interrupt to the PC is generated for each byte of data received or transmitted. This hardware is independent of any of the other hardware. This circuitry is also included in the GF1. External to the GF1 is an optical isolator that is used on the serial input data and an open collector driver that is used for the serial output. In addition, external logic is included on board to loopback transmit data to the receive data under software control. The serial interface will have a fixed configuration with no programmable options as in the MC6850. A control register is used to enable and disable the interrupt generation logic. A status register is used to determine if the transmit or receive register is interrupting. A read or write to the data register clears the interrupt status. The following are the hardware specifications:

31.25 KHZ +- 1% asynchronous 1 start bit 8 data bits 1 stop bit

The MIDI signals are available on the 15 pin D connector used for the Joy Stick. An external cable assembly containing the optical isolator and driver is required to use MIDI.

#### **1.3 JoyStick Interface**

The joystick interface is an Eliminator Joystick interface designed by Advanced Gravis. The joystick interface consists of an eight bit register. When written to, four flip-flops are reset and comparator inputs (LM339) begin to charge up based on the position of the joystick. The comparator threshold is setup in the GF1. Crossing the threshold of the comparators cause the flip-flops to be preset and the capacitor to be discharged. Reads of the register return the state of four digital inputs (internally pulled up) and the state of the flip-flops. The rate of discharge of the capacitors has a minimum time constant of 1 us. A jumper on board is used to enable or disable the joystick.

#### **1.4 GF1 - 32 Voice Sound Synthesizer**

The method of sound synthesis is Wave Table Synthesis. Either sampled data from actual instruments or other synthesized digital audio is stored in memory on the Ultrasound Board. The GF1 is setup to playback relatively short digital audio samples and produce continuous sound exactly reproducing the original instrument. The 32 voices are independent and can concurrently be producing different sounds which are mixed into either the left or right channel output. Circuitry in the GF1 can be programmed to perform the following audio processing functions independently for each voice:

- Frequency Shifting to produce different notes of the same instrument.
- Amplitude Modulation to produce note enveloping (attack, decay, sustain, release), overall volume control or special effects such as LFO (low frequency amplitude modulation)
- Panning the voice from left to right channel outputs.

This method of Audio synthesis is the same method used in expensive keyboards.

Continuous digital audio recordings can be played through the GF1 by using one voice per digital audio track. The GF1 is compatible with 8 and 16 bit data, stereo or mono, signed or unsigned data, and 8 or 16 bit DMA channels.

#### **1.5 Theory of Operation**

This section describes the theory behind the operation of the GF1.

The GF1 is basically a pipeline processor. It constantly loops from voice #0 to the end of the active voices. (How to define then number of active voices is shown later). Every 1.6 microseconds, the GF1 performs a series of operations on a particular voice. The more active voices there are, the longer it takes between each time a particular voice is serviced. This puts a limit on the rate at which playback can occur. 14 active voices will allow a maximum of 44.1 kHz playback. 28 voices will allow 22 kHz. Faster rates can be achieved by making the frequency constant greater than 1. This will cause the GF1 to skip some data bytes to play a sample back at the requested frequency. This is not generally a problem, but could cause some distortion or aliasing.

The formula for calculating the playback rate is:

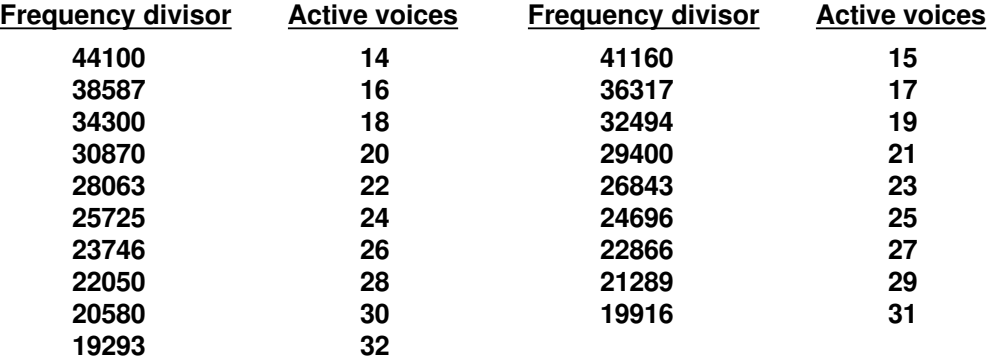

This table is calculated by knowing that 14 active voices will give exactly 44.1 khz playback. Therefore:

#### **1,000,000 / (X \* 14) = 44100 X = 1.619695497**

Once that is known, the frequency divisor is calculated by:

#### **1,000,000 / (1.619695497 \* # of active voices)**

The lowlevel code pre-calculates this table (see **vocfreq.c**) so that floating point arithmetic doesn't need to be done. To calculate a FC (frequency counter) for any given frequency with a particular # of active voices, run it through this formula:

#### **fc = (unsigned int)(((speed\_khz<<9L)+(divisor>>1L))/divisor); fc = fc << 1;**

(The last left shift is needed because the FC is in bits 15-1. Bit 0 is not used).

This is then put in the frequency control register for that particular voice. If the mantissa portion of the FC is 1, then each time around the loop, the GF1 uses each data point to play. If there is a fractional portion, the GF1 interpolates the actual data to play from the two data points that it is between. This makes the sound much 'smoother', since the GF1 will create points in between the actual data points. For example, assume an 8 bit recording at 22 khz and 14 active voices . The frequency control register is set up to  $1/2$  (exponent = 256). This means that every time around the loop, that particular voices accumulator is adjusted by 1/2. So the first time the accumulator is 0 and data point 0 is used. The second time around the loop, the accumulator is 0.5. Since there obviously is no DRAM location 0.5, the GF1 interpolates what the data would be by looking at location 0 and location 1 and taking the appropriate ratio from each. In this case, it picks a point half-way between the two. If the recording rate were 11khz, it would take 25% from location 0 and 75% from location 1 the first time thru the loop. The next time it would take 50% from each. The next time it would take 25% from location 0 and 75% from location 1. The forth time thru it uses 100% of location 1.

The interpolation is done to a resolution of 16 bits, even for 8 bit playback. This interpolation has the effect of making an 8 bit recording sound better when played back on the GF1 than on a standard 8 bit card.

Remember that the GF1 works on a voice every 1.6 microseconds. This means that the fewer voices, the faster each voice gets updated. The frequency control register setting for the voice MUST take this into account. The FC must get smaller if the number of active voices gets smaller. This will increase the number of points created between the actual data points so the perceived playback speed remains the same.

NOTE: The volume enveloping uses the same principle when ramping up and down.

#### **1.6 Hardware Volume Ramping**

The Ultrasound has built-in volume ramping to facilitate the implementation of the attack decay sustain release envelopes. A section of the envelope can be programmed such that the PC does not need to be burdened with the task of changing each volume at specified intervals. At the end of that particular section, an IRQ can be generated so that the next section can be programmed in. This continues until the entire envelope has been completed. The start and end points as well as the increment rate are fully programmable. The register definitions are:

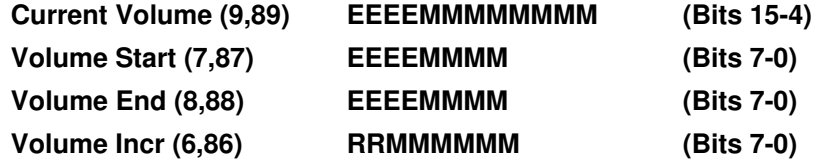

Once the current volume, start and end volumes are programmed, the only thing left is to set up the volume increment register. This register determines how fast the ramp takes place and with what granularity. The finer the granularity, the smoother (but slower) the ramp. The increment register has 2 fields. The first is the amount added to (or subtracted from) the current volume to get to the next one. These are the low 6 bits and can range from 1 to 63. A 1 is a long, slow ramp compared to a 63. The upper 2 bits determine how often the increment is applied to the current volume. The rate bits are defined as:

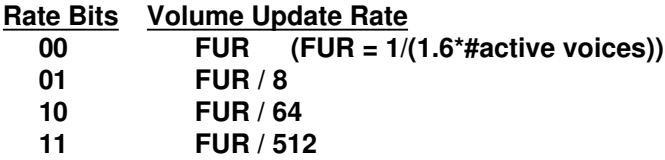

Each rate increment is 8 times longer than the preceding one. This means that the value to store for the fastest possible ramp is **0x1F** (63), and the value for the slowest possible ramp is **0xC1** (193). The approximate times for a full scale volume ramp (0 - 4095) are:

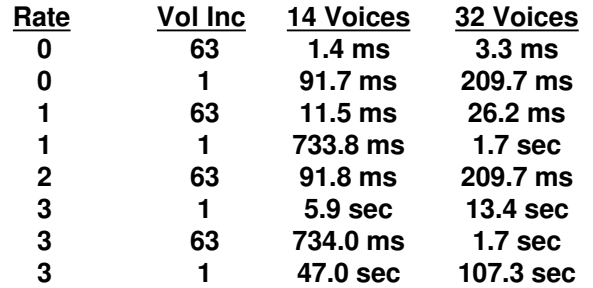

Note that these times are for full scale ramping. Since the volume ramps usually go between points in between the rails, the actual ramp times will be much smaller.

The volume ramping can be very useful for things other than the enveloping. Since there are only 16 pan positions, a balance sweep from right to left may produce clicks since there is such a large jump between pan positions. You can get a very smooth balance sweep using 2 voices and volume ramping. Just set one voice up to the right, one up to the left and ramp one down from volume X to zero at the same rate as you ramp the other from 0 up to volume X.

It can also be used to remove clicks and pops at the beginning and end of digital samples. By setting up fairly fast rates when a sample start or ends and ramping up or down appropriately, any pop created by a sudden change in the DAC value will be summed in at such a low volume, it will never be heard.

#### **1.7 Tips on click removal.**

There are several ways that clicks and pops may be produced on the Ultrasound. Depending on what causes it, it can be very tricky to prevent.

#### **1.7.1 During Reset**

The simplest click to create and remove is during initialization. When the GF1 is reset, a pop may happen. To prevent this, only reset the GF1 with the output disabled.

#### **1.7.2 During balance sweep**

Since there is only 16 pan positions, it is quite likely that you will get pops when changing pan positions. Particularly if it is done at a fairly high rate. To overcome this, use 2 voices and volume ramping. Set the balance positions on both voices, and ramp one down at the same rate the other ramps up. The result is a very smooth balance sweep.

#### **1.7.3 When a voice starts**

A click can happen when the output of the DAC changes suddenly. This is the most frequent type of click, since there may not be a way to control the data values the voice is trying to play.

The way to avoid the click is to set up a volume ramp that starts at a low volume when the sample starts and ramps up to an audible volume. That way the click will be summed in at such a low volume that it will not contribute much to the final output DAC value.

#### **1.7.4 When a voice ends**

This usually happens because a voice stops abruptly. The solution to this is to set up a fast volume ramp that will take the voice from its current volume down to 0 very quickly.

#### **1.7.5 General**

It is necessary to remember that all voices are being summed in to the final output, even if they are not running. This means that whatever data value that the voice is pointing at is contributing to the summation. It is important that a voice be pointed to a known value at a known location after it is stopped so that some control is kept over it. For instance, if a voice were left at where ever the end position was for the last time it played, a pop could occur if new data were either DMA'ed or poked over the top of it. It is recommended that a voice be pointed to a location containing a 0 and that its volume be set to 0. Now that voice will have no contribution to the output.

A possibly useful side-effect of this summation process could be called direct DAC output. This can be accomplished by setting a voice up to point to a specific location with a given volume and poking in the data bytes at a constant rate. It will not sound as good as letting the GF1 play the sound because no interpolation or oversampling will occur. However, it could be useful for some applications.

### **Chapter 2 - Hardware Information**

#### **2.1 I/O Port Map**

The following describes I/O address map used on the board. The 'X' is defined by the jumper settings on the UltraSound and should match that specified in the **ULTRASND** environment variable.

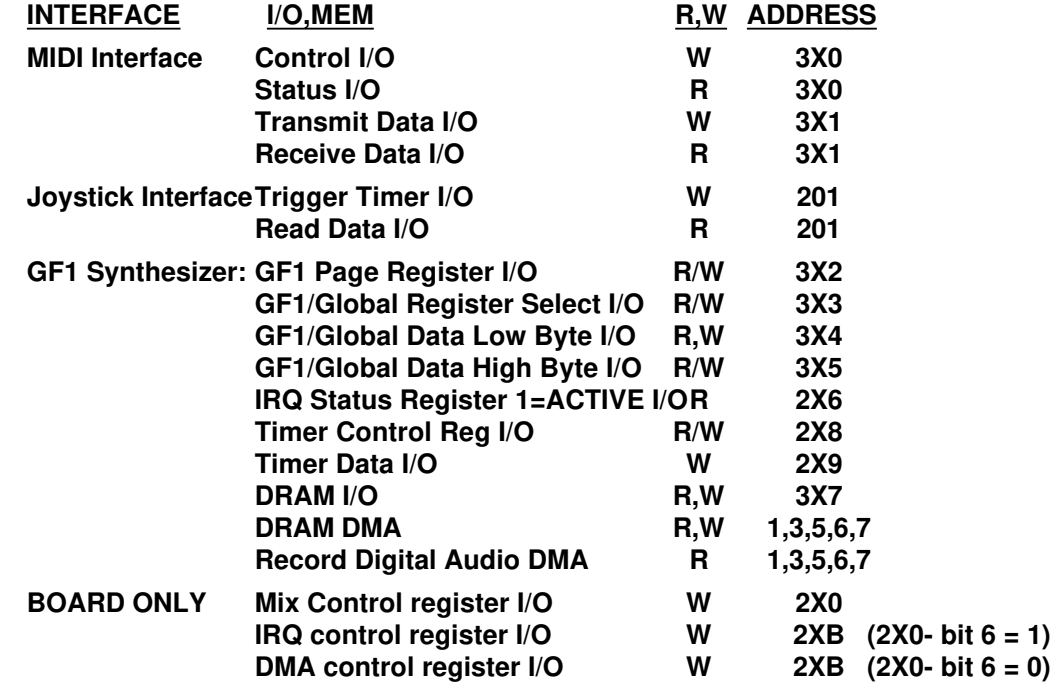

At powerup the board will have operational Joystick and MIDI interfaces. This will allow their direct use with existing software. The GF1 ASIC will power up with all voices disabled not requiring a software initialization. This will help eliminate noise at powerup and allow the Joystick and MIDI interfaces to be used by existing applications. The IRQ control register MUST be set up before the MIDI interface can generate an IRQ. This is done in **ultrinit.exe** and when an application sets up the latches to the **ULTRASND** parameters.

#### **2.2 MIDI Control Port - 3X0**

Here are the bit definitions for the MIDI control byte. It is located at the 3X0 hex and is write only.

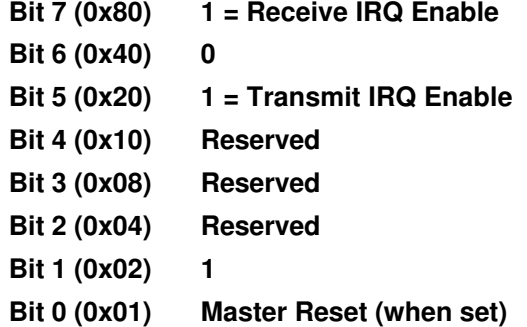

Bit 0 & 1 will cause a master reset when toggled high and then low. They must be left low when using port. This will normally cause a transmit buffer empty IRQ.

#### **2.3 MIDI Status Port - 3X0**

Here are the bit definitions for the MIDI status byte It is located at the 3X0 hex and is read only.

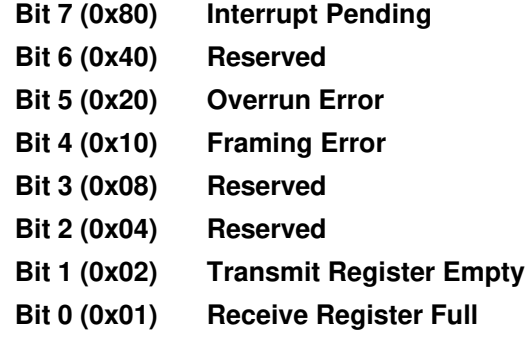

The MIDI control behaves identically to a 6850 UART.

#### **2.4 MIDI Data Port - 3X1**

The transmit and receive data registers are at 3X1 hex and are 8 bits wide.

#### **2.5 Page Register - 3X2**

This could also be called the voice select register. This register is used to specify which voice's registers you want to read/write. This value can range from 0 to the number of active voices specified (13-31). Once this has been specified, you may select the specific register within that voice. Be careful that IRQs are off during the time that the Page and Select registers are being modified. This will prevent the foreground from selecting a voice and having the background change it in the background.

#### **2.6 Select Register - 3X3**

#### **2.6.1 Global Registers**

These are the global registers. These registers are not voice-specific.

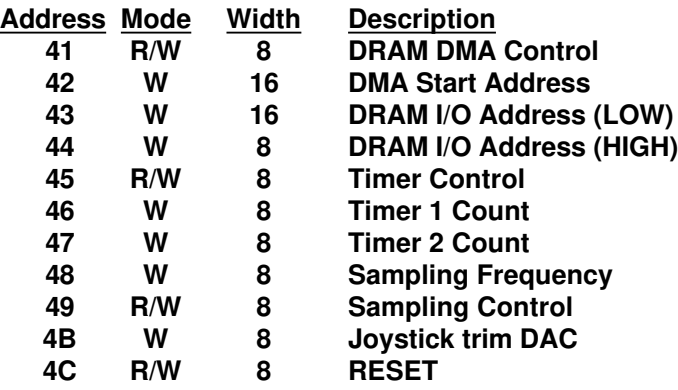

#### **2.6.1.1 DRAM DMA Control Register - (41)**

- **Bit 7 (0x80) Invert MSB (Write only):** Invert High bit to flip data to twos complement form. Note: This flips bit 7 for 8 bit data and bit 15 for 16 bit data.
- **Bit 6 (0x40) DMA IRQ Pending (Read), 0/1 = 8/16-bit data (Write):** Note: Data size is independent of channel size.
- **Bit 5 (0x20) DMA IRQ Enable**
- **Bits 3,4 (0x18) DMA Rate Divider:** The Maximum rate is approx 650 khz. 00/01/10/11  $=$  divide by  $1/2/3/4$ .
- **Bit 2 (0x04) DMA Channel Width:** 0/1 = DMA channel is an 8 bit channel (0-3)/16 bit channel (4-7) Note: This is independent of the data size.
- **Bit 1 (0x02) 1/0 = DMA Read/Write:** Read is taking data OUT of the UltraSound. Write sends data to it.
- **Bit 0 (0x01) DMA Enable:** Enable the DMA channel. The GF1 will begin sending DMA ACK protocol. If PC DMA controller is programmed, data will begin being transferred. If not, data will move as soon as it is programmed.

#### **2.6.1.2 DMA Start Address - (42)**

Bits 15-0 are Address lines 19-4.

This register defines where the DMA will transfer data to/from. Since only the upper 16 address bits are used and the lower 4 bits are set to 0, a DMA transfer MUST begin on an 16 byte boundary for an 8 bit DMA channel (0-3). If a 16 bit DMA channel is being used, the transfer MUST being on a 32 byte boundary. An additional address translation is necessary if a 16 bit DMA channel is used. Here is the C code to do the translation. (See function **convert\_to\_16()**):

**unsigned long address; unsigned long hold\_address;**

```
hold_address = address; /* Convert to 16 translated address */
address = address >> 1; /* Zero out bit 17 */
address &= 0x0001FFFFL; /* Reset bits 18 and 19 */
address |= (hold_address & 0x000c0000L);
```
#### **2.6.1.3 DRAM I/O Address (43,44)**

These 2 registers allow you to specify an address to peek and poke directly into UltraSound DRAM. Register 43 is the lower 16 address lines. Register 44 is the upper 4 address lines. (bits 0-3). Read or write to register 3X7 to get at the address location.

#### **2.6.1.4 Timer Control - (45)**

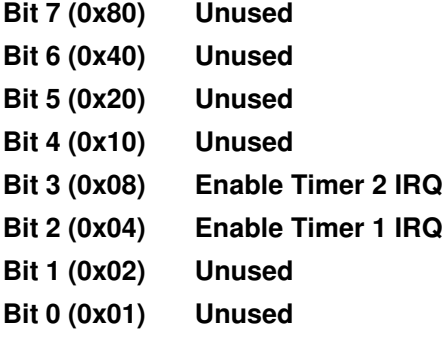

#### **2.6.1.5 Timer 1&2 Count - (46,47)**

These counts are loaded by the application and then they will count up to 0xFF and generate an IRQ. Timer 1 has a granularity of 80 microsecs and Timer 2 has a granularity of 320 microsecs.

#### **2.6.1.6 Sampling Frequency - (48)**

The formula for calculating this value is:

```
rate = 9878400/(16*(FREQ+2))
```
#### **2.6.1.7 Sampling Control Register - (49)**

- **Bit 7 (0x80) Invert MSB (Write only):** Invert High bit to flip data to twos complement form.
- **Bit 6 (0x40) DMA IRQ Pending (Read), 0/1 = 8/16-bit data (Write):** Note: Data size is independent of channel size.
- **Bit 5 (0x20) DMA IRQ Enable**
- **Bits 3,4 (0x18) DMA Rate Divider:** The Maximum rate is approx 650 khz. 00/01/10/11  $=$  divide by  $1/2/3/4$ .
- **Bit 2 (0x04) DMA Channel Width:** 0/1 = DMA channel is an 8 bit channel (0-3)/16 bit channel (4-7) Note: This is independent of the data size.
- **Bit 1 (0x02) 0/1 = Mono/Stereo:** In stereo mode, the order of the data bytes is left is first, and right is second. If a 16 bit data channel is used, the left is in the lower byte.
- **Bit 0 (0x01) DMA Enable:** If PC DMA controller is programmed, it will begin sampling as soon as this is enabled.

#### **2.6.1.8 Joystick Trim DAC - (4B)**

This register is initialized to 4.3 volts (value  $= 29$ ). It only needs to be modified to account for faster/slower machines. A utility is provided (**ultrajoy.exe**) that sets this up. There should be no reason for your application to modify this register.

#### **2.6.1.9 Reset Register - (4C)**

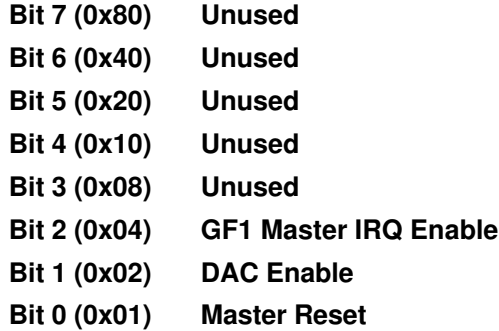

As long as bit 0 is a 0, it will be held in a reset state. DAC's will not run unless bit 1 is set. Bit 2 MUST be set to get ANY of the GF1-generated IRQs (wavetable,volume etc). This register will normally contain a 0x07 when your application is running.

#### **2.6.2 Voice Specific Registers**

These are the voice-specific registers. Each voice has its own bank of read and write registers that alter its behavior. The write registers range from 0 to F and the corresponding read registers range from 80 to 8F. To convert from the write to the read, just add 80 hex.

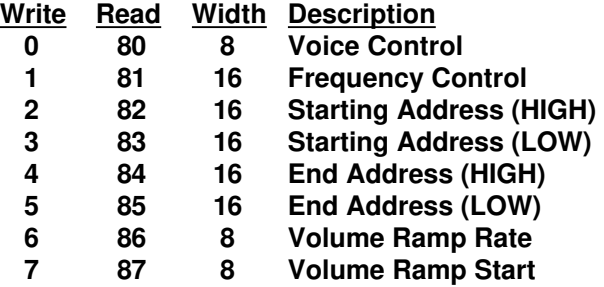

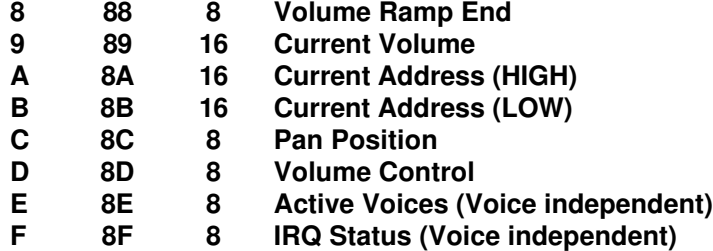

There are several 'self-modifying' bits defined in the following registers. This means that the GF1 may change them at anytime on its own. The software must accommodate this phenomena. Because of this, it's possible that the GF1 may change something immediately after your application has set/reset one of the bits. This is due to the GF1's pipeline processor type of architecture. It does a read-modify-write cycle, and if your application modifies one of these bits AFTER its done the read portion and BEFORE it does the write portion, it's possible for the chip to perform incorrectly. To overcome this, you need to do a double write (with a delay in between) when those particular bits are involved. This delay must be at least 3 times the length of time necessary to process a voice. (3\*1.6 microsecs). In the lowlevel source code, this is done with a function called **gf1\_delay()**. The self-modifying bits are designated with an (\*) after the particular bit definition.

#### **2.6.2.1 Voice Control Register - (0,80)**

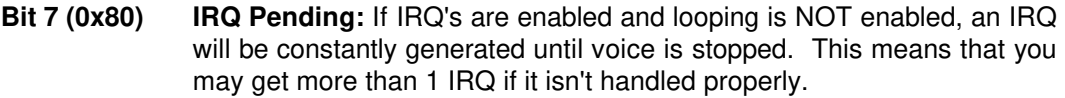

- **Bit 6 (0x40) Direction of Movement**\*:  $0/1$  = increasing/decreasing addresses. It is self-modifying because it might shift directions when it hits one of the loop boundaries and looping is enabled.
- **Bit 5 (0x20) Wave Table IRQ:** Generate an IRQ when the voice hits the end address.
- **Bit 4 (0x10) Bidirectional Loop Enable**
- **Bit 3 (0x08) Loop Enable:** Loop to begin address when it hits the end address.
- **Bit 2 (0x04) 0/1 = 8/16-bit Sample Width**
- **Bit 1 (0x02) Stop Voice:** Manually force voice to stop.
- **Bit 0 (0x01) Voice Stopped:** This gets set by hitting the end address (not looping) or by setting bit 1 in this reg.

#### **2.6.2.2 Frequency Control Register - (1,81)**

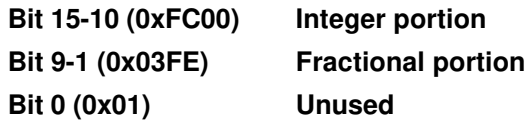

This register determines the amount added to (or subtracted from) the current position of the voice to determine where the next position will be. This is how the interpolated data points are determined. If the FC register is less than 0, the GF1 will interpolate the data point in between the two actual data points. Note that the FC can be greater than 1. This allows for skipping over data bytes. The actual frequency that it will play back is directly related to the number of active voice specified (reg 8E).

#### **2.6.2.3 Starting location HIGH - (2,82)**

Bits 12-0 are the HIGH 13 bits of the address of the starting location of the waveform (address lines 19-7). Bits 15-13 are not used.

#### **2.6.2.4 Starting location LOW - (3,83)**

Bits 15-9 are the low 7 bits of the address of the starting location of the waveform (address lines 6-0). Bits 8-5 are the fractional part of the starting address. Bits 4-0 are not used.

#### **2.6.2.5 End Address HIGH - (4,84)**

Bits 12-0 are the high 13 bits of the address of the ending location of the waveform (address lines 19-7). Bits 15-13 are not used.

#### **2.6.2.6 End Address LOW - (5,85)**

Bits 15-9 are the low 7 bits of the address of the ending location of the waveform. (address lines 6-0). Bits 8-5 are the fractional part of the ending address. Bits 4-0 are not used.

#### **2.6.2.7 Volume Ramp Rate - (6,86)**

Bits 5-0 is the amount added to (or subtracted from) the current volume to get the next volume. The range is from 1 to 63. The larger the number, the greater the volume step. Bits 7-6 defines the rate at which the increment is applied.

See section 1.6 for a more complete explanation of how this register works.

#### **2.6.2.8 Volume Ramp Start - (7,87)**

Bits 7-4 Exponent, Bits 3-0 Mantissa

This register specifies the starting position of a volume ramp. See section 1.6 for a more complete explanation of how this register works.

#### **2.6.2.9 Volume Ramp End - (8,88)**

Bits 7-4 Exponent, Bits 3-0 Mantissa

This register specifies the ending position of a volume ramp. See section 1.6 for a more complete explanation of how this register works.

Note: The starting volume must always be less than the ending volume. If you want the volume to ramp down, turn on the decreasing volume bit in the Volume Control Register.

#### **2.6.2.10 Current Volume - (9,89)**

Bits 15-12 Exponent\*, Bits 11-4 Mantissa\*, Bits 3-0 Unused

Note: This register has 4 extra bits of precision that is necessary for finer granularity of volume placement. The extra bits are used during a volume ramp. Note: This is a self-modifying value. The GF1 will update this register as it ramps. Note: You should always set this register equal to the value of the beginning of the volume ramp (start OR end)

#### **2.6.2.11 Current Location HIGH - (A,8A)**

Bits 15-13 Unused, Bits 12-0 High 13 bits of address (address lines 19-7)

#### **2.6.2.12 Current Location LOW - (B,8B)**

Bits 15-9 Low 7 bits of address (address lines 6-0). Bits 8-0 9-bit fractional position.

#### **2.6.2.13 Pan Position - (C,8C)**

Bits 8-4 Unused, Bits 3-0 Pan position (0=full left, 15=full right).

#### **2.6.2.14 Volume Ramp Control Register - (D,8D)**

#### **Bit 7 (0x80) IRQ Pending\***

- **Bit 6 (0x40) Direction of Movement\*:** 0/1 = increasing/decreasing addresses. It is self-modifying because it might shift directions when it hits one of the loop boundaries and looping is enabled.
- **Bit 5 (0x20) Volume Ramp IRQ:** Generate an IRQ when the ramp hits the end value.
- **Bit 4 (0x10) Bidirectional Loop Enable**
- **Bit 3 (0x08) Loop Enable:** Loop to begin value when it hits the end value.
- **Bit 2 (0x04) Rollover:** This bit pertains more towards the location of the voice rather than its volume. Its purpose is to generate an IRQ and NOT stop (or loop). It will generate an IRQ and the voice's address will continue to move thru DRAM in the same direction. This can be a very powerful feature. It allows the application to get an interrupt without having the sound stop. This can be easily used to implement a ping-pong buffer algorithm so an application can keep feeding it data and there will be no pops. Even if looping is enabled, it will not loop.
- **Bit 1 (0x02) Stop Ramp:** Manually stop the ramp.

**Bit 0 (0x01) Ramp Stopped\***

#### **2.6.2.15 Active Voices - (E,8E)**

Bits 7-6 Must be set to a 1, Bits 5-0 # of voices to enable - 1.

The range is from 14 - 32. Any value less than 14 will be forced to 14.

#### **2.6.2.16 IRQ Source Register - (F,8F)**

- **Bit 7 (0x80) 0 = Wave Table IRQ Pending**
- **Bit 6 (0x40) 0 = Volume Ramp IRQ Pending**
- **Bit 5 (0x20) Always 1**

#### **Bit 4-0 (0x1F) Interrupting Voice**

Note: This is a global read only register. There is only 1 for ALL voices. You MUST service any indicated IRQ's since a read of this port will clear the associated IRQ bits in the particular voice's control and/or volume control registers. Note: It is possible that multiple voices could interrupt at virtually the same time. In this case, this register will behave like a fifo. When in your IRQ handler, keep reading (and servicing) this register until you do a read with both IRQ bits set to a 1. This means there are no voice IRQs left to deal with. Note: Since it is possible to get ANOTHER IRQ from the same voice for the SAME reason, you must ignore any subsequent IRQ from that voice while in the IRQ handler. For example, when a voice hits its end position and generates an IRQ back to your application, it will continue to generate IRQ's until either the voice is stopped, the IRQ enable is turned off, or the end location is moved.

#### **2.7 Global Data Low - 3X4**

This register can be used to do either a 16 bit transfer for one of the 16 bit wide GF1 registers (Start addr high etc) when using a 16 bit I/O instruction or the low part of a 16 bit wide register when using an 8 bit I/O instruction.

#### **2.8 Global Data High - 3X5**

This register is used to do either an 8 bit transfer for one of the GF1 8 bit registers or to do the high part of a 16 bit wide register.

#### **2.9 IRQ Status - 2X6**

- **Bit 7 (0x80) DMA TC IRQ (DRAM or sample)**
- **Bit 6 (0x40) Volume Ramp IRQ (any voice)**
- **Bit 5 (0x20) Wave Table IRQ (any voice)**
- **Bit 4 (0x10) Unused**
- **Bit 3 (0x08) Timer 2 IRQ**
- **Bit 2 (0x04) Timer 1 IRQ**
- **Bit 1 (0x02) MIDI Receive IRQ**
- **Bit 0 (0x01) MIDI Transmit IRQ**

CAUTION: Note that this is at 2X6 **NOT** 3X6!.

#### **2.10 Timer Control Register - 2X8**

This register maps to the same location as the ADLIB board's control register. Writing a 4 here selects the timer stuff. Bit 6 will be set if timer #1 has expired. Bit 5 will be set it timer #2 has expired. See **timer.c** for an example of programming the timers.

#### **2.11 Timer Data Register - 2X9**

- **Bit 7 (0x80) Clear Timer IRQ**
- **Bit 6 (0x40) Mask Timer 1**
- **Bit 5 (0x20) Mask Timer 2**
- **Bit 4 (0x10) Unused**
- **Bit 3 (0x08) Unused**
- **Bit 2 (0x04) Unused**
- **Bit 1 (0x02) Timer 2 Start**
- **Bit 0 (0x01) Timer 1 Start**

#### **2.12 DRAM I/O - 3X7**

This register is used to read or write data at the location pointed at by registers 43 and 44. This is used to peek and poke directly to DRAM.

#### **2.13 Mix Control Register - 2X0**

- **Bit 7 (0x80) Unused**
- **Bit 6 (0x40) Control Register Select:** When this is set to a 1, the next IO write to 2XB will be to the IRQ control latches. When this is set to a 0, the next IO write to 2XB will be to the DMA channel latches. The write to 2XB for either of these MUST occur as the NEXT IOW or else the write to 2XB will be locked out and not occur. This is to prevent an application that is probing for cards to accidentaly corrupt the latches.
- **Bit 5 (0x20) Enable MIDI Loopback (TxD to RxD)**
- **Bit 4 (0x10) Combine Channel 1 IRQ with Channel 2 (MIDI)**
- **Bit 3 (0x08) Enable Latches:** This provides power to the DMA/IRQ latches. Once these are enabled, NEVER disable them. Disabling them will cause random IRQ's in the PC since the DMA and IRQ lines are not being driven any more.
- **Bit 2 (0x04) 1 = Enable Mic In**
- **Bit 1 (0x02) 0 = Enable Line Out**
- **Bit 0 (0x01) 0 = Enable Line In**

#### **2.14 IRQ Control Register - 2XB**

IRQ control register I/O W 2XB (2X0- bit  $6 = 1$ )

Bits 2-0 Channel 1 (GF1) IRQ Selector 0=No Interrupt 1=IRQ2 2=IRQ5 3=IRQ3 4=IRQ7 5=IRQ11 6=IRQ12 7=IRQ15

Bits 5-3 Channel 2 (MIDI) IRQ selector 0=No Interrupt 1=IRQ2 2=IRQ5 3=IRQ3 4=IRQ7 5=IRQ11 6=IRQ12 7=IRQ15

Bit 6 1 = Combine Both IRQS using Channel 1's IRQ Bit 7 Unused

Note: If the channels are sharing an IRQ, channel 2's IRQ must be set to 0 and turn on bit 6. A bus conflict will occur if both latches are programmed with the same IRQ #.

DMA control register I/O W 2XB (2X0- bit  $6 = 0$ )

Bits 2-0 DMA Select Register 1 0=NO DMA 1=DMA1 2=DMA3 3=DMA5 4=DMA6 5=DMA7

Bits 5-3 DMA Select Register 2 0=NO DMA 1=DMA1 2=DMA3 3=DMA5

#### 4=DMA6 5=DMA7

Bit 6 - Combine Both on the same DMA channel. Bit 7 - Unused.

Note: If the channels are sharing an DMA, channel 2's DMA must be set to 0 and turn on bit 6. A bus conflict will occur if both latches are programmed with the same DMA #.

Please refer to UltraSetInterface() in init.c of the lowlevel source code for the proper sequence for programming these latches. If the order is not right, unpredictable things may happen.

Changing the IRQ settings will usually cause an IRQ on the OLD IRQ because it is no longer being driven low by the latches and it will tend to float up. That low to high transition causes and IRQ on the PC. Normally, this is not a problem, but it is something to be aware of.

## **Chapter 3 - Software Information**

#### **3.1 Lowlevel Introduction**

This low level toolkit will allow developers to write code at a much more basic level than the other toolkit. Its purpose is to allow the programmer direct access to the functionality of the board. Also the code has been highly optimized to make your resulting code as small and fast as possible. Currently, 9 different memory models are supplied. They are: large, medium, small, and tiny for both Borland and Microsoft and flat model with the Watcom compiler. There are also 2 different levels of libraries being shipped. Level 0 contains the lowest level function calls that talk directly to the hardware. The Level 1 library is a little higher and contains functions that call level 0 functions. The 3D libraries contain the functions necessary for implementing the Focal Point 3D sounds. Borland C++ 2.0, Microsoft 6.0 and Watcom C9.0/386 were used respectively.

#### **3.2 Library naming conventions**

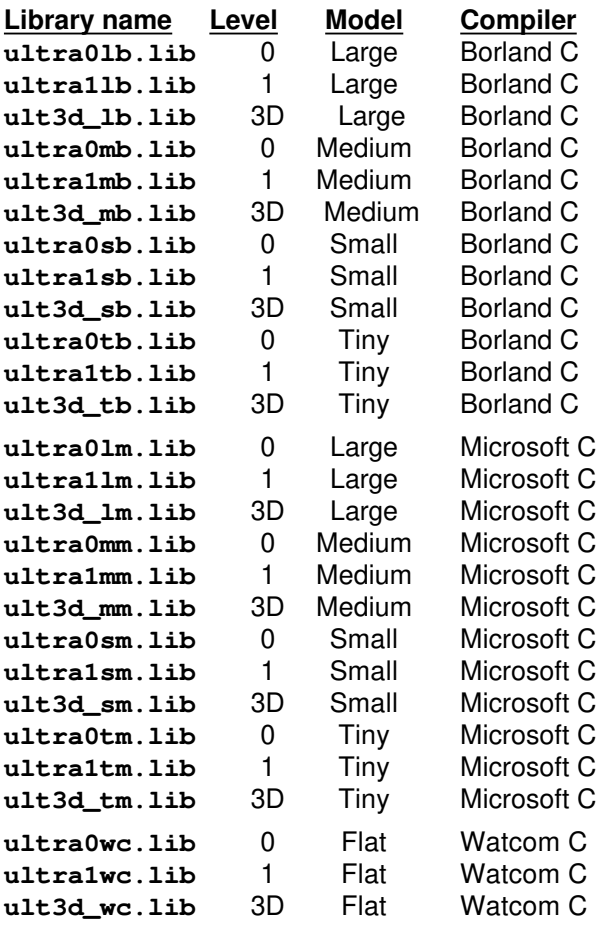

Several example applications are supplied on the toolkit disks to show you how to interface to the libraries. Please look them over carefully. They are the best way to get a handle on the way the card operates.

The next few sections will attempt to give you an overview of the features the UltraSound has and how to take advantage of them.

#### **3.3 Main Features**

32 voices 8 bit and 16 bit playback (mono and stereo)

Signed or Unsigned data

High speed DMA to/from DRAM

8 bit DMA record (mono and stereo)

1 Meg on-board DRAM

Digital volume control

Hardware volume enveloping

Line level input

Microphone input (with auto gain)

Line level output

Amplified output

Speed compensating joystick

#### **3.4 Caveats**

There are several things that a low level programmer needs to be aware of to successfully program the UltraSound. The low level code protects against ALL of these things happening, but it is possible for a programmer to bypass these protections.

The DMA can only begin on a 16 or 32 byte boundary. An 8 bit DMA channel (0-3) must start on a 16 byte boundary while a 16 bit DMA channel (4-7) must start on a 32 byte boundary. If an improper address is supplied, the address will be truncated down when the DMA occurs. The lowlevel memory allocation routines will ONLY return 32 byte aligned addresses, so if your application uses them, this will not be a problem. If you chose not to use the allocation routines provided, be sure and follow these rules. (Note: The 3D routines require that the memory allocation routines be used).

A 16 bit sample cannot be played across a 256K boundary. An 8 bit sample can, but a 16 bit sample cannot. This means that all 16 bit samples must be less that 256K. To enforce this restriction, the memory allocation routines split each 256K bank into its own DRAM pool. No memory can be allocated that will cross the boundary. Again, if you chose not to use the memory allocation routines provided, you need to be aware of this.

A DMA to or from the card cannot cross a 256K boundary. Since the lowlevel code doesn't allow you to allocate DRAM across a 256k boundary either, this is not usually a problem (if you use the allocation routines). The functions that do DMA to and from the card (**UltraUpload()** and **UltraDownload()**), will allow you to try and DMA across a 256K boundary, but will split it up to 2 transfers.

Allowing to let the volume ramps to go to the rails (0 - 4095) can cause a random oscillation of the volume when it reaches the limits. This is caused by an overshoot past the limit due to a large step size. The low level code protects against this by limiting how close to the rails you can get.

### **3.5 Level 0 Interface Functions**

## **3.5.1 UltraCalcRate \_\_\_\_\_\_\_\_\_\_\_\_\_\_\_\_\_\_\_\_\_\_\_\_\_\_\_\_\_\_\_\_\_\_\_\_\_\_\_\_\_\_\_\_\_\_**

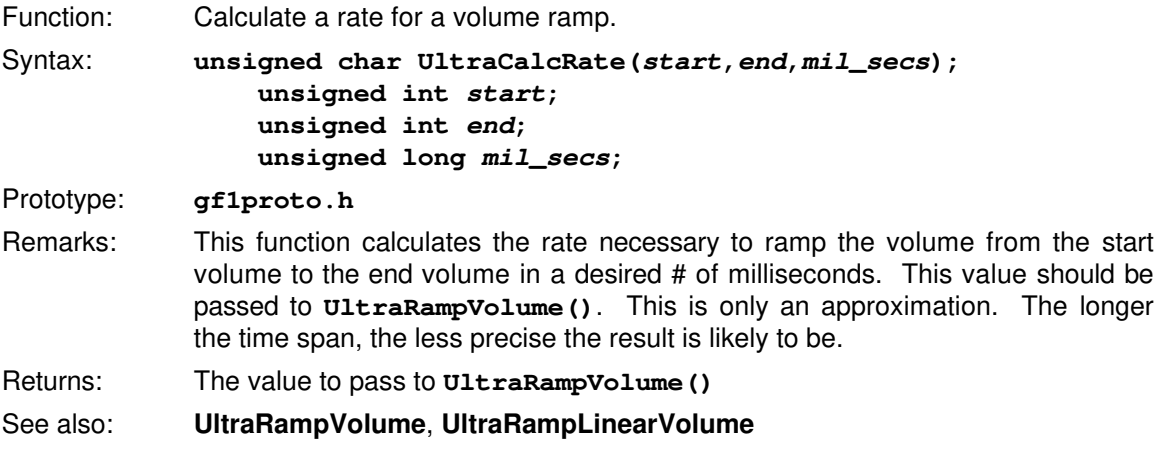

## **3.5.2 UltraClose \_\_\_\_\_\_\_\_\_\_\_\_\_\_\_\_\_\_\_\_\_\_\_\_\_\_\_\_\_\_\_\_\_\_\_\_\_\_\_\_\_\_\_\_\_\_\_\_\_**

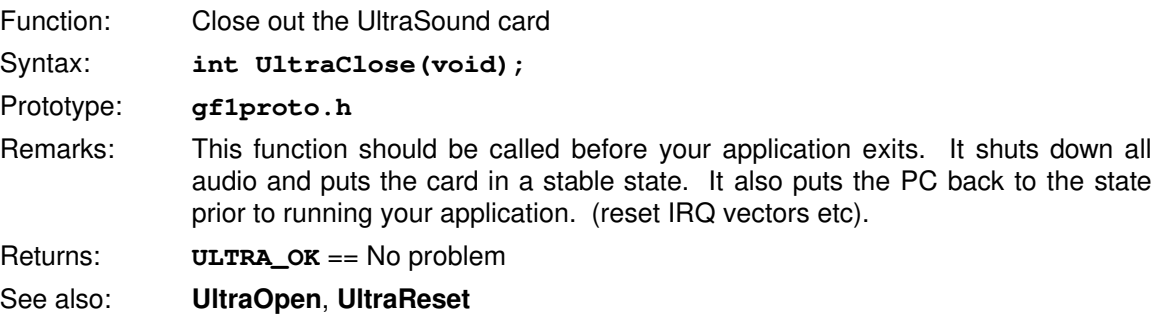

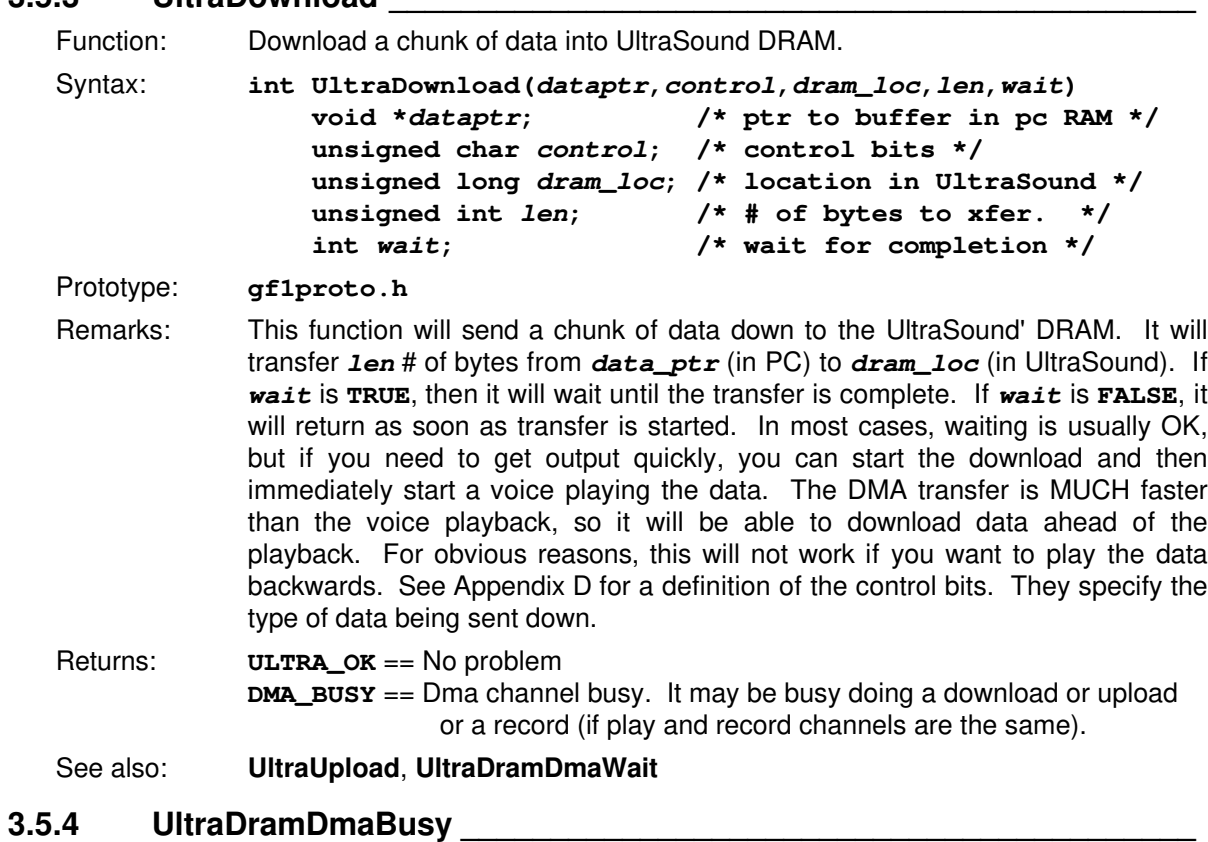

#### **3.5.3 UltraDownload \_\_\_\_\_\_\_\_\_\_\_\_\_\_\_\_\_\_\_\_\_\_\_\_\_\_\_\_\_\_\_\_\_\_\_\_\_\_\_\_\_\_\_\_\_**

#### Function: Test to see if the DMA channel is busy

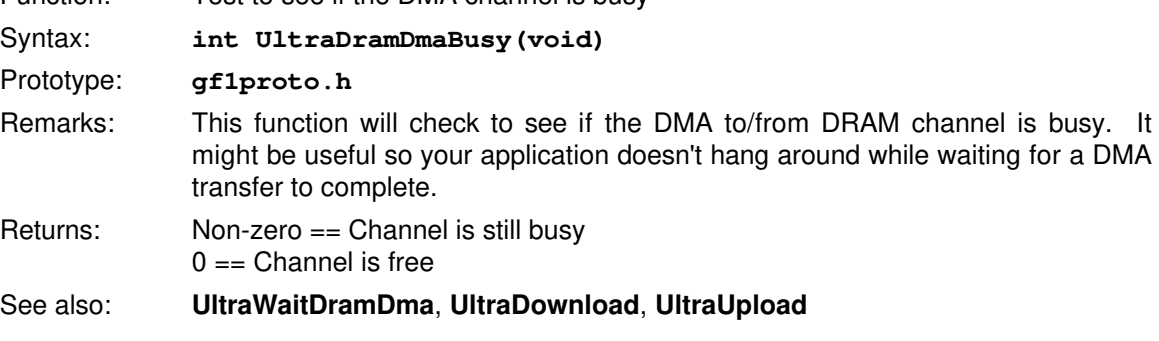

#### **3.5.5 UltraGoRecord \_\_\_\_\_\_\_\_\_\_\_\_\_\_\_\_\_\_\_\_\_\_\_\_\_\_\_\_\_\_\_\_\_\_\_\_\_\_\_\_\_\_\_\_\_**

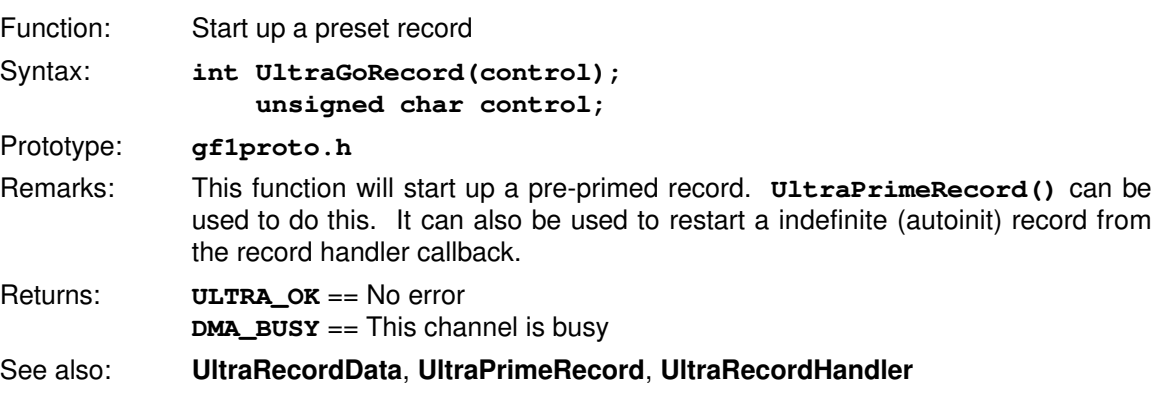

#### **3.5.6 UltraGoVoice \_\_\_\_\_\_\_\_\_\_\_\_\_\_\_\_\_\_\_\_\_\_\_\_\_\_\_\_\_\_\_\_\_\_\_\_\_\_\_\_\_\_\_\_\_\_**

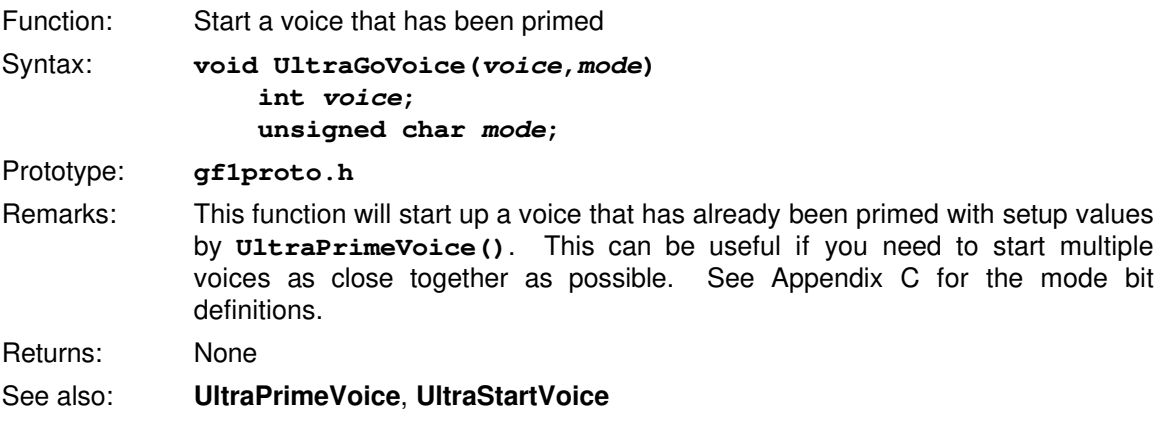

### **3.5.7 Input/Output Source Functions**

### **3.5.7.1 UltraDisableLineIn \_\_\_\_\_\_\_\_\_\_\_\_\_\_\_\_\_\_\_\_\_\_\_\_\_\_\_\_\_\_\_\_\_\_\_\_\_\_\_\_\_\_**

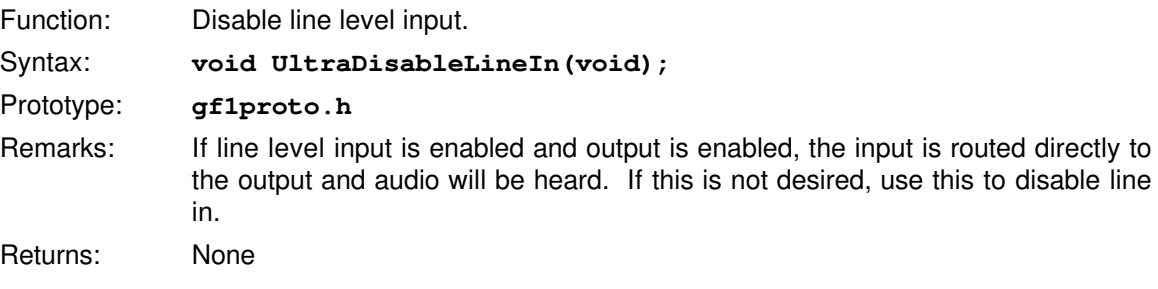

## **3.5.7.2 UltraDisableMicIn \_\_\_\_\_\_\_\_\_\_\_\_\_\_\_\_\_\_\_\_\_\_\_\_\_\_\_\_\_\_\_\_\_\_\_\_\_\_\_\_\_\_\_**

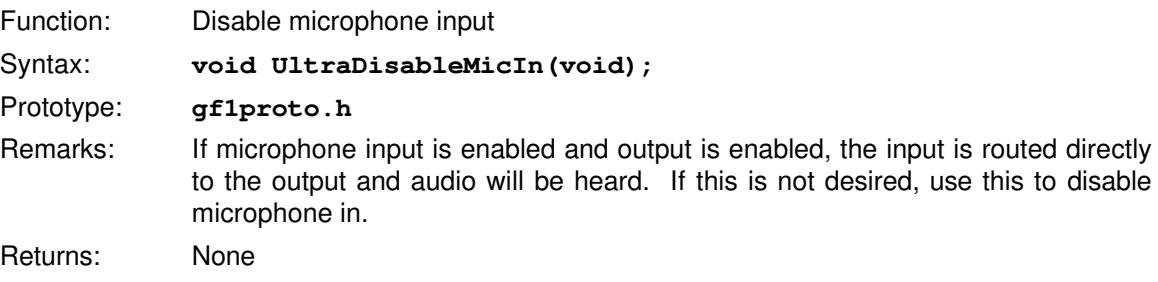

#### **3.5.7.3 UltraDisableOutput \_\_\_\_\_\_\_\_\_\_\_\_\_\_\_\_\_\_\_\_\_\_\_\_\_\_\_\_\_\_\_\_\_\_\_\_\_\_\_\_\_**

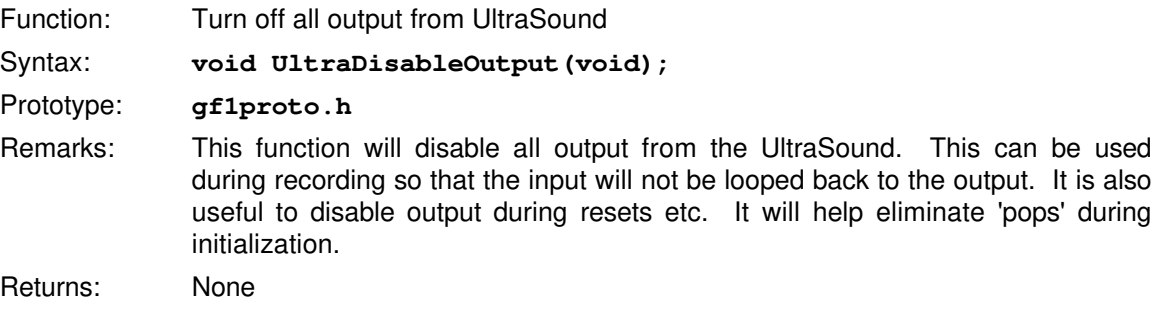

## **3.5.7.4 UltraEnableLineIn\_\_\_\_\_\_\_\_\_\_\_\_\_\_\_\_\_\_\_\_\_\_\_\_\_\_\_\_\_\_\_\_\_\_\_\_\_\_\_\_\_\_\_**

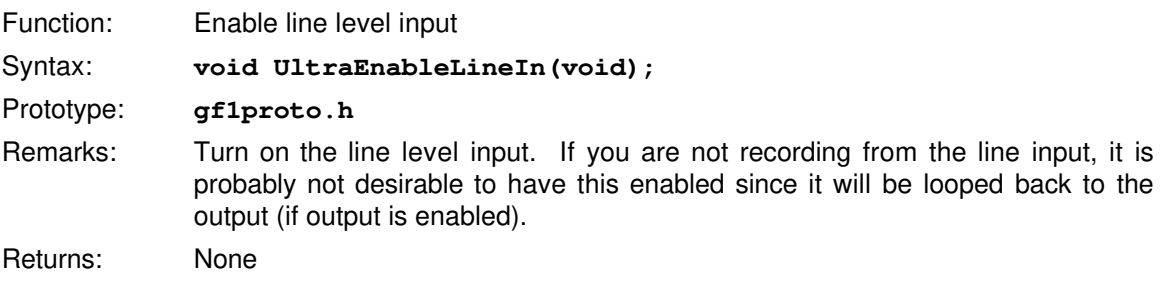

## **3.5.7.5 UltraEnableMicIn \_\_\_\_\_\_\_\_\_\_\_\_\_\_\_\_\_\_\_\_\_\_\_\_\_\_\_\_\_\_\_\_\_\_\_\_\_\_\_\_\_\_\_**

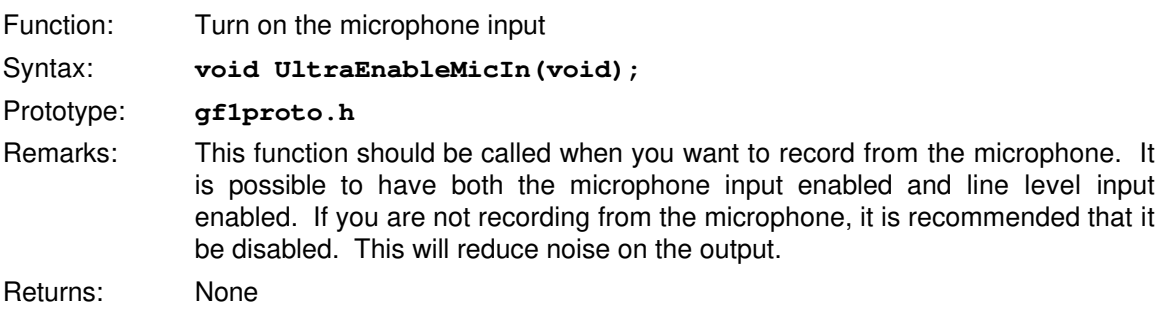

## **3.5.7.6 UltraEnableOutput \_\_\_\_\_\_\_\_\_\_\_\_\_\_\_\_\_\_\_\_\_\_\_\_\_\_\_\_\_\_\_\_\_\_\_\_\_\_\_\_\_\_**

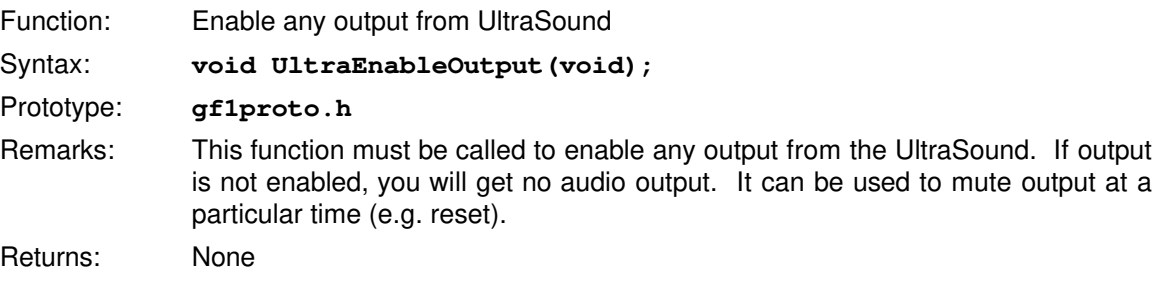

### **3.5.7.7 UltraGetLineIn \_\_\_\_\_\_\_\_\_\_\_\_\_\_\_\_\_\_\_\_\_\_\_\_\_\_\_\_\_\_\_\_\_\_\_\_\_\_\_\_\_\_\_\_\_**

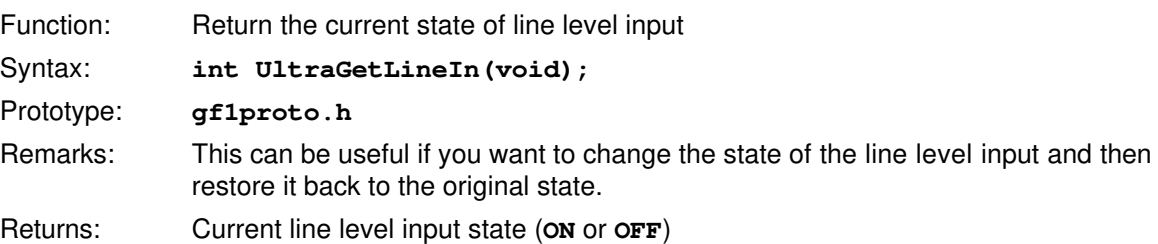

## **3.5.7.8 UltraGetOutput \_\_\_\_\_\_\_\_\_\_\_\_\_\_\_\_\_\_\_\_\_\_\_\_\_\_\_\_\_\_\_\_\_\_\_\_\_\_\_\_\_\_\_\_\_**

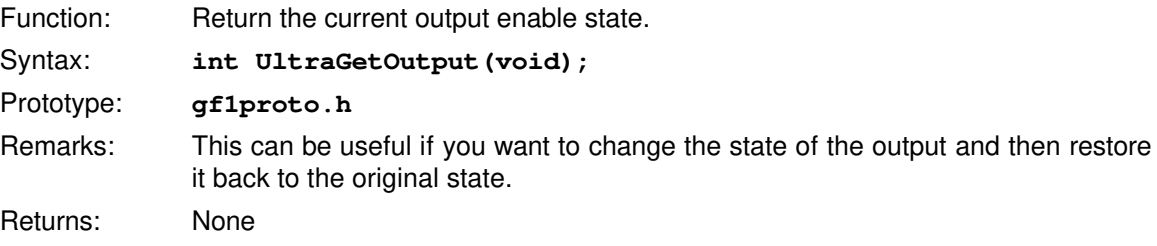

#### **3.5.7.9 UltraGetMicIn \_\_\_\_\_\_\_\_\_\_\_\_\_\_\_\_\_\_\_\_\_\_\_\_\_\_\_\_\_\_\_\_\_\_\_\_\_\_\_\_\_\_\_\_\_\_**

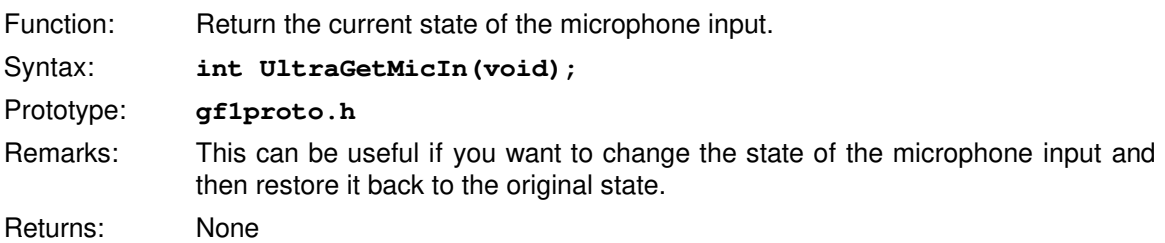

#### **3.5.8 Interrupt Handling Functions**

The following 8 functions can be used to define a handler for events that happen under interrupt on the UltraSound. These are NOT interrupt handlers but are callbacks from the interrupt handler. This means that they should not be defined as interrupt type functions but must adhere to the general rules of interrupt code. No DOS calls should be made and care must be taken not to cause problems with code running in the foreground. All these functions return the old callback address so chaining could be done if desired. This not usually necessary. It is also not necessary to restore the handler back to the old one when exiting your application. However, **UltraClose()** MUST be called to restore the actual interrupt handler. These will only be called if the interrupt for the particular function is enabled in the mode parameter. (See the appropriate appendix for the bit definitions.) It is also not necessary to set up a callback since it has a default associated with it, but then why bother enabling the interrupt if you don't want to know when it finishes?

You should be able to make any Level 0 or Level 1 UltraSound library calls from within the interrupt handler. All the library functions protect themselves from being interrupted while doing critical operations.

#### **3.5.8.1 UltraDramTcHandler \_\_\_\_\_\_\_\_\_\_\_\_\_\_\_\_\_\_\_\_\_\_\_\_\_\_\_\_\_\_\_\_\_\_\_\_\_\_\_\_**

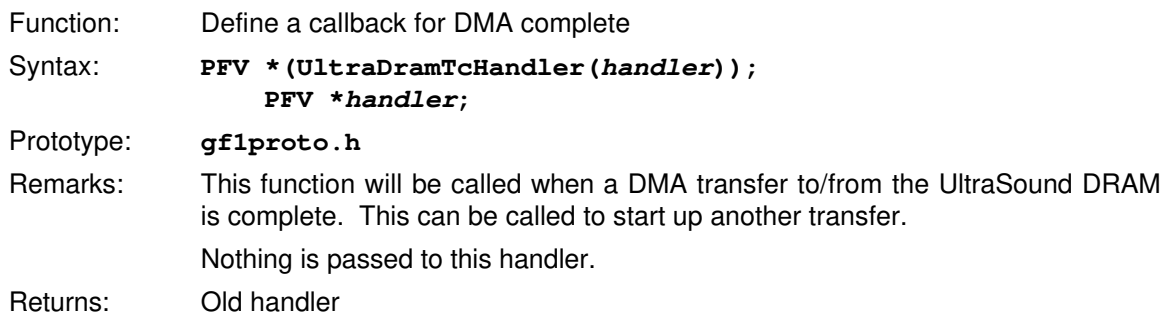

#### **3.5.8.2 UltraMidiXmitHandler\_\_\_\_\_\_\_\_\_\_\_\_\_\_\_\_\_\_\_\_\_\_\_\_\_\_\_\_\_\_\_\_\_\_\_\_\_\_\_\_**

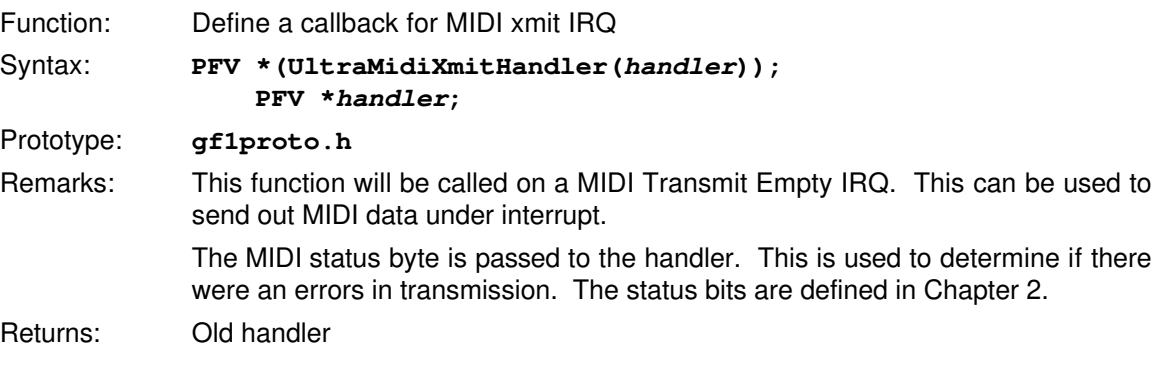

### **3.5.8.3 UltraMidiRecvHandler \_\_\_\_\_\_\_\_\_\_\_\_\_\_\_\_\_\_\_\_\_\_\_\_\_\_\_\_\_\_\_\_\_\_\_\_\_\_\_**

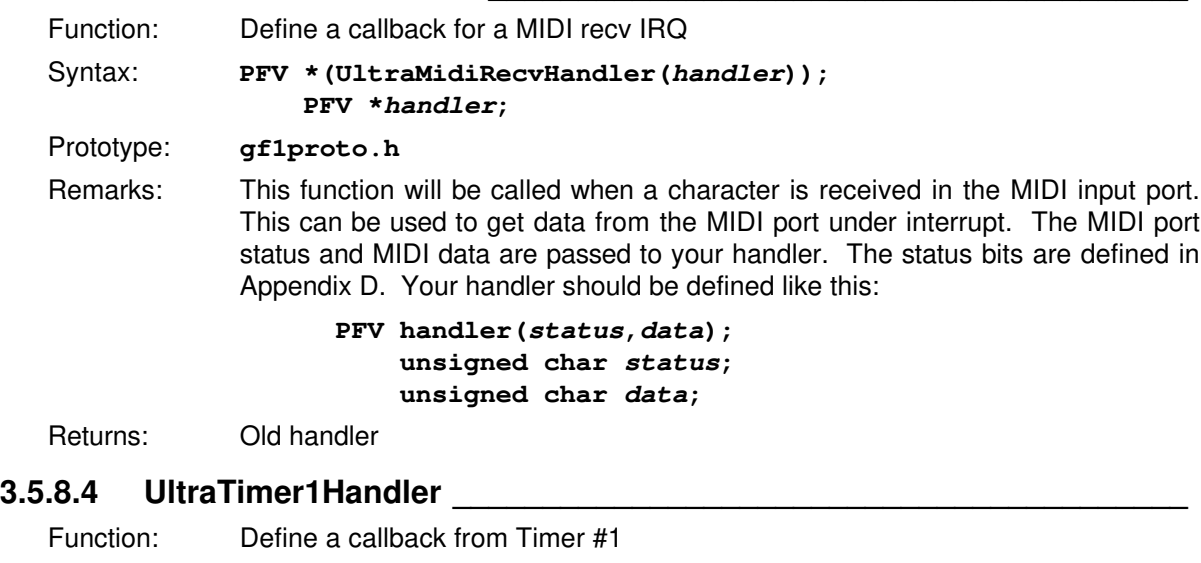

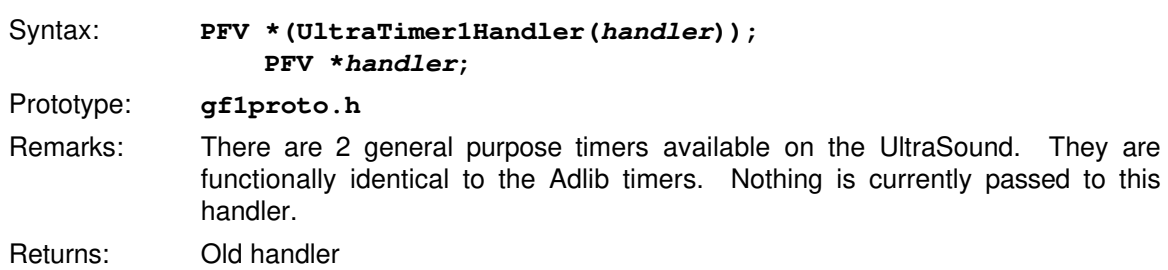

## **3.5.8.5 UltraTimer2Handler \_\_\_\_\_\_\_\_\_\_\_\_\_\_\_\_\_\_\_\_\_\_\_\_\_\_\_\_\_\_\_\_\_\_\_\_\_\_\_\_\_**

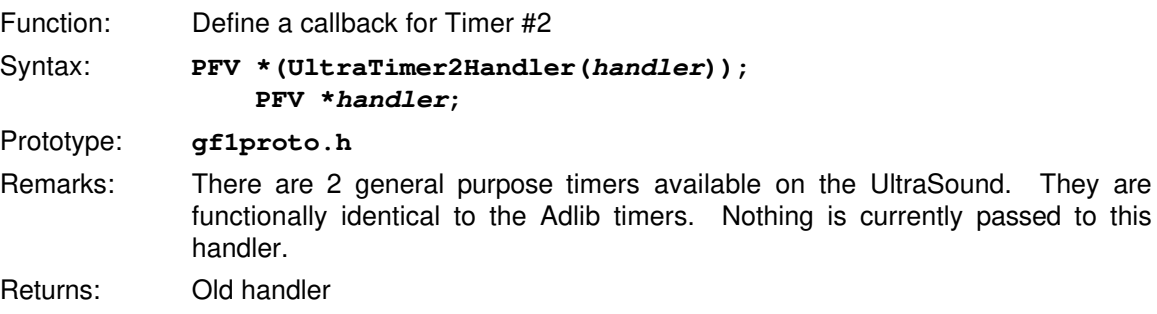

#### **3.5.8.6 UltraWaveHandler \_\_\_\_\_\_\_\_\_\_\_\_\_\_\_\_\_\_\_\_\_\_\_\_\_\_\_\_\_\_\_\_\_\_\_\_\_\_\_\_\_\_**

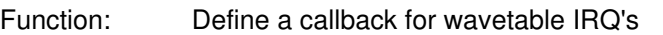

Syntax: **PFV \*(UltraWaveHandler(handler)); PFV \*handler;**

Prototype: **gf1proto.h**

Remarks: This function will be called when a voice generates a wavetable IRQ. This happens when a voice hits the end of its wave and interrupts are enabled. It will happen even if looping is on (i.e. the voice keeps playing). Normally, it would be used to signify that a voice is done playing. This IRQ can be useful for starting another voice or counting the # of times that a voice goes thru a loop before it is stopped. The voice # that generated the IRQ is passed back to your handler.

Returns: Old handler

#### **3.5.8.7 UltraVolumeHandler\_\_\_\_\_\_\_\_\_\_\_\_\_\_\_\_\_\_\_\_\_\_\_\_\_\_\_\_\_\_\_\_\_\_\_\_\_\_\_\_\_**

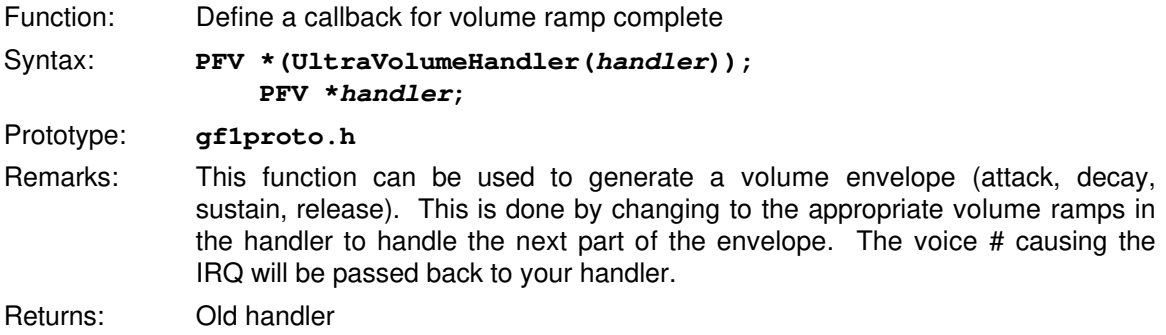

#### **3.5.8.8 UltraRecordHandler \_\_\_\_\_\_\_\_\_\_\_\_\_\_\_\_\_\_\_\_\_\_\_\_\_\_\_\_\_\_\_\_\_\_\_\_\_\_\_\_\_**

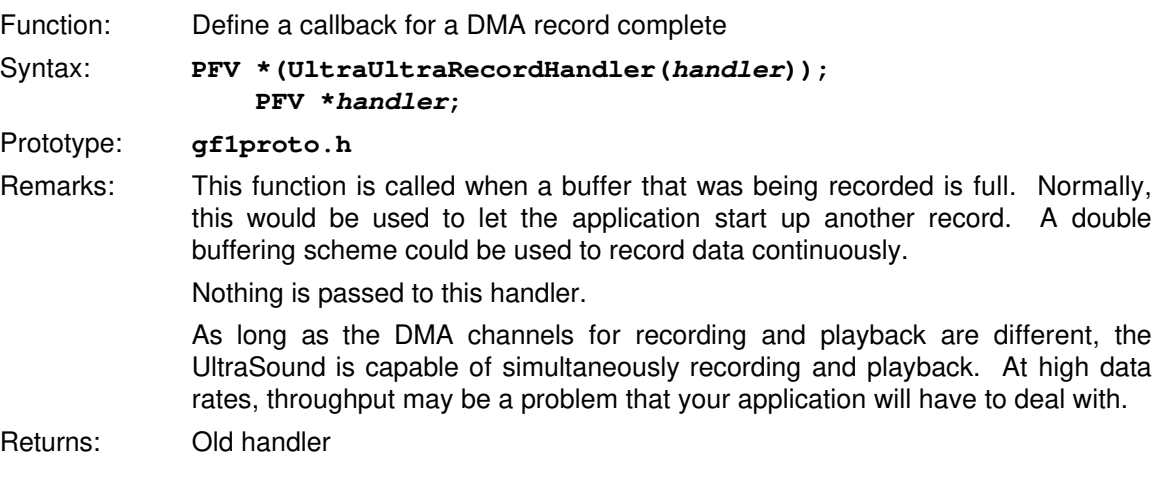

### **3.5.9 UltraMaxAlloc \_\_\_\_\_\_\_\_\_\_\_\_\_\_\_\_\_\_\_\_\_\_\_\_\_\_\_\_\_\_\_\_\_\_\_\_\_\_\_\_\_\_\_\_\_\_**

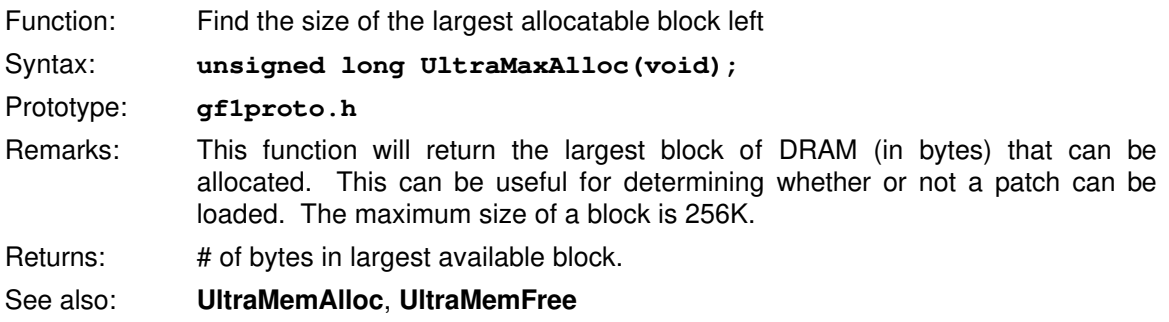

### **3.5.10 UltraMemAlloc \_\_\_\_\_\_\_\_\_\_\_\_\_\_\_\_\_\_\_\_\_\_\_\_\_\_\_\_\_\_\_\_\_\_\_\_\_\_\_\_\_\_\_\_\_**

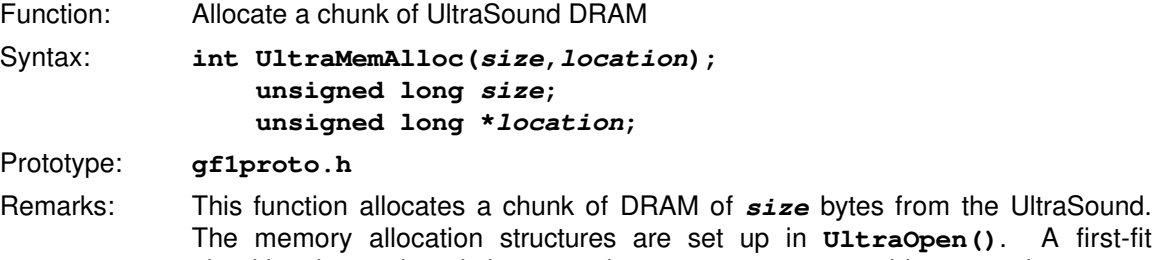

The memory allocation structures are set up in **UltraOpen()**. A first-fit algorithm is used so it is up to the programmer to avoid too much memory fragmentation. **location** is filled in with the DRAM location of the start of the chunk of memory. The memory returned will ALWAYS be aligned on a 32 byte boundary so that the DRAM can be DMA'ed into. Also, the size will be rounded UP to the next 32 byte boundary.

### Returns: **ULTRA\_OK** == No Error **NO\_MEMORY** == No chunk of DRAM large enough

#### See also: **UltraMemInit**, **UltraMemFree**

#### **3.5.11 UltraMemFree \_\_\_\_\_\_\_\_\_\_\_\_\_\_\_\_\_\_\_\_\_\_\_\_\_\_\_\_\_\_\_\_\_\_\_\_\_\_\_\_\_\_\_\_\_\_**

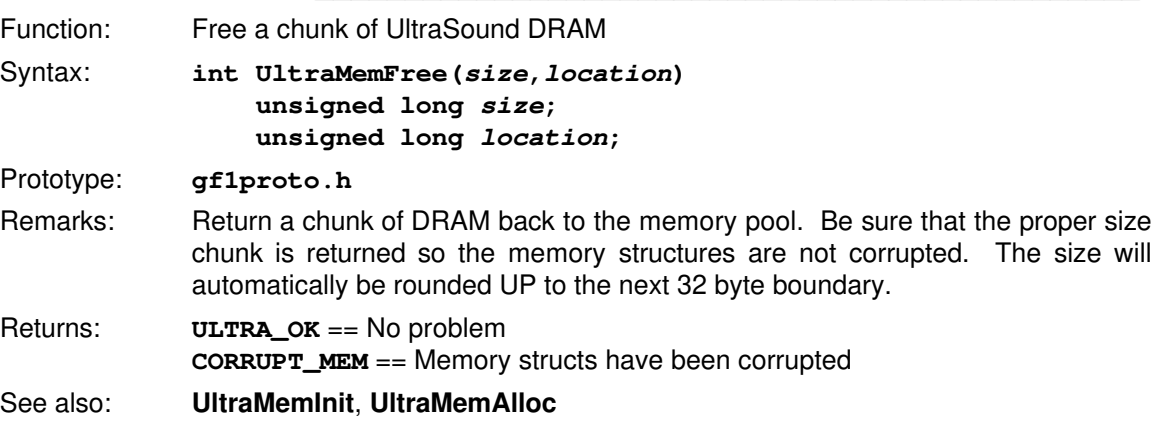

## **3.5.12 UltraMemInit \_\_\_\_\_\_\_\_\_\_\_\_\_\_\_\_\_\_\_\_\_\_\_\_\_\_\_\_\_\_\_\_\_\_\_\_\_\_\_\_\_\_\_\_\_\_\_**

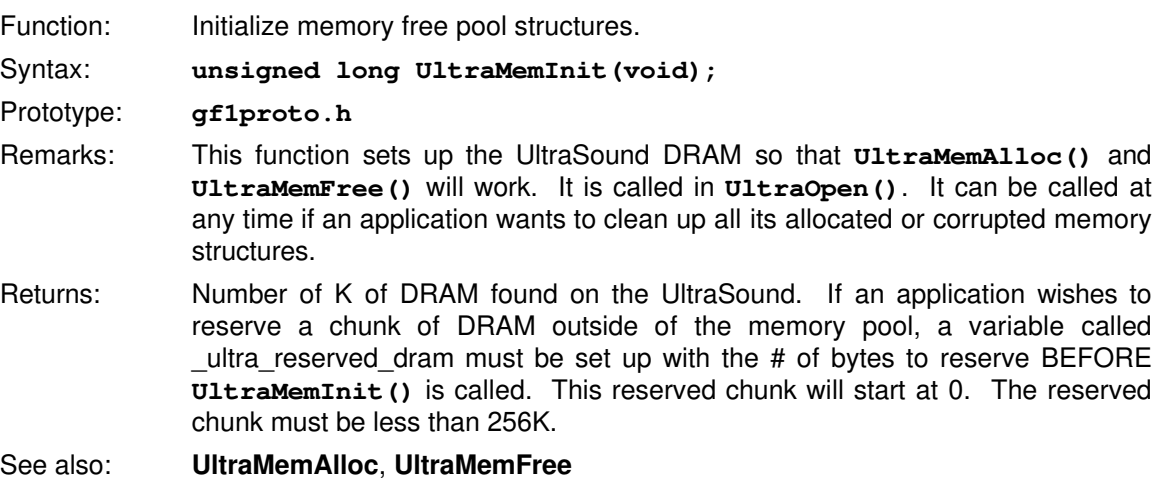

## **3.5.13 UltraMidiDisableRecv \_\_\_\_\_\_\_\_\_\_\_\_\_\_\_\_\_\_\_\_\_\_\_\_\_\_\_\_\_\_\_\_\_\_\_\_\_\_\_**

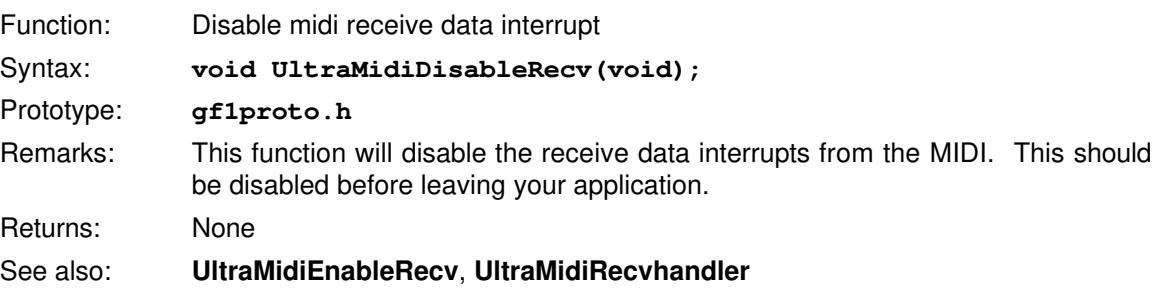

## **3.5.14 UltraDisableMidiXmit \_\_\_\_\_\_\_\_\_\_\_\_\_\_\_\_\_\_\_\_\_\_\_\_\_\_\_\_\_\_\_\_\_\_\_\_\_\_\_\_**

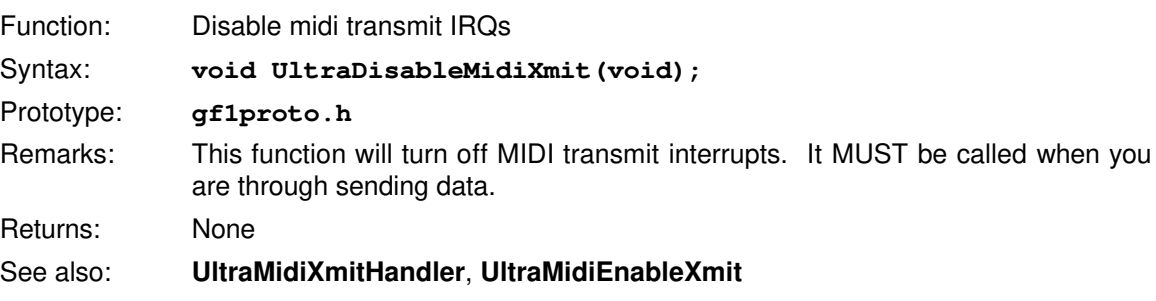

## **3.5.15 UltraMidiEnableRecv \_\_\_\_\_\_\_\_\_\_\_\_\_\_\_\_\_\_\_\_\_\_\_\_\_\_\_\_\_\_\_\_\_\_\_\_\_\_\_\_**

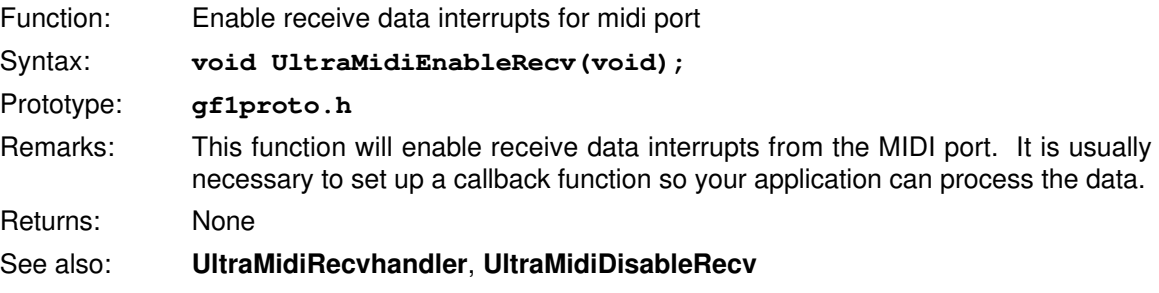

## **3.5.16 UltraEnableMidiXmit \_\_\_\_\_\_\_\_\_\_\_\_\_\_\_\_\_\_\_\_\_\_\_\_\_\_\_\_\_\_\_\_\_\_\_\_\_\_\_\_**

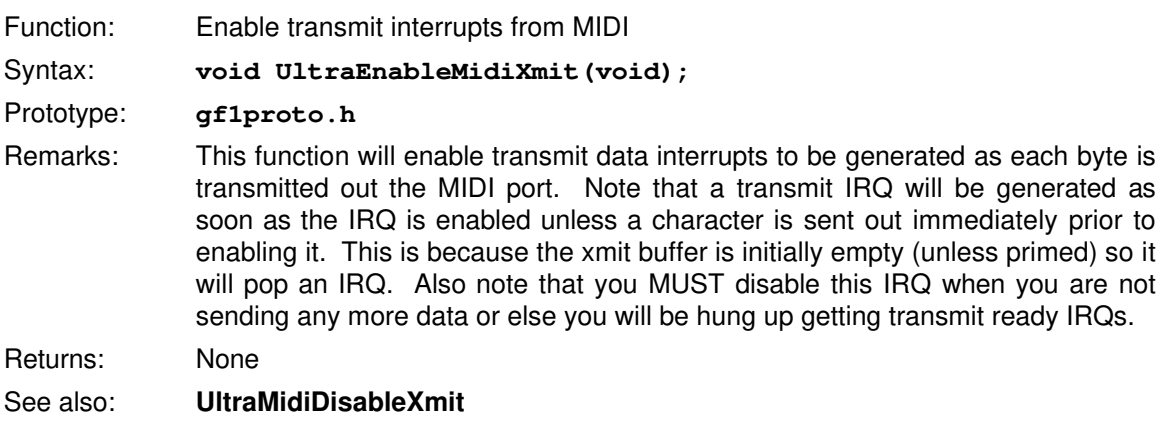

#### **3.5.17 UltraMidiRecv \_\_\_\_\_\_\_\_\_\_\_\_\_\_\_\_\_\_\_\_\_\_\_\_\_\_\_\_\_\_\_\_\_\_\_\_\_\_\_\_\_\_\_\_\_\_**

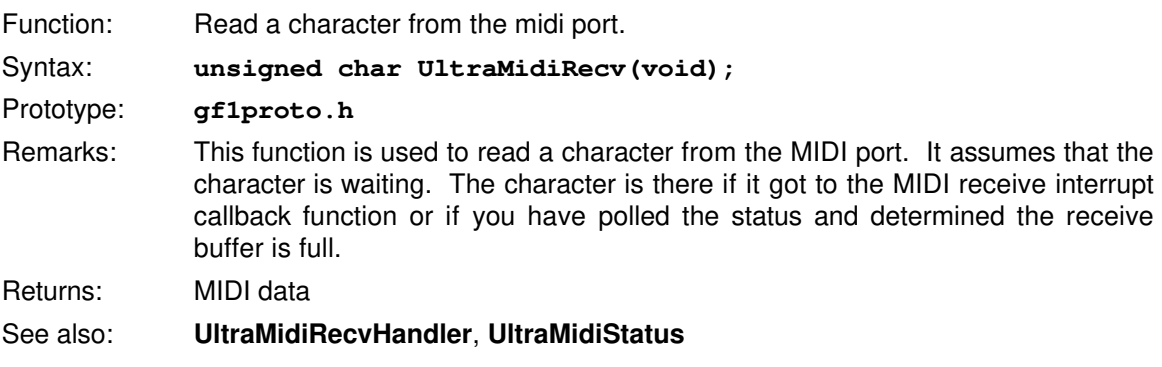

## **3.5.18 UltraMidiReset \_\_\_\_\_\_\_\_\_\_\_\_\_\_\_\_\_\_\_\_\_\_\_\_\_\_\_\_\_\_\_\_\_\_\_\_\_\_\_\_\_\_\_\_\_**

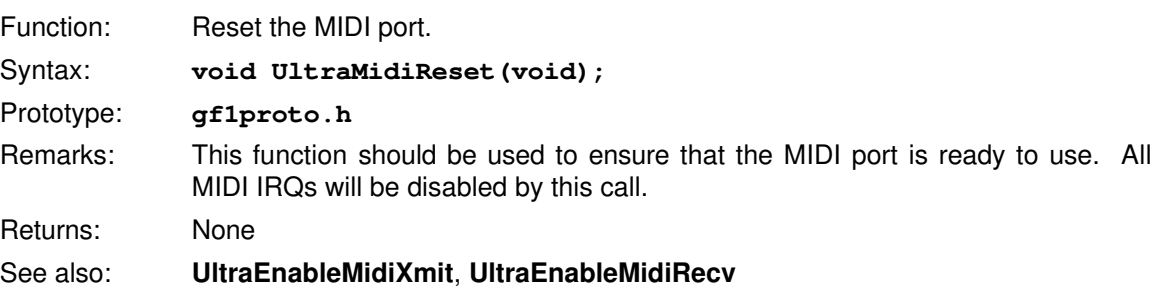

## **3.5.19 UltraMidiStatus\_\_\_\_\_\_\_\_\_\_\_\_\_\_\_\_\_\_\_\_\_\_\_\_\_\_\_\_\_\_\_\_\_\_\_\_\_\_\_\_\_\_\_\_\_**

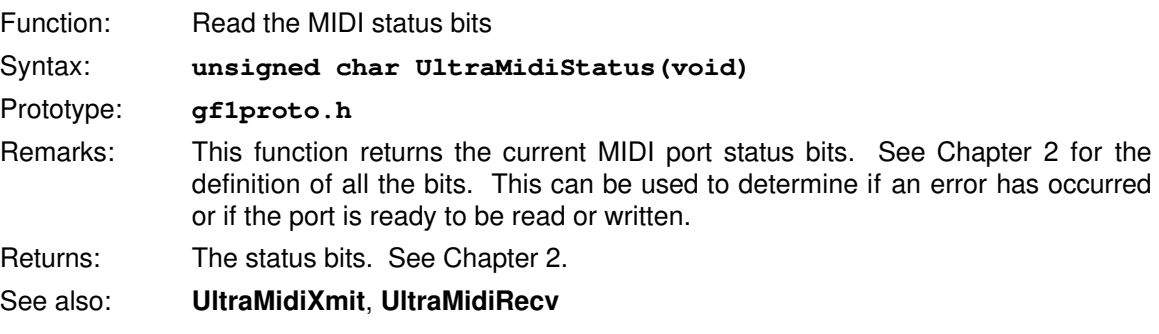

## **3.5.20 UltraMidiXmit \_\_\_\_\_\_\_\_\_\_\_\_\_\_\_\_\_\_\_\_\_\_\_\_\_\_\_\_\_\_\_\_\_\_\_\_\_\_\_\_\_\_\_\_\_\_**

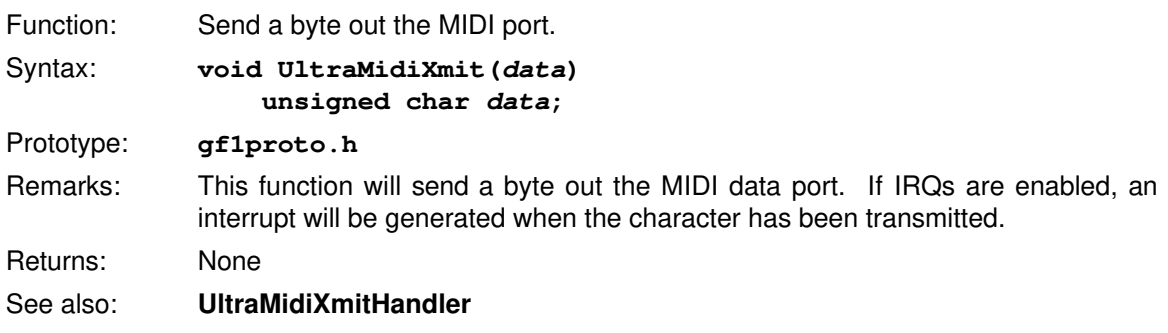

#### **3.5.21 UltraOpen \_\_\_\_\_\_\_\_\_\_\_\_\_\_\_\_\_\_\_\_\_\_\_\_\_\_\_\_\_\_\_\_\_\_\_\_\_\_\_\_\_\_\_\_\_\_\_\_\_**

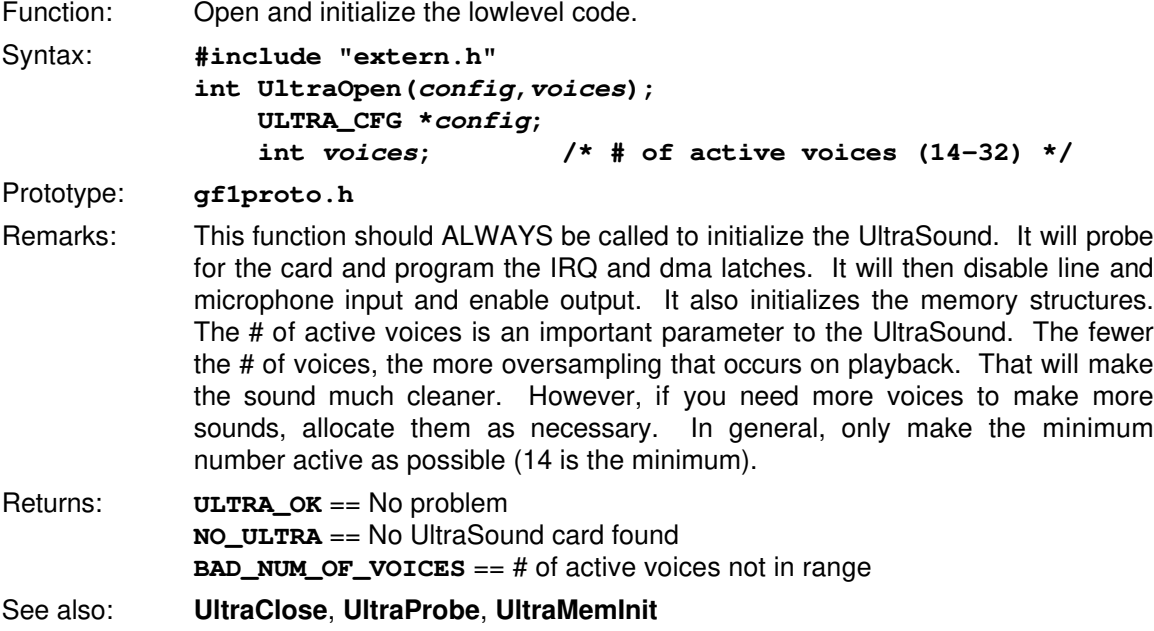

#### **3.5.22 UltraPeekData\_\_\_\_\_\_\_\_\_\_\_\_\_\_\_\_\_\_\_\_\_\_\_\_\_\_\_\_\_\_\_\_\_\_\_\_\_\_\_\_\_\_\_\_\_\_**

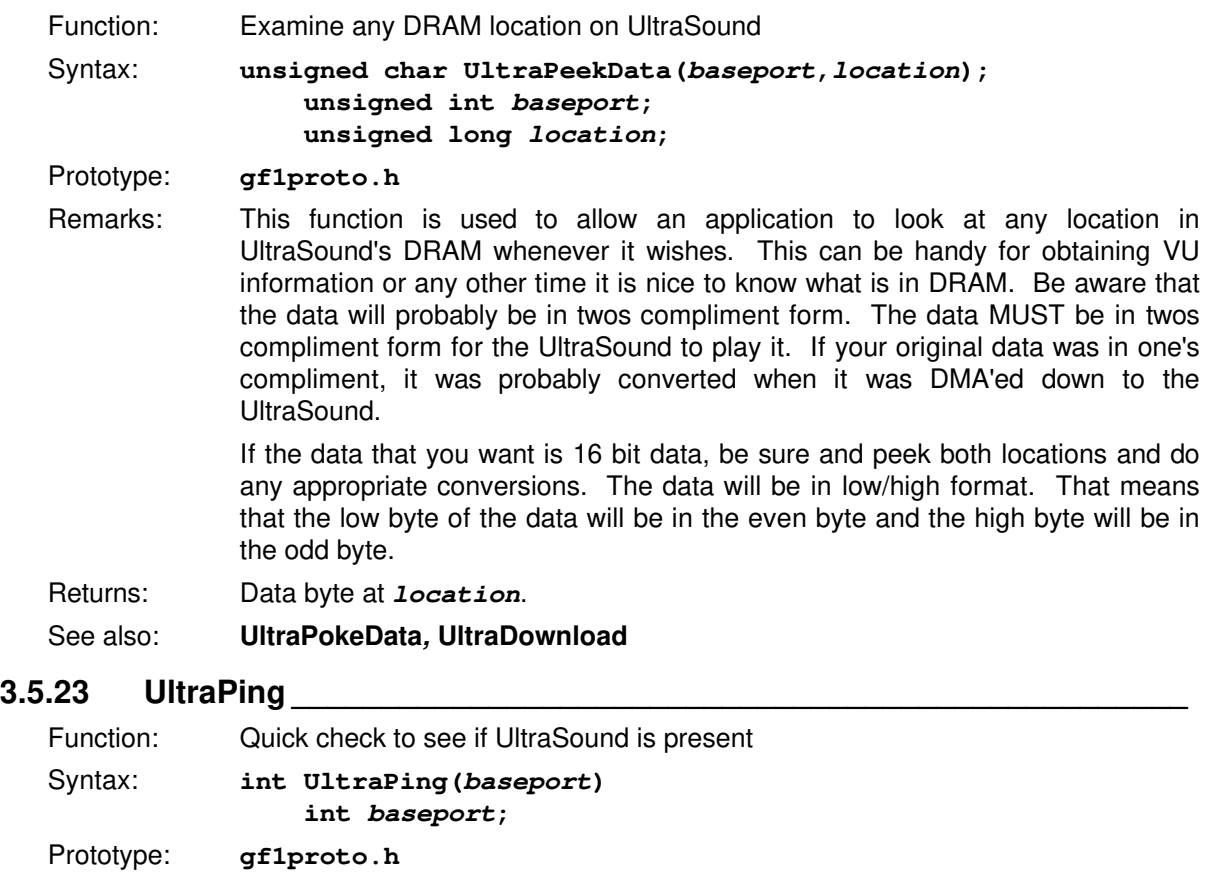

Remarks: This function will determine if an UltraSound is present by attempting to read and write to its DRAM. This function assumes that at least a simple reset has been done since powerup so that the board is no longer in a reset state. If it is on a reset state, this function will ALWAYS fail. **UltraProbe()** will pull a quick reset and then call **UltraPing()**.

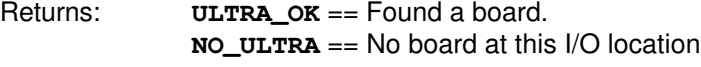

See also: **UltraProbe**

## **3.5.24 UltraPokeData\_\_\_\_\_\_\_\_\_\_\_\_\_\_\_\_\_\_\_\_\_\_\_\_\_\_\_\_\_\_\_\_\_\_\_\_\_\_\_\_\_\_\_\_\_\_**

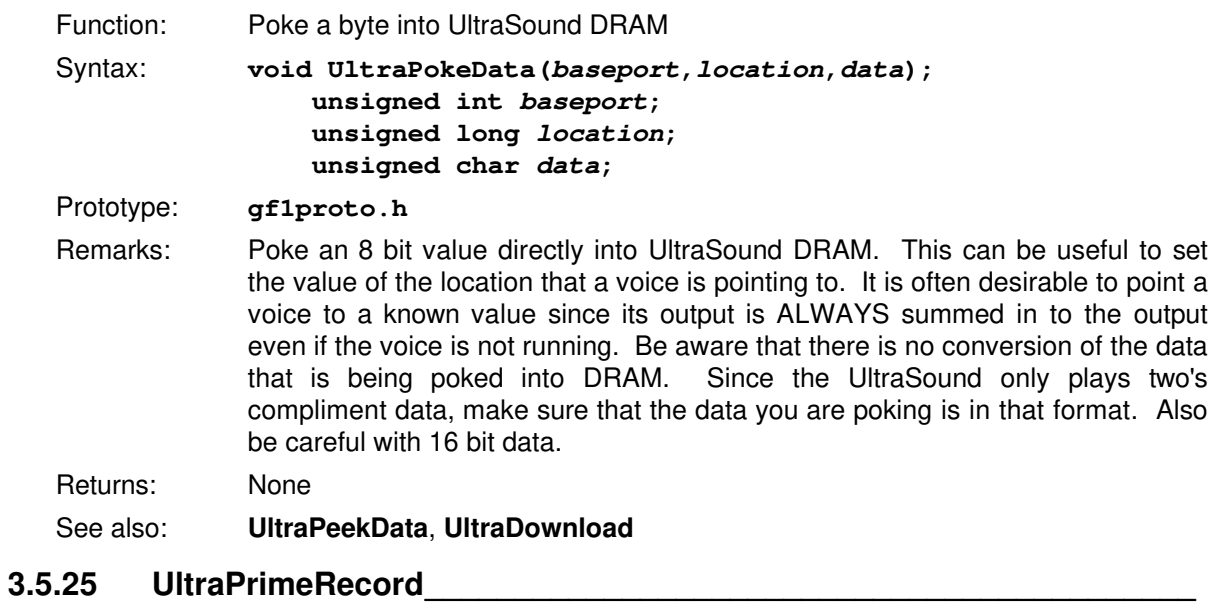

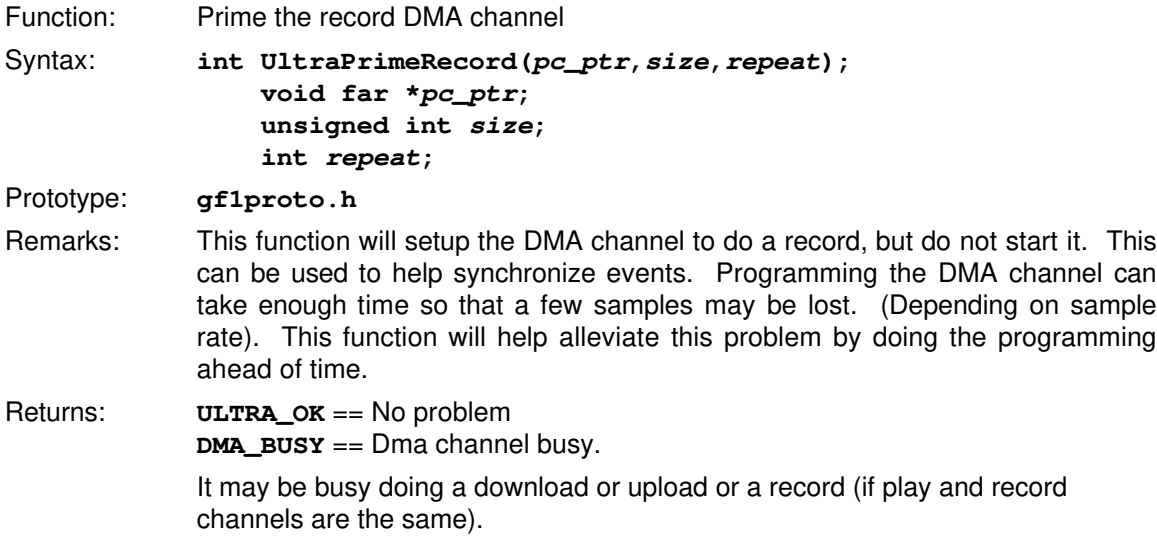

#### **3.5.26 UltraPrimeVoice \_\_\_\_\_\_\_\_\_\_\_\_\_\_\_\_\_\_\_\_\_\_\_\_\_\_\_\_\_\_\_\_\_\_\_\_\_\_\_\_\_\_\_\_**

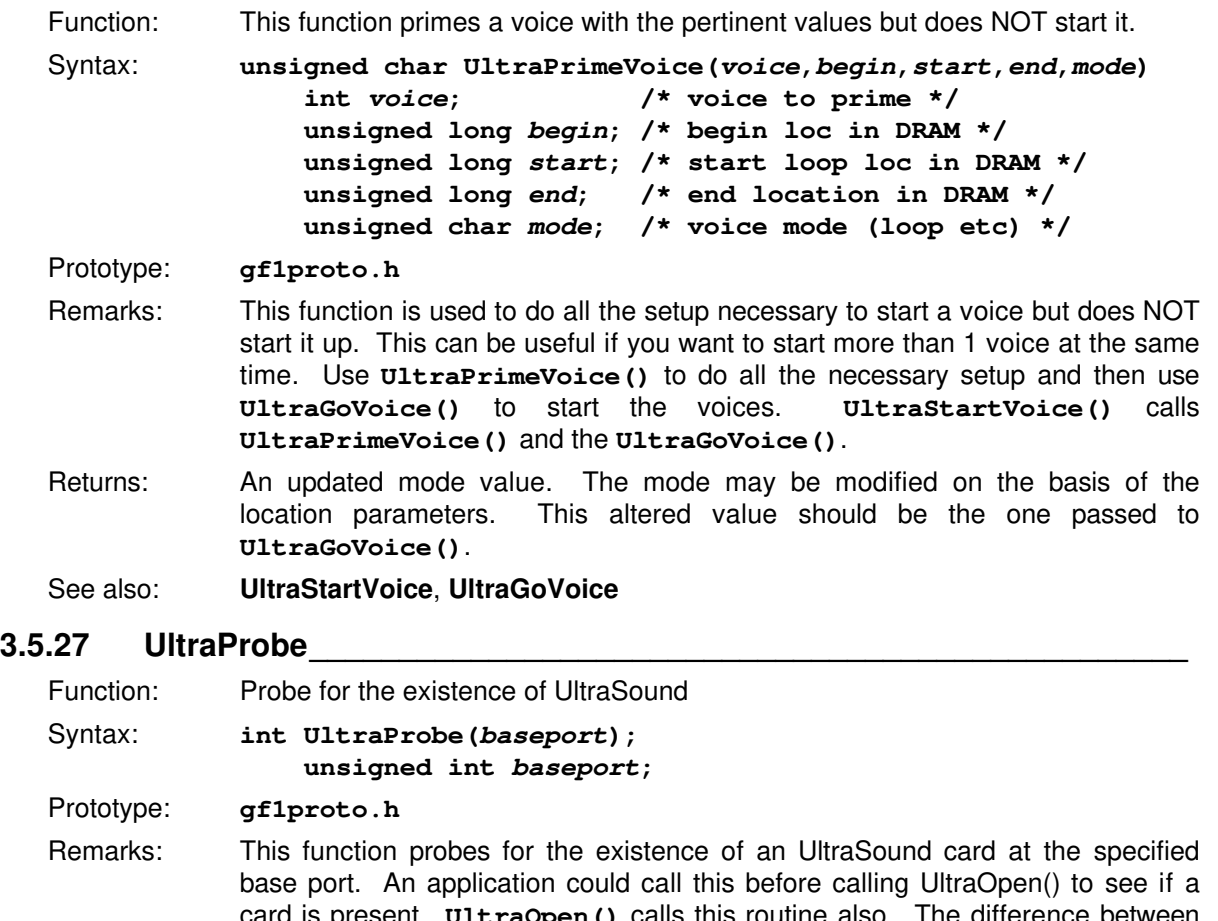

card is present. **UltraOpen()** calls this routine also. The difference between **UltraProbe()** and **UltraPing()** is that **UltraProbe()** will pull a reset to make sure the board is running. **UltraPing(void)** assumes this has already been done.

- Returns: **ULTRA\_OK** == No problem **NO\_ULTRA** == No card found at this base port
- See also: **UltraOpen**, **UltraPing**

#### **3.5.28 UltraRampVolume \_\_\_\_\_\_\_\_\_\_\_\_\_\_\_\_\_\_\_\_\_\_\_\_\_\_\_\_\_\_\_\_\_\_\_\_\_\_\_\_\_\_**

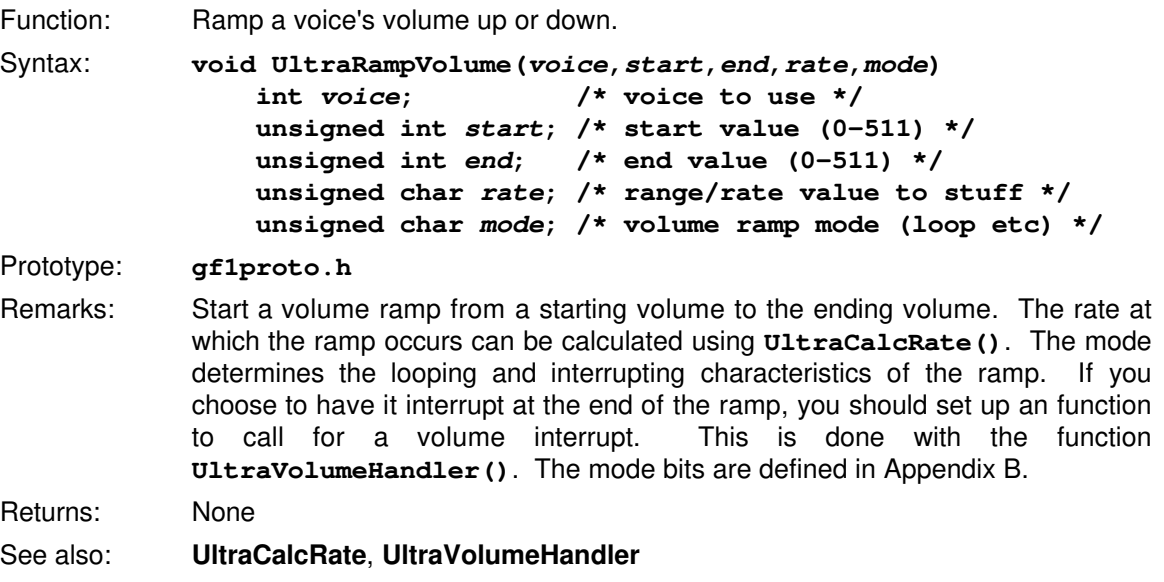

## **3.5.29 UltraReadRecordPosition \_\_\_\_\_\_\_\_\_\_\_\_\_\_\_\_\_\_\_\_\_\_\_\_\_\_\_\_\_\_\_\_\_\_\_\_**

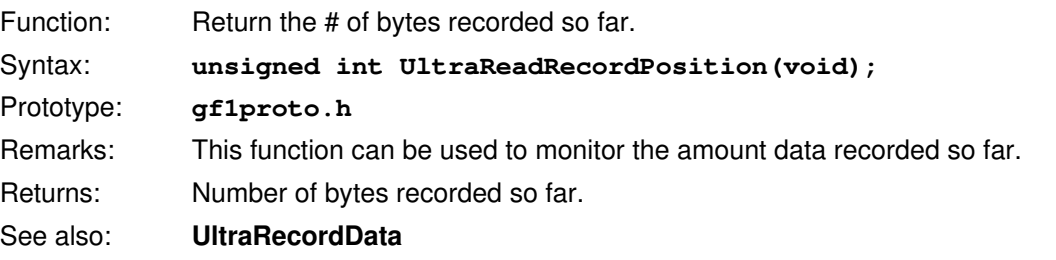

## **3.5.30 UltraReadVoice\_\_\_\_\_\_\_\_\_\_\_\_\_\_\_\_\_\_\_\_\_\_\_\_\_\_\_\_\_\_\_\_\_\_\_\_\_\_\_\_\_\_\_\_\_**

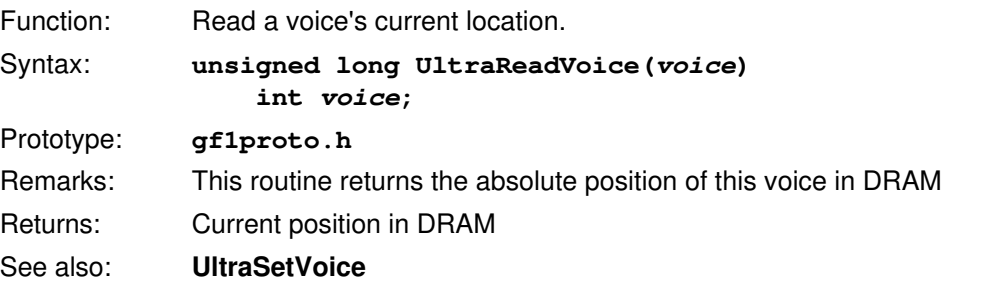

## **3.5.31 UltraReadVolume \_\_\_\_\_\_\_\_\_\_\_\_\_\_\_\_\_\_\_\_\_\_\_\_\_\_\_\_\_\_\_\_\_\_\_\_\_\_\_\_\_\_\_**

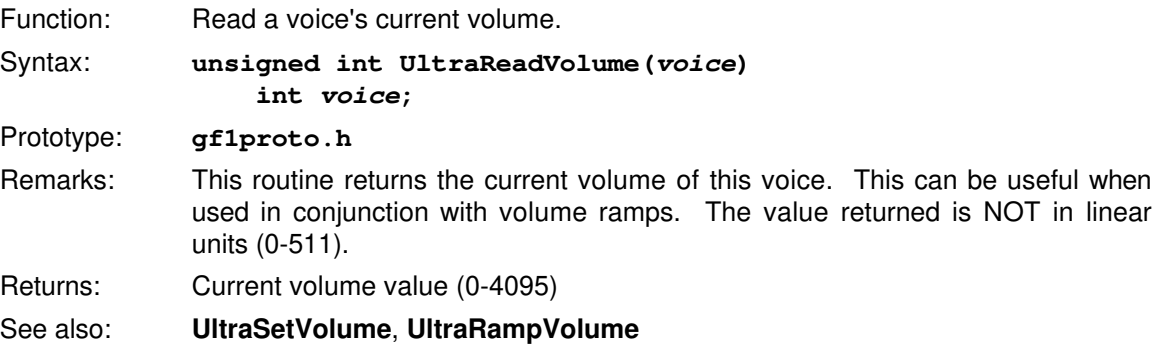

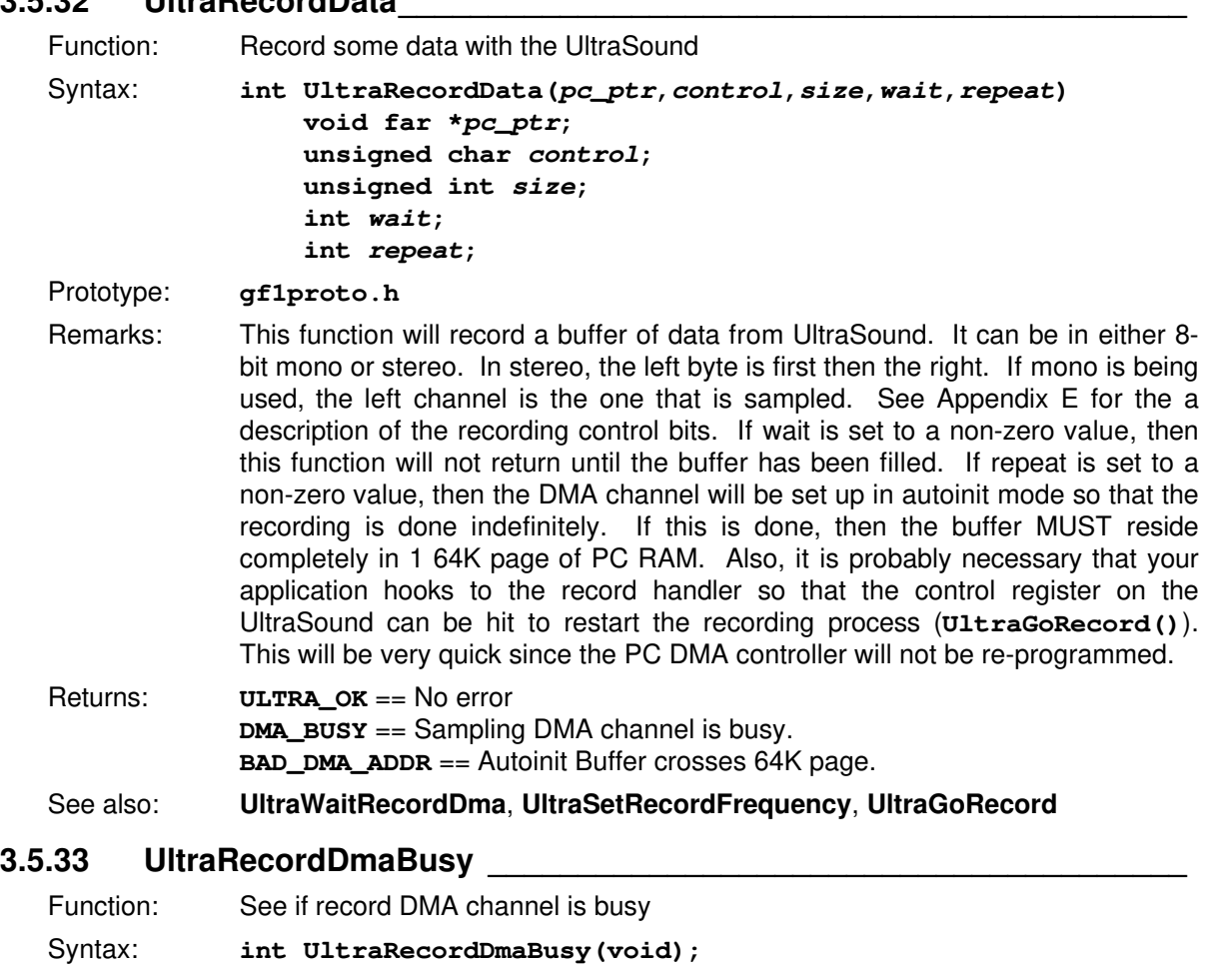

### **3.5.32 UltraRecordData\_\_\_\_\_\_\_\_\_\_\_\_\_\_\_\_\_\_\_\_\_\_\_\_\_\_\_\_\_\_\_\_\_\_\_\_\_\_\_\_\_\_\_\_**

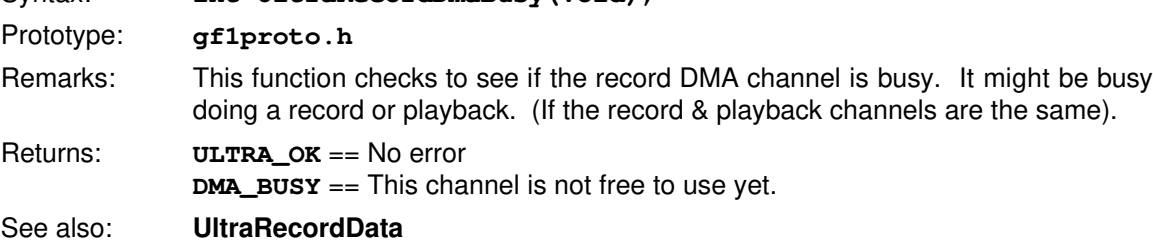

### **3.5.34 UltraReset \_\_\_\_\_\_\_\_\_\_\_\_\_\_\_\_\_\_\_\_\_\_\_\_\_\_\_\_\_\_\_\_\_\_\_\_\_\_\_\_\_\_\_\_\_\_\_\_\_**

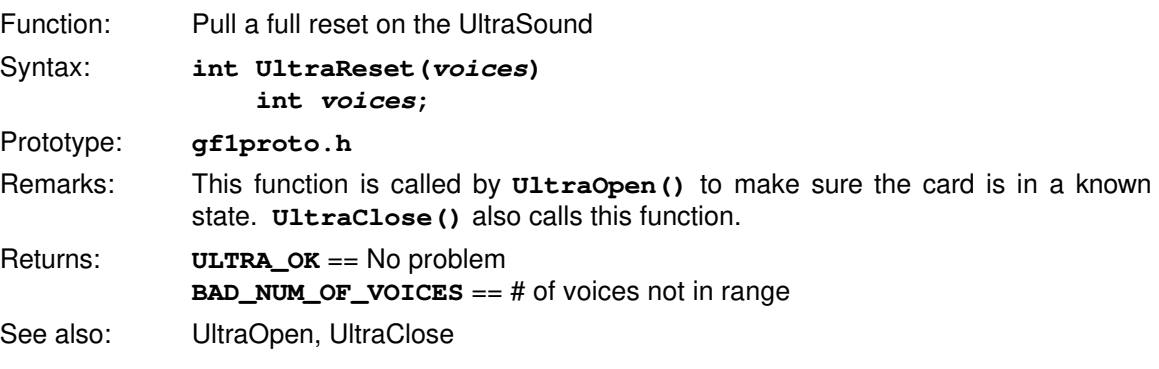

## **3.5.35 UltraSetBalance \_\_\_\_\_\_\_\_\_\_\_\_\_\_\_\_\_\_\_\_\_\_\_\_\_\_\_\_\_\_\_\_\_\_\_\_\_\_\_\_\_\_\_\_**

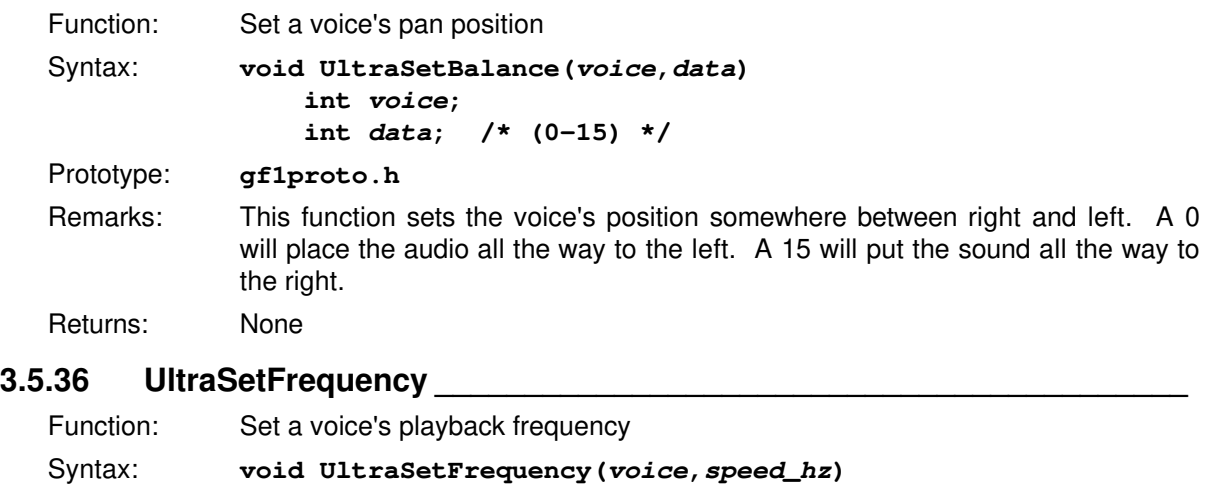

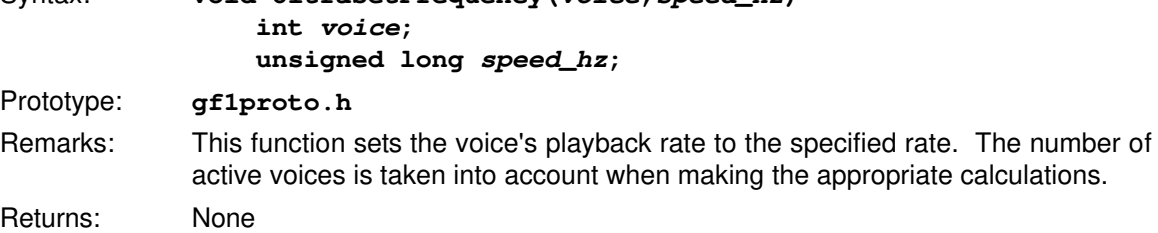

## **3.5.37 UltraSetLoopMode \_\_\_\_\_\_\_\_\_\_\_\_\_\_\_\_\_\_\_\_\_\_\_\_\_\_\_\_\_\_\_\_\_\_\_\_\_\_\_\_\_\_**

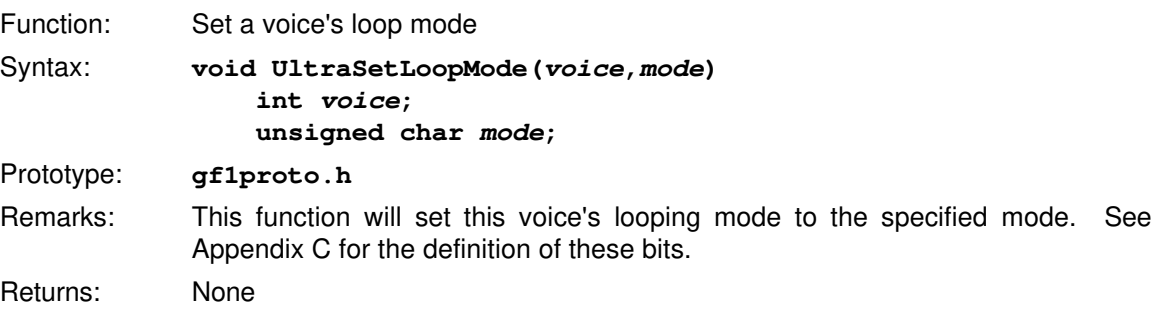

## **3.5.38 UltraSetRecordFrequency\_\_\_\_\_\_\_\_\_\_\_\_\_\_\_\_\_\_\_\_\_\_\_\_\_\_\_\_\_\_\_\_\_\_\_\_**

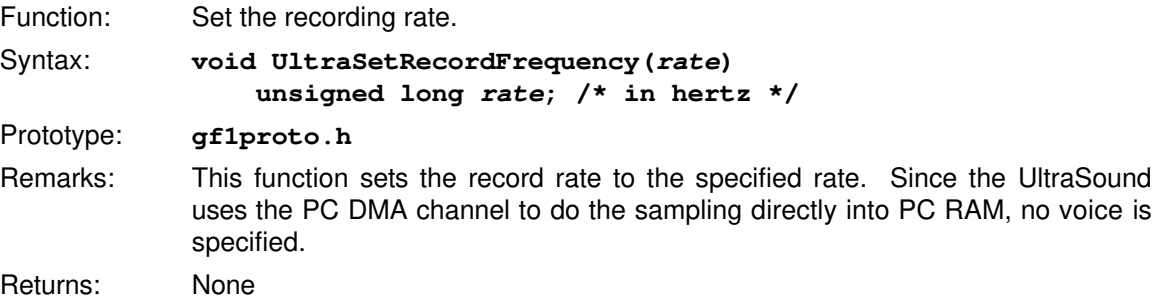

## **3.5.39 UltraSetVoice \_\_\_\_\_\_\_\_\_\_\_\_\_\_\_\_\_\_\_\_\_\_\_\_\_\_\_\_\_\_\_\_\_\_\_\_\_\_\_\_\_\_\_\_\_\_**

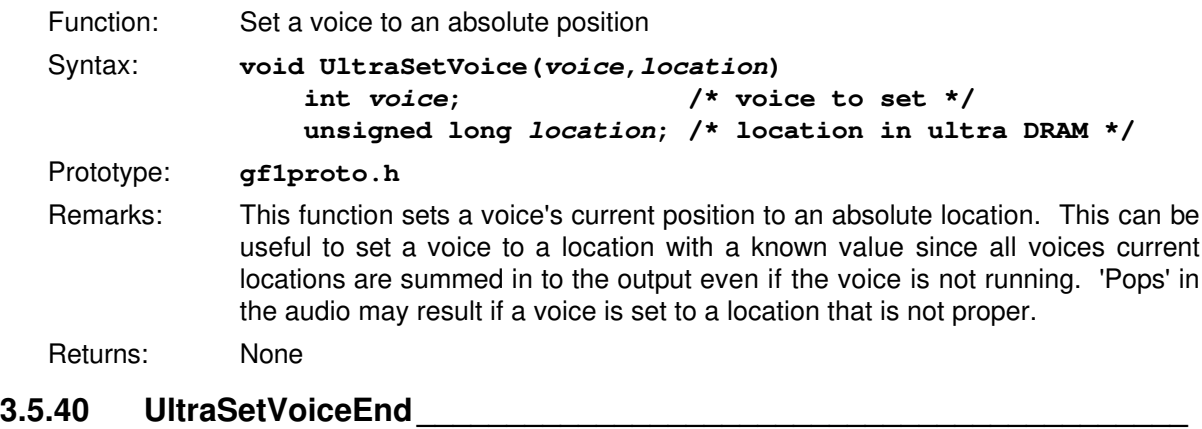

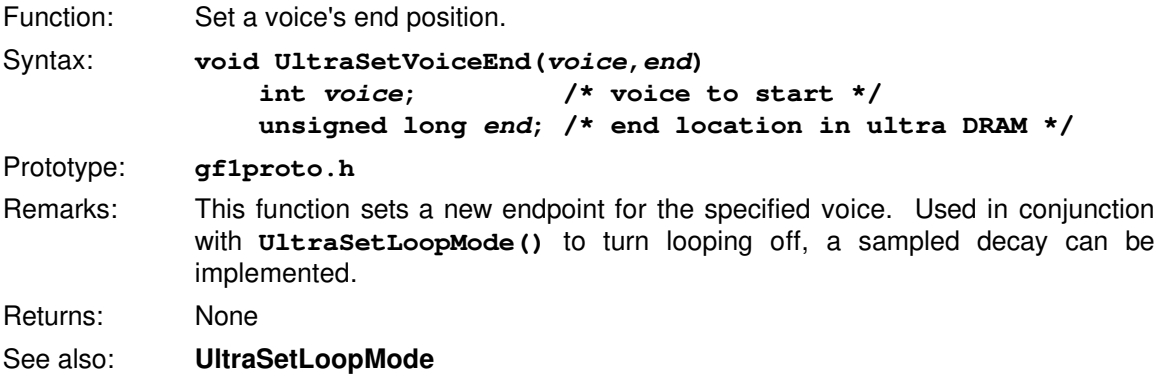

### **3.5.41 UltraSetVolume \_\_\_\_\_\_\_\_\_\_\_\_\_\_\_\_\_\_\_\_\_\_\_\_\_\_\_\_\_\_\_\_\_\_\_\_\_\_\_\_\_\_\_\_**

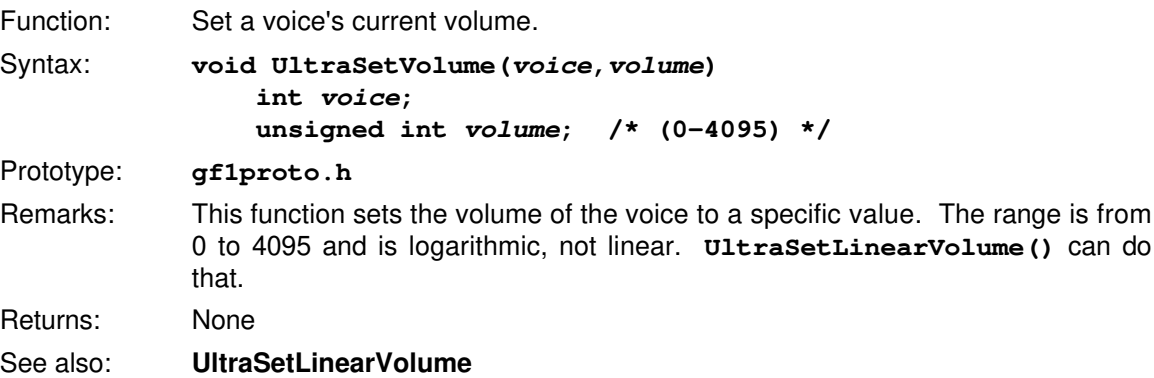

### **3.5.42 UltraSizeDram\_\_\_\_\_\_\_\_\_\_\_\_\_\_\_\_\_\_\_\_\_\_\_\_\_\_\_\_\_\_\_\_\_\_\_\_\_\_\_\_\_\_\_\_\_\_**

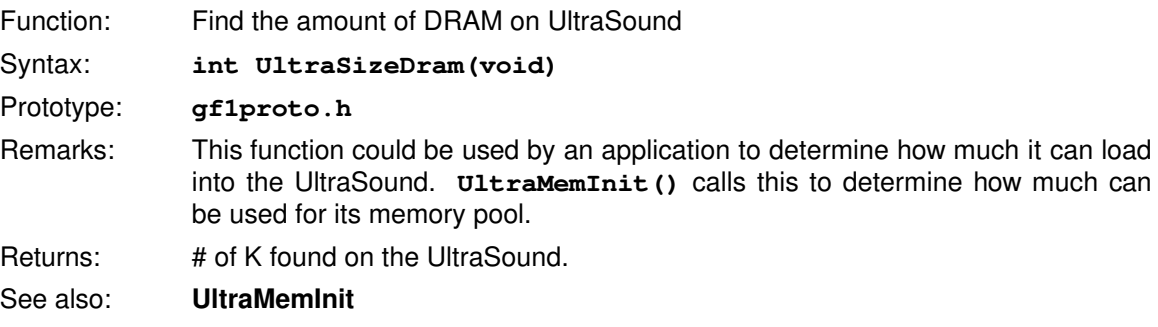

### **3.5.43 UltraStartTimer\_\_\_\_\_\_\_\_\_\_\_\_\_\_\_\_\_\_\_\_\_\_\_\_\_\_\_\_\_\_\_\_\_\_\_\_\_\_\_\_\_\_\_\_\_**

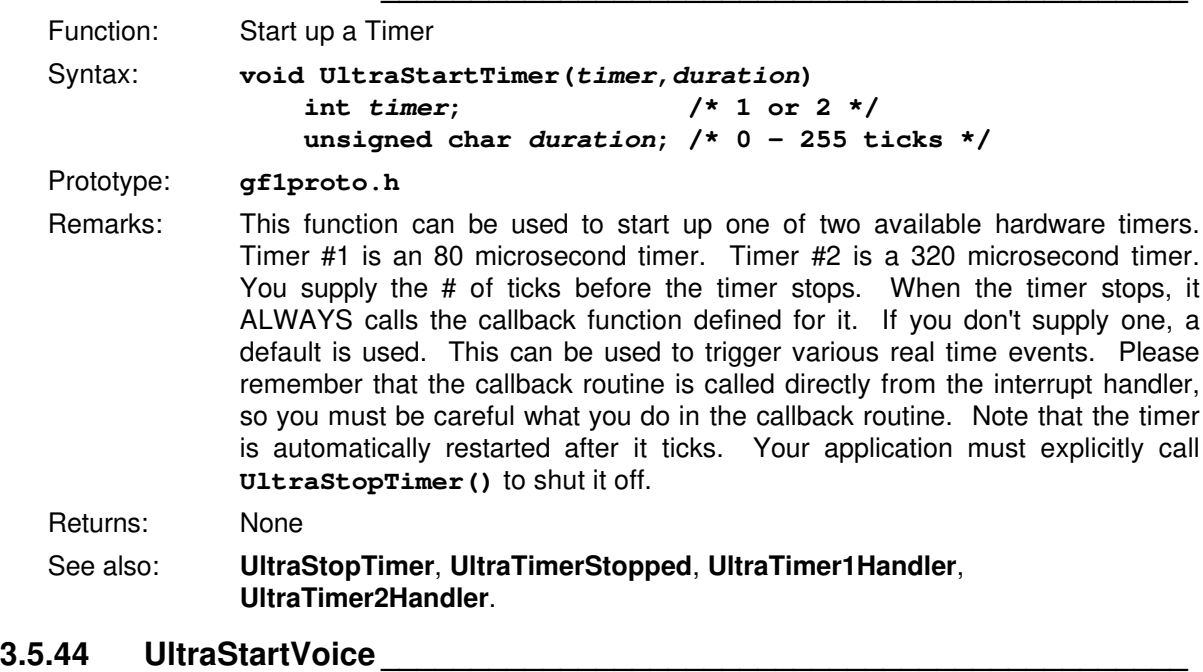

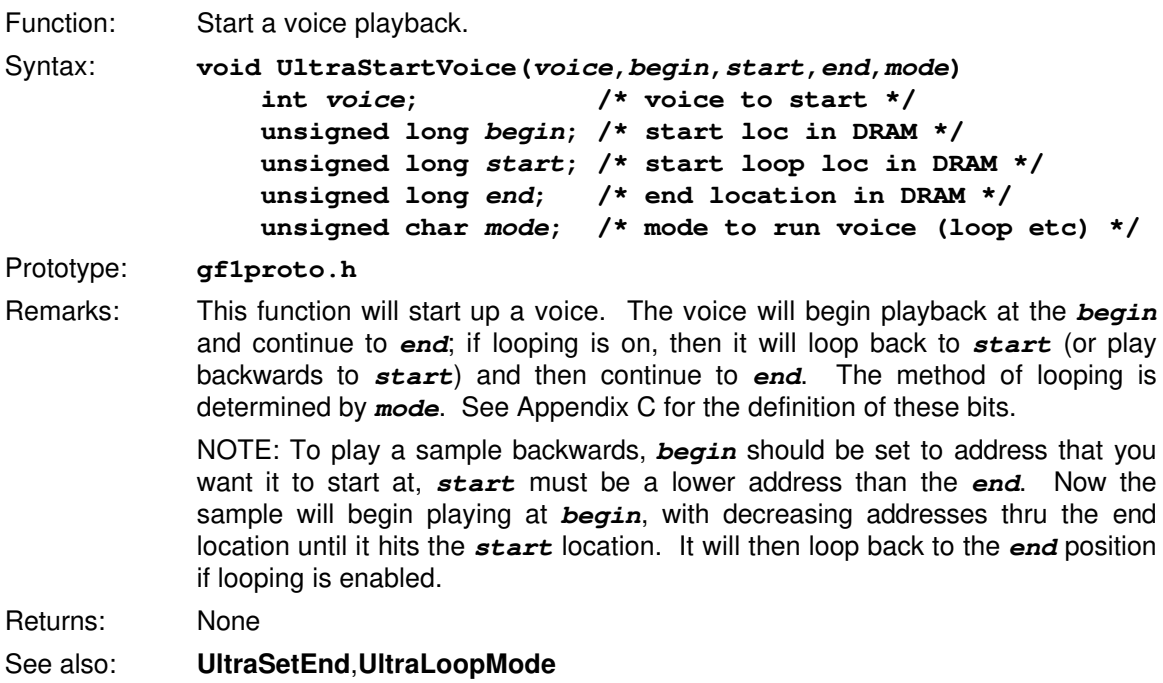

#### **3.5.45 UltraStopTimer \_\_\_\_\_\_\_\_\_\_\_\_\_\_\_\_\_\_\_\_\_\_\_\_\_\_\_\_\_\_\_\_\_\_\_\_\_\_\_\_\_\_\_\_\_**

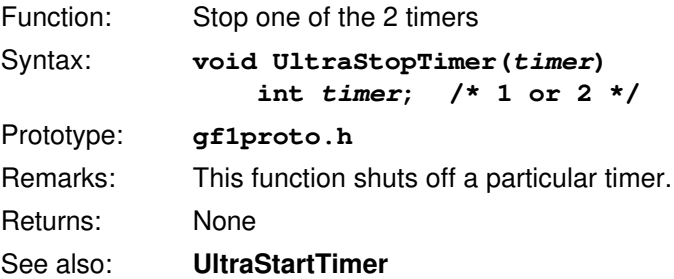

#### **3.5.46 UltraStopVoice \_\_\_\_\_\_\_\_\_\_\_\_\_\_\_\_\_\_\_\_\_\_\_\_\_\_\_\_\_\_\_\_\_\_\_\_\_\_\_\_\_\_\_\_\_**

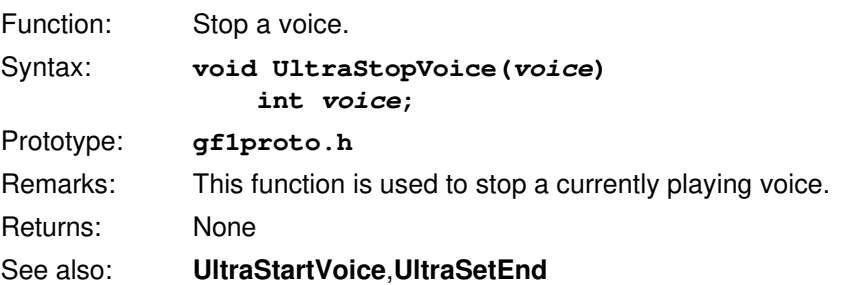

## **3.5.47 UltraStopVolume \_\_\_\_\_\_\_\_\_\_\_\_\_\_\_\_\_\_\_\_\_\_\_\_\_\_\_\_\_\_\_\_\_\_\_\_\_\_\_\_\_\_\_**

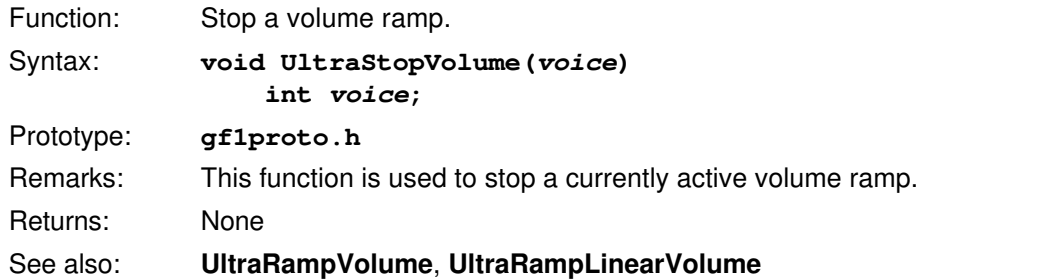

## **3.5.48 UltraTimerStopped\_\_\_\_\_\_\_\_\_\_\_\_\_\_\_\_\_\_\_\_\_\_\_\_\_\_\_\_\_\_\_\_\_\_\_\_\_\_\_\_\_\_**

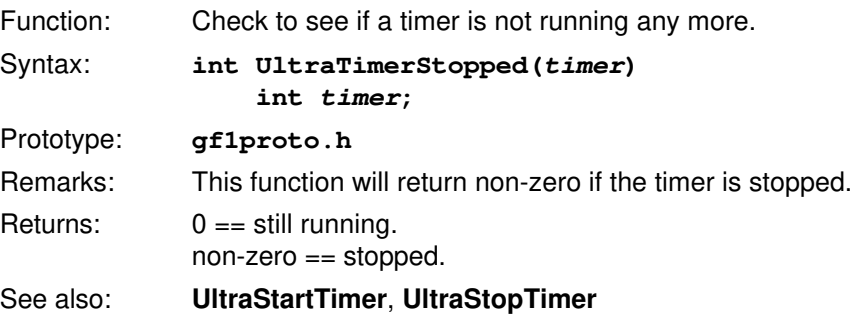

#### **3.5.49 UltraTrimJoystick\_\_\_\_\_\_\_\_\_\_\_\_\_\_\_\_\_\_\_\_\_\_\_\_\_\_\_\_\_\_\_\_\_\_\_\_\_\_\_\_\_\_\_**

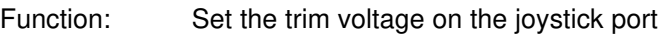

```
Syntax: void UltraTrimJoystick(value);
                unsigned char value;
```
Prototype: **gf1proto.h**

Remarks: This function is used to set the speed compensation value on the joystick port on the UltraSound. The faster the computer, the smaller this value should be. This allows all software that reads the joystick to return consistent joystick positions regardless of the speed of the machine. This is normally not needed and probably should never be used in your application. The utility **Ultrajoy.exe** is used to set this up in your **autoexec.bat**.

Returns: None

#### **3.5.50 UltraUpload\_\_\_\_\_\_\_\_\_\_\_\_\_\_\_\_\_\_\_\_\_\_\_\_\_\_\_\_\_\_\_\_\_\_\_\_\_\_\_\_\_\_\_\_\_\_\_\_**

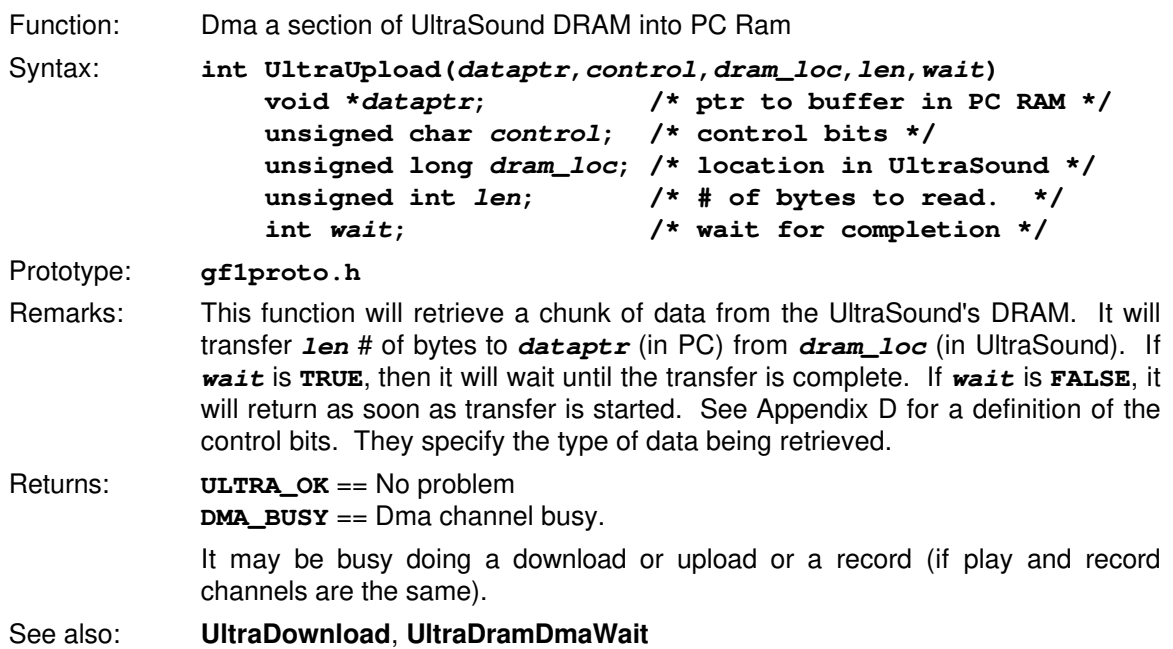

### **3.5.51 UltraVectorVolume\_\_\_\_\_\_\_\_\_\_\_\_\_\_\_\_\_\_\_\_\_\_\_\_\_\_\_\_\_\_\_\_\_\_\_\_\_\_\_\_\_\_**

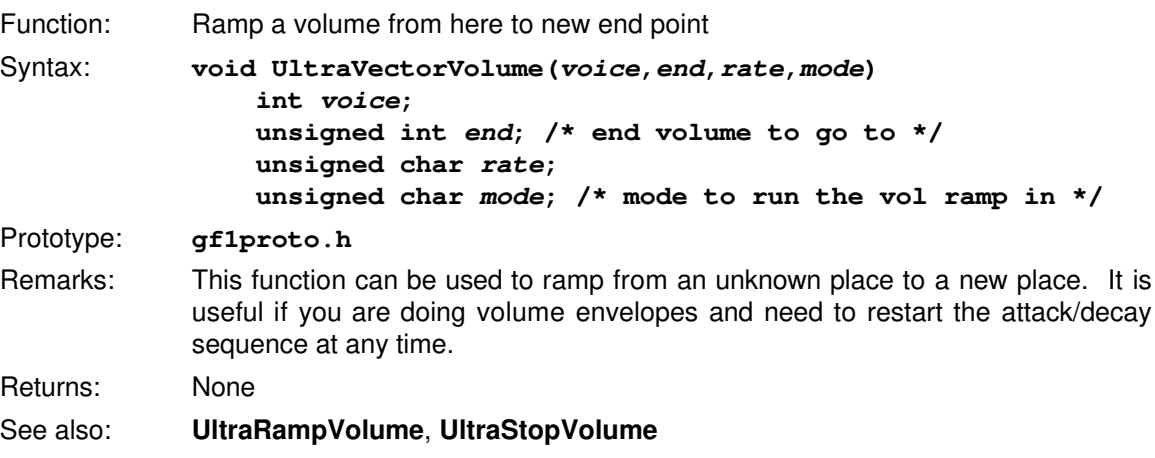

## **3.5.52 UltraVersion \_\_\_\_\_\_\_\_\_\_\_\_\_\_\_\_\_\_\_\_\_\_\_\_\_\_\_\_\_\_\_\_\_\_\_\_\_\_\_\_\_\_\_\_\_\_\_**

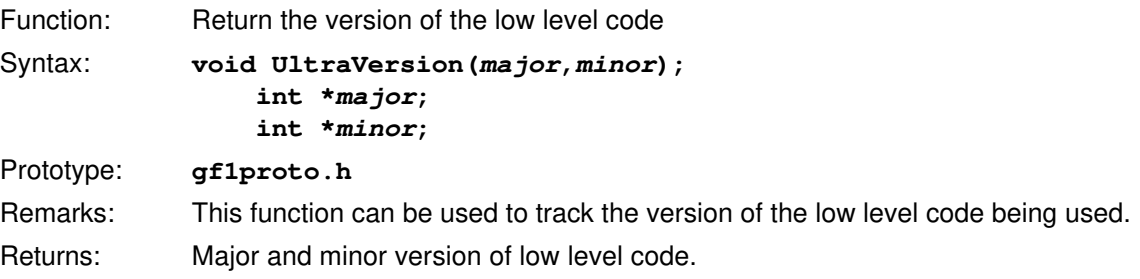

## **3.5.53 UltraVoiceStopped\_\_\_\_\_\_\_\_\_\_\_\_\_\_\_\_\_\_\_\_\_\_\_\_\_\_\_\_\_\_\_\_\_\_\_\_\_\_\_\_\_\_**

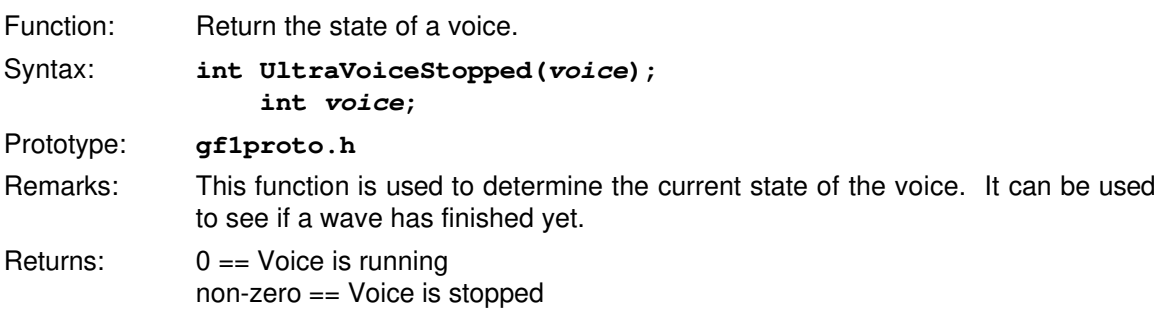

### **3.5.54 UltraVolumeStopped \_\_\_\_\_\_\_\_\_\_\_\_\_\_\_\_\_\_\_\_\_\_\_\_\_\_\_\_\_\_\_\_\_\_\_\_\_\_\_\_**

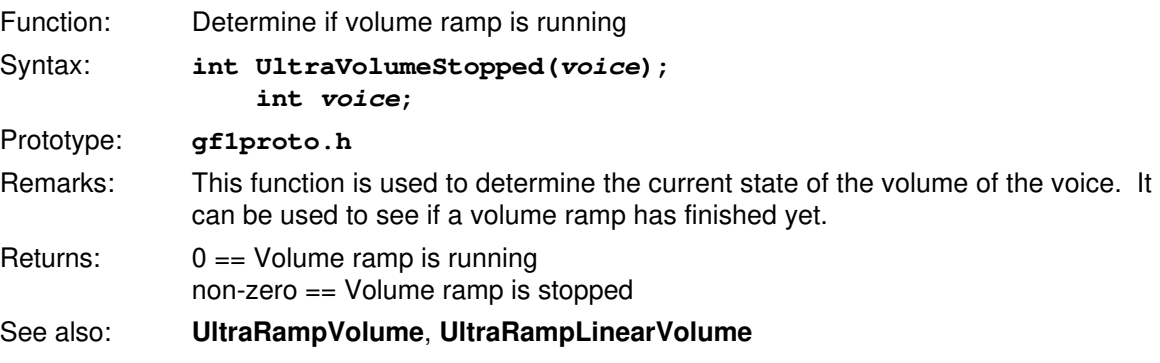

#### **3.5.55 UltraWaitDramDma\_\_\_\_\_\_\_\_\_\_\_\_\_\_\_\_\_\_\_\_\_\_\_\_\_\_\_\_\_\_\_\_\_\_\_\_\_\_\_\_\_\_**

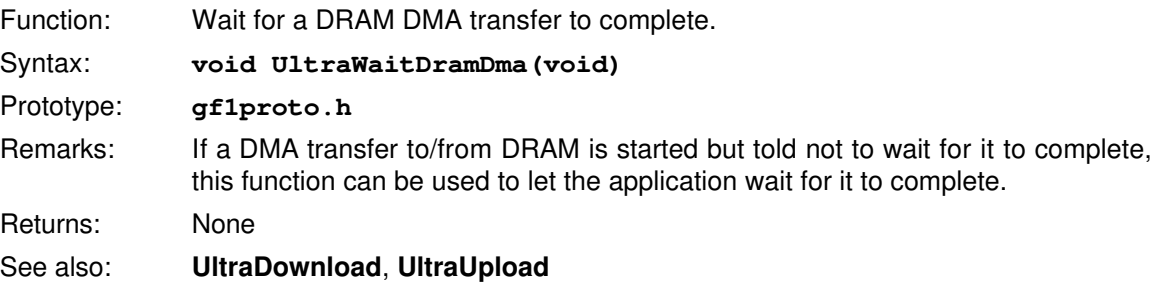

## **3.5.56 UltraWaitRecordDma \_\_\_\_\_\_\_\_\_\_\_\_\_\_\_\_\_\_\_\_\_\_\_\_\_\_\_\_\_\_\_\_\_\_\_\_\_\_\_\_**

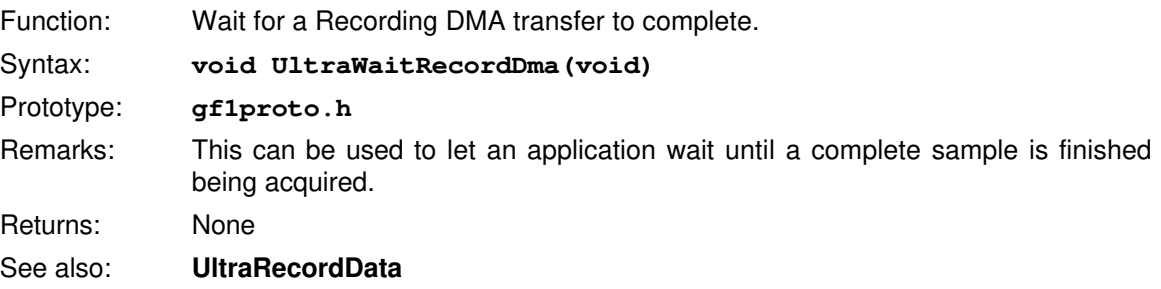

#### **3.6 Level 1 Interface Functions**

## **3.6.1 UltraAllocVoice\_\_\_\_\_\_\_\_\_\_\_\_\_\_\_\_\_\_\_\_\_\_\_\_\_\_\_\_\_\_\_\_\_\_\_\_\_\_\_\_\_\_\_\_\_**

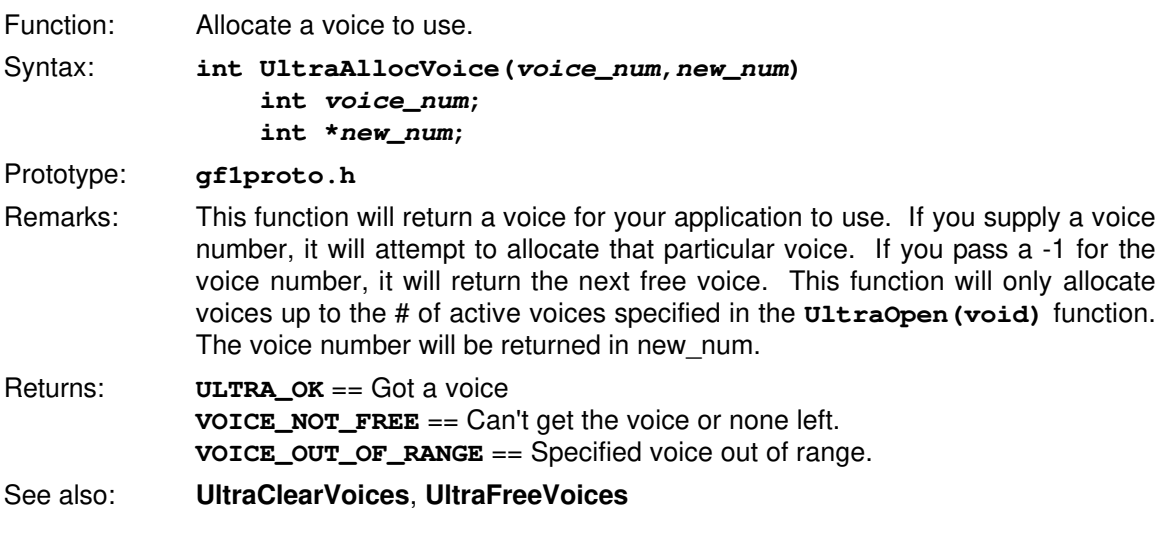

## **3.6.2 UltraClearVoices \_\_\_\_\_\_\_\_\_\_\_\_\_\_\_\_\_\_\_\_\_\_\_\_\_\_\_\_\_\_\_\_\_\_\_\_\_\_\_\_\_\_\_**

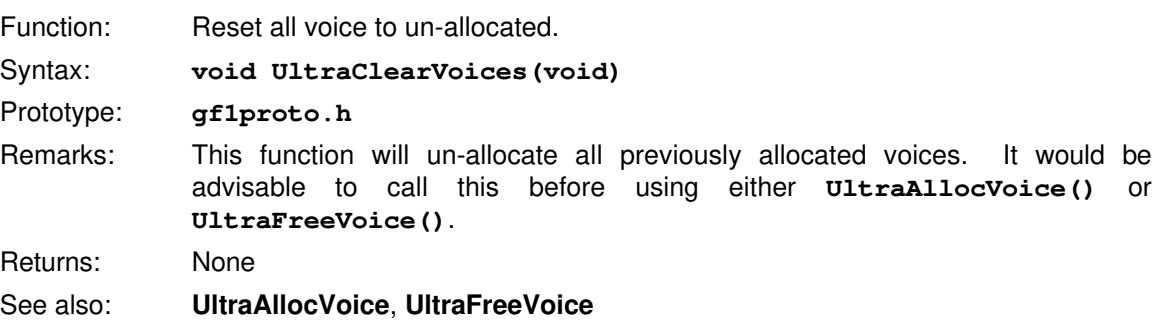

#### **3.6.3 UltraFreeVoice \_\_\_\_\_\_\_\_\_\_\_\_\_\_\_\_\_\_\_\_\_\_\_\_\_\_\_\_\_\_\_\_\_\_\_\_\_\_\_\_\_\_\_\_\_**

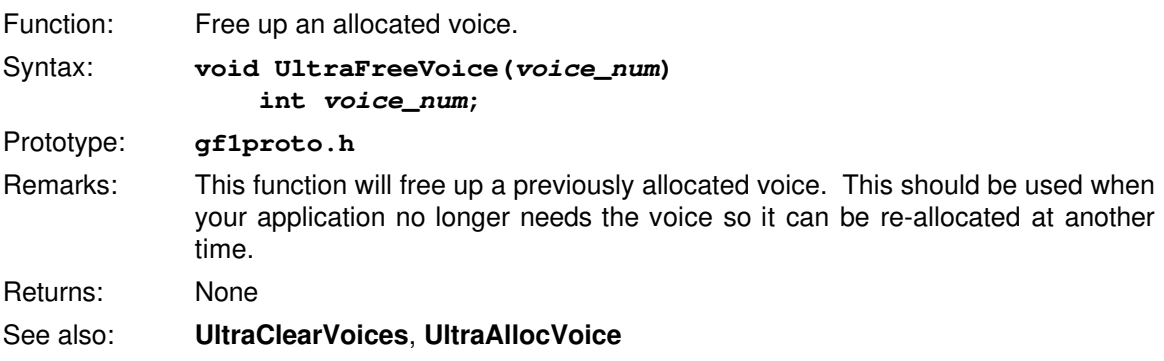

#### **3.6.4 UltraVoiceOff \_\_\_\_\_\_\_\_\_\_\_\_\_\_\_\_\_\_\_\_\_\_\_\_\_\_\_\_\_\_\_\_\_\_\_\_\_\_\_\_\_\_\_\_\_\_**

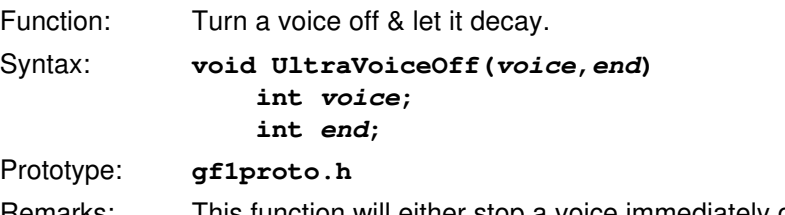

Remarks: This function will either stop a voice immediately or let it finish its current loop. if **end** is equal to 0 then it will stop abruptly, else it will finish the current loop. **UltraReadVoice()** could be called after if you need to know when the loop finished. If used with **UltraSetVoiceEnd()**, you could have a sampled decay on the end of your sample. This would occur if your loop point was not at the end of your data, and you changed the end point to the real end point of your data and then called this function with **end** not equal 0.

Returns: Nothing

#### See also: **UltraReadVoice**, **UltraSetVoiceEnd**

#### **3.6.5 UltraVoiceOn \_\_\_\_\_\_\_\_\_\_\_\_\_\_\_\_\_\_\_\_\_\_\_\_\_\_\_\_\_\_\_\_\_\_\_\_\_\_\_\_\_\_\_\_\_\_**

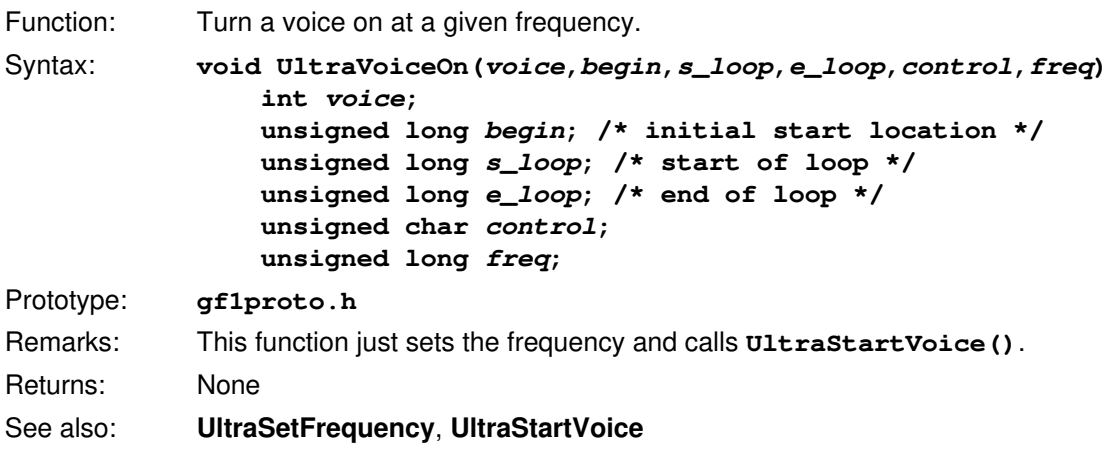

## **3.6.6 UltraSetLinearVolume \_\_\_\_\_\_\_\_\_\_\_\_\_\_\_\_\_\_\_\_\_\_\_\_\_\_\_\_\_\_\_\_\_\_\_\_\_\_\_**

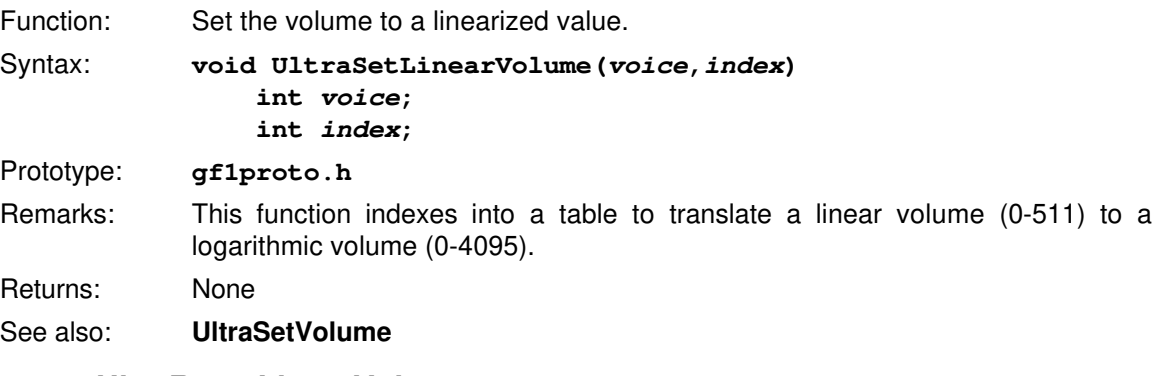

### **3.6.7 UltraRampLinearVolume \_\_\_\_\_\_\_\_\_\_\_\_\_\_\_\_\_\_\_\_\_\_\_\_\_\_\_\_\_\_\_\_\_\_\_\_\_**

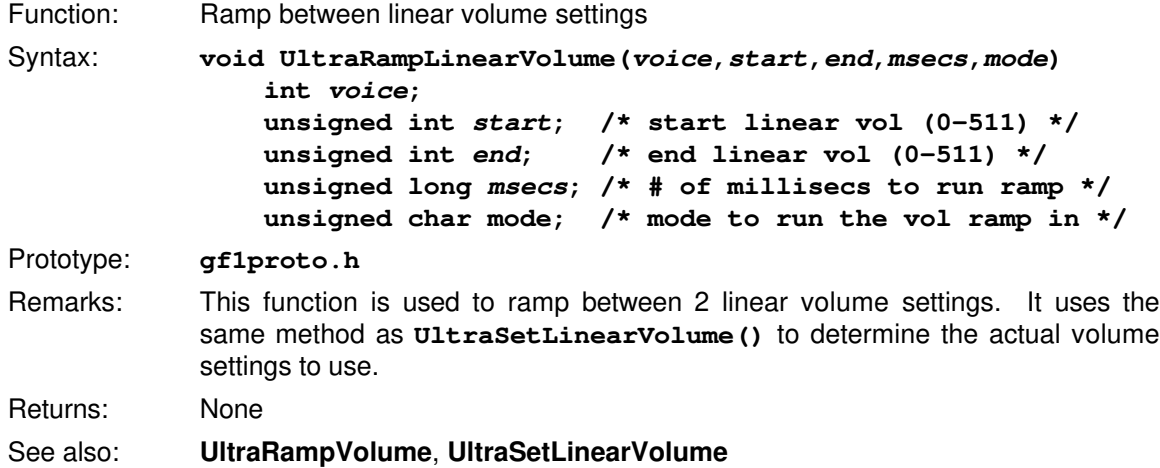

## **3.6.8 UltraVectorLinearVolume \_\_\_\_\_\_\_\_\_\_\_\_\_\_\_\_\_\_\_\_\_\_\_\_\_\_\_\_\_\_\_\_\_\_\_\_**

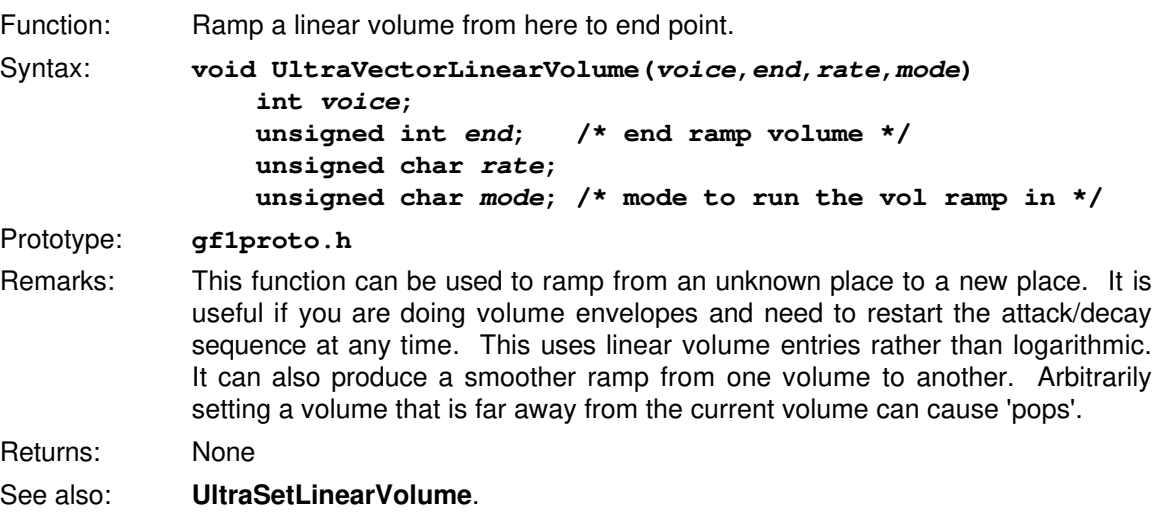

## **Chapter 4 - Focal Point 3D Sound**

Three dimensional audio on the Ultrasound is achieved by a technique called binaural representation. Basically, this means that a mono sound is 'shaped' in such a way that when it is presented to the right and left ears properly, the sound seems to come from the proper place in space. The technique of shaping the sound is called convolution. This is done thru algorithms developed by Focal Point(tm) 3D Audio. Focal Point has provided a utility (called fp3d.exe) to convert a mono sound file to a 3D file capable of being played on an UltraSound. The basic concept is that the mono sound is processed in such a way that the output file contains up to 6 tracks of sound. When the sound is played back, the volumes and balances are adjusted to make the sound appear to originate from anywhere in the 3D space. It is possible to create files that only have 4 tracks and can therefore only be positioned in 2 dimensions. This may be adequate for many applications and it will make the resultant file smaller.

There are 2 types of 3D sound that an application might want to use. The first is a sound effect. This is a sound that can be completely loaded into DRAM and played and positioned at any time. It is used for things like gunshots, cars etc. These can be looped sounds or 'one shots'. The other type of sound is a sound track. This is for a very long sound that cannot be loaded in DRAM all at once. The implementation of each of these methods is very different. A sound effect is implemented using a blocked data format. This means that each track's data is in a block of its own. A sound track uses interleaved data. This means that all the track's data is interleaved together. For example, a blocked file would look like this:

#### **HEADER FFFFFFFFFFRRRRRRRRRRBBBBBBBBBBLLLLLLLLLL**

An interleaved file would look like this:

#### **HEADER FRBLFRBLFRBLFRBLFRBLFRBLFRBLFRBLFRBLFRBL**

where:

- **F** Front Track
- **R** Right Track
- **B** Behind Track
- **L** Left Track
- **U** Up Track
- **D** Down Track

Each of these methods has its advantages and disadvantages. First, the interleaved method makes it very easy to read in the data in a continuous stream since it will look the same all the way through the file. It is also faster to read 60K of data once rather than 6 10K reads. This makes it very useful for a sound track. However, one draw back is that it has a very limited number of frequencies that it will run at. The reason for this is rather difficult to explain, but it pertains to getting the UltraSound's voices to play every 4th (or 5th, etc) sample. The UltraSound normally would interpolate between data points but it can't do that here because the adjacent data points are not in the same track. If you want to run at 22050 Hz, then you need to have only 28 active voices to accomplish this. If you want to play a track at 44100 Hz, you must have only 14 active voices. Blocked data doesn't have this problem. Since the data is NOT interleaved, but in a block of contiguous DRAM, its frequency can be adjusted to any value. This is usually very useful for sound effects (rev'ing engines etc). Also, since the data is blocked, each track's data can be allocated separately and can therefore be up to 256K. An interleaved file must fit into 1 256K bank since we cannot play 16bit data across a 256K bank. See the two example 3D programs provided (**play3d.c**, **play3di.c**) for ideas on how to implement 3D sound into you application.

#### **4.1 Creating A 3D File**

Please read the **readme.3d** file for this info.

### **4.2 3D Sound Functions**

These are the functions currently available to playback a 3D sound file.

## **4.2.1 UltraAbsPosition \_\_\_\_\_\_\_\_\_\_\_\_\_\_\_\_\_\_\_\_\_\_\_\_\_\_\_\_\_\_\_\_\_\_\_\_\_\_\_\_\_\_\_**

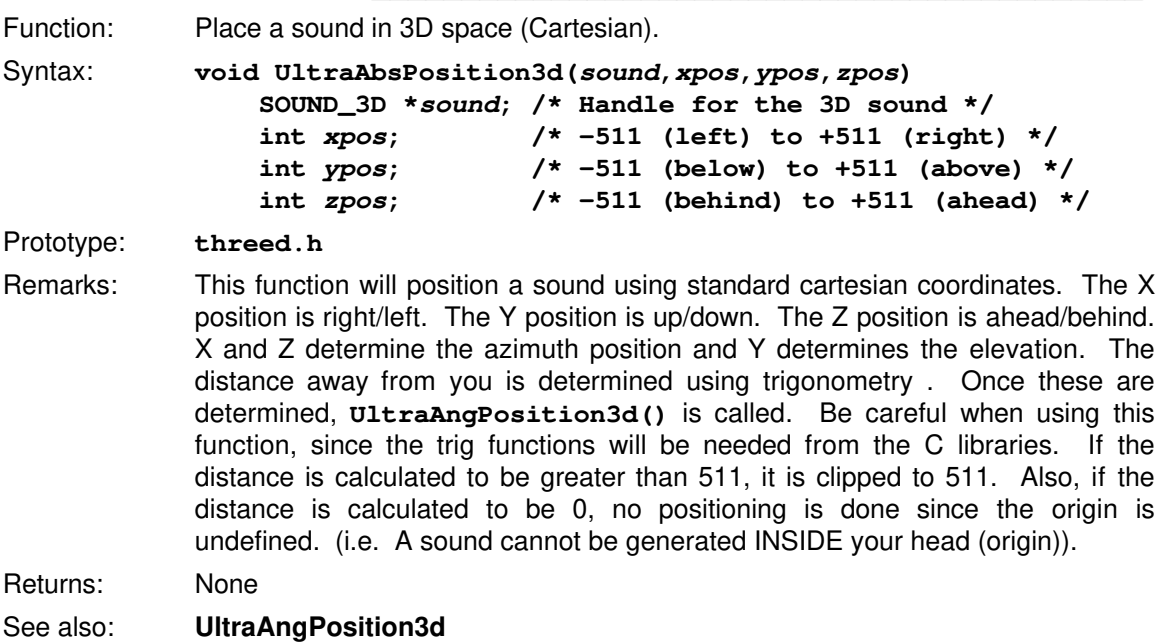

## **4.2.2 UltraAngPosition3d \_\_\_\_\_\_\_\_\_\_\_\_\_\_\_\_\_\_\_\_\_\_\_\_\_\_\_\_\_\_\_\_\_\_\_\_\_\_\_\_\_**

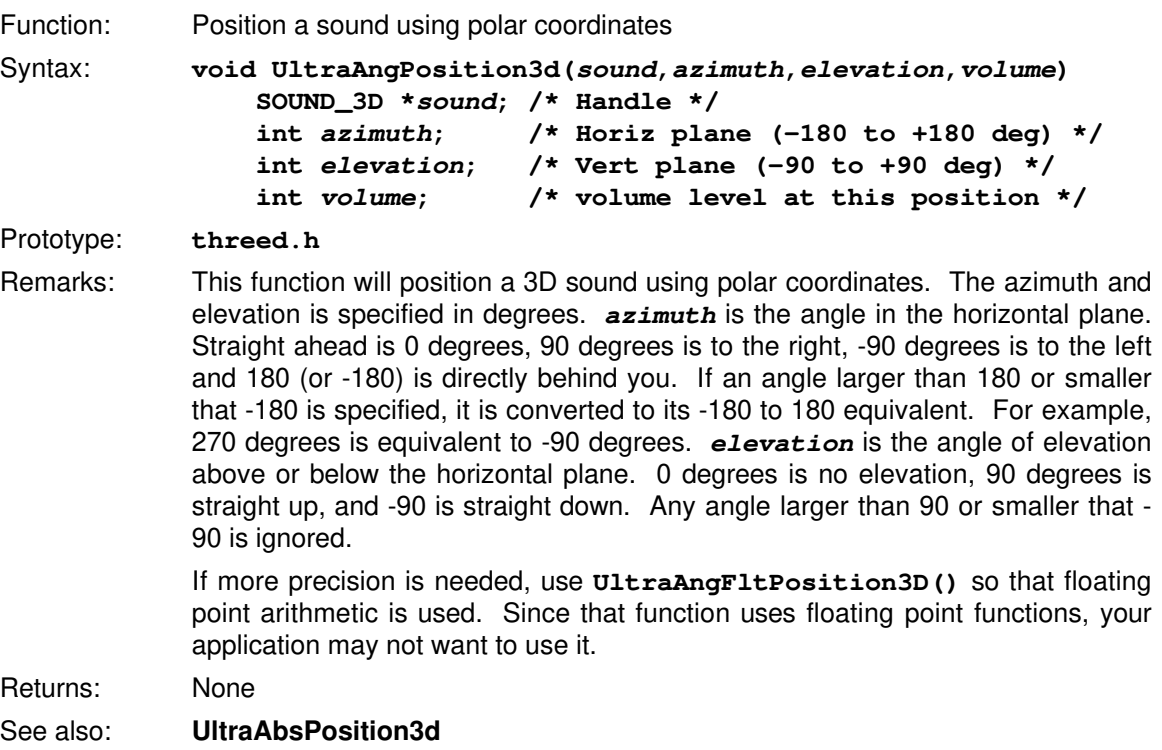

## **4.2.3 UltraAngFltPosition3d \_\_\_\_\_\_\_\_\_\_\_\_\_\_\_\_\_\_\_\_\_\_\_\_\_\_\_\_\_\_\_\_\_\_\_\_\_\_\_**

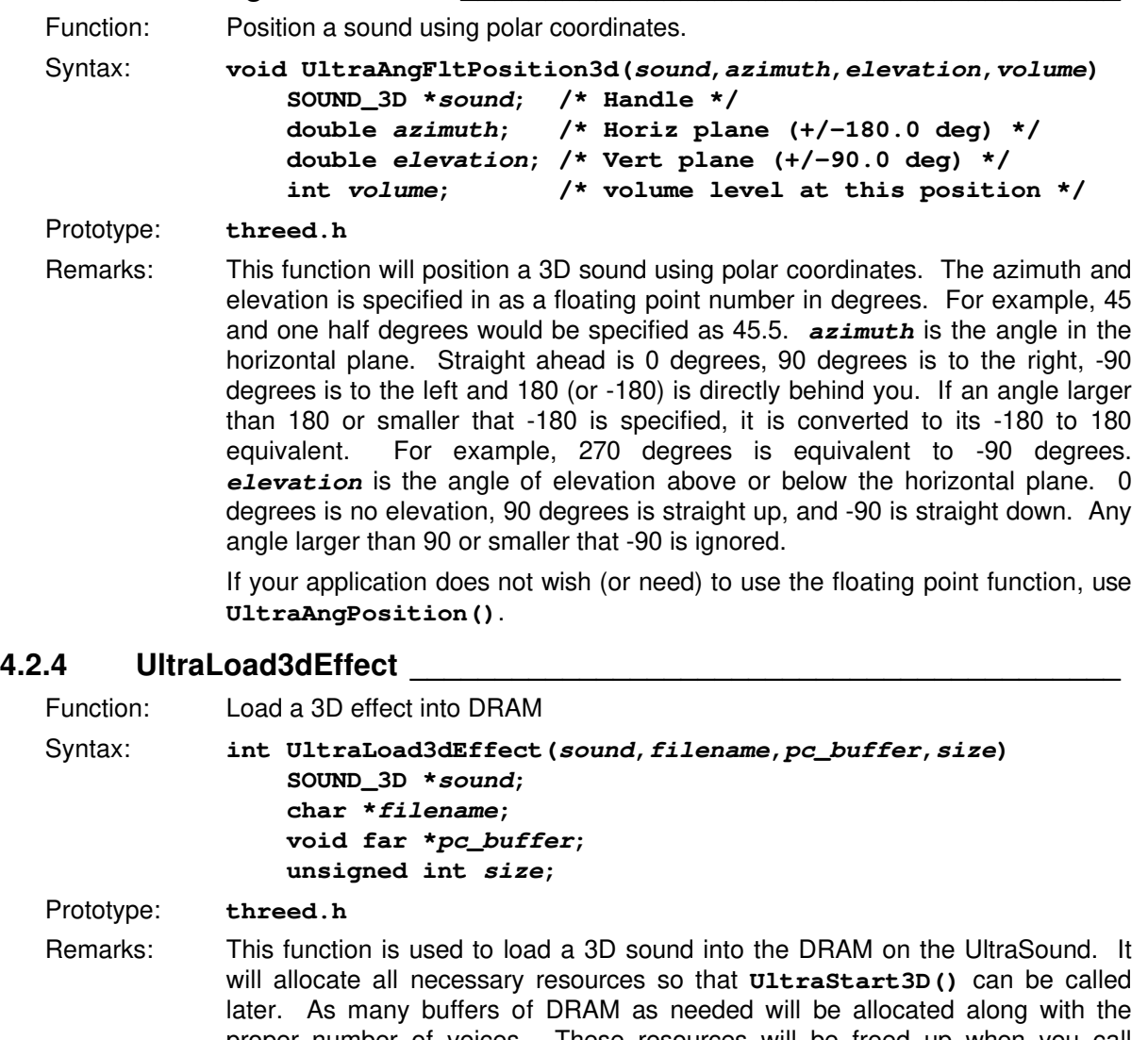

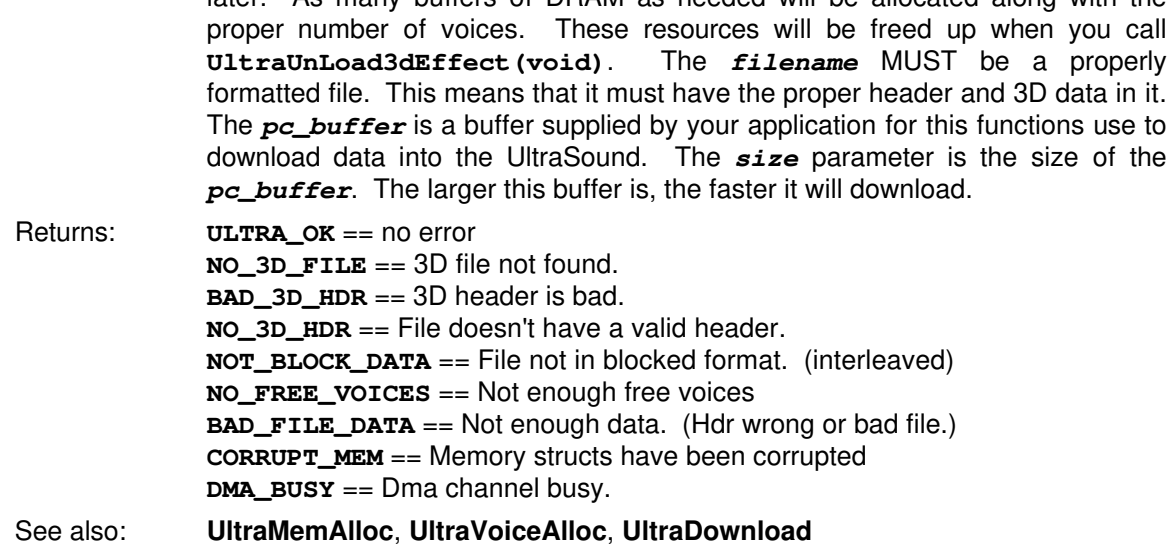

#### **4.2.5 UltraSetFreq3D\_\_\_\_\_\_\_\_\_\_\_\_\_\_\_\_\_\_\_\_\_\_\_\_\_\_\_\_\_\_\_\_\_\_\_\_\_\_\_\_\_\_\_\_\_**

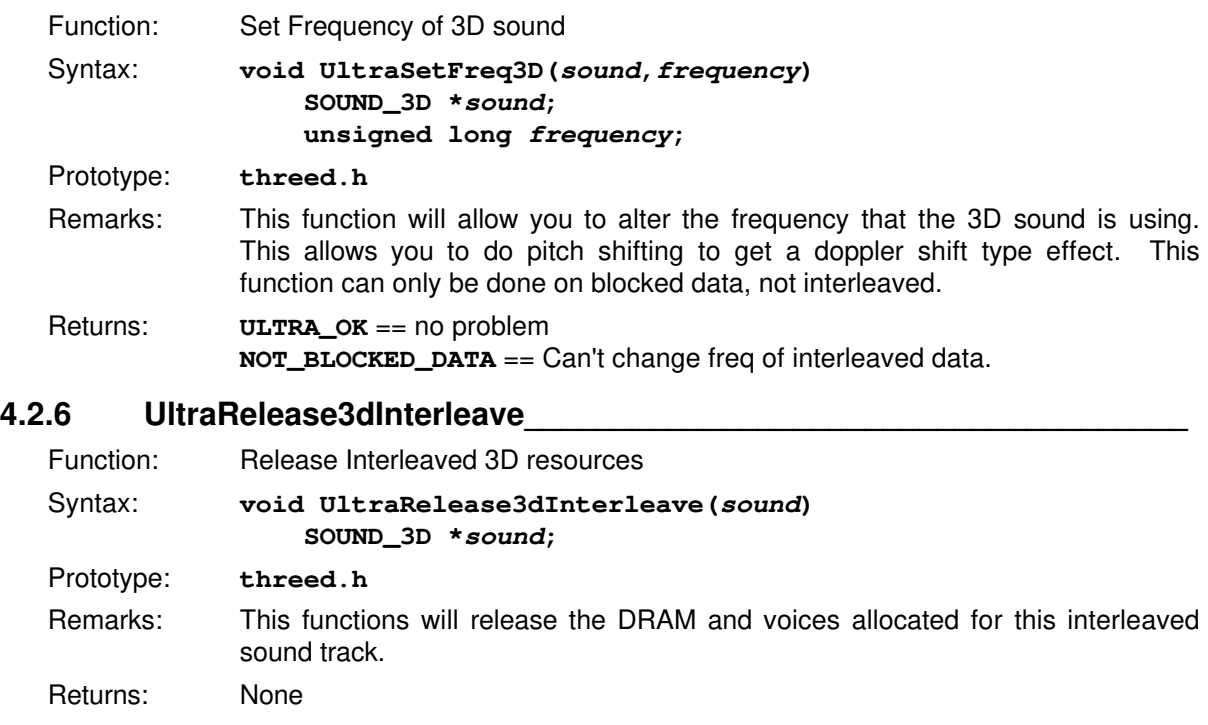

See also: **UltraSetup3dInterleave**

## **4.2.7 UltraSetup3dInterleave \_\_\_\_\_\_\_\_\_\_\_\_\_\_\_\_\_\_\_\_\_\_\_\_\_\_\_\_\_\_\_\_\_\_\_\_\_\_**

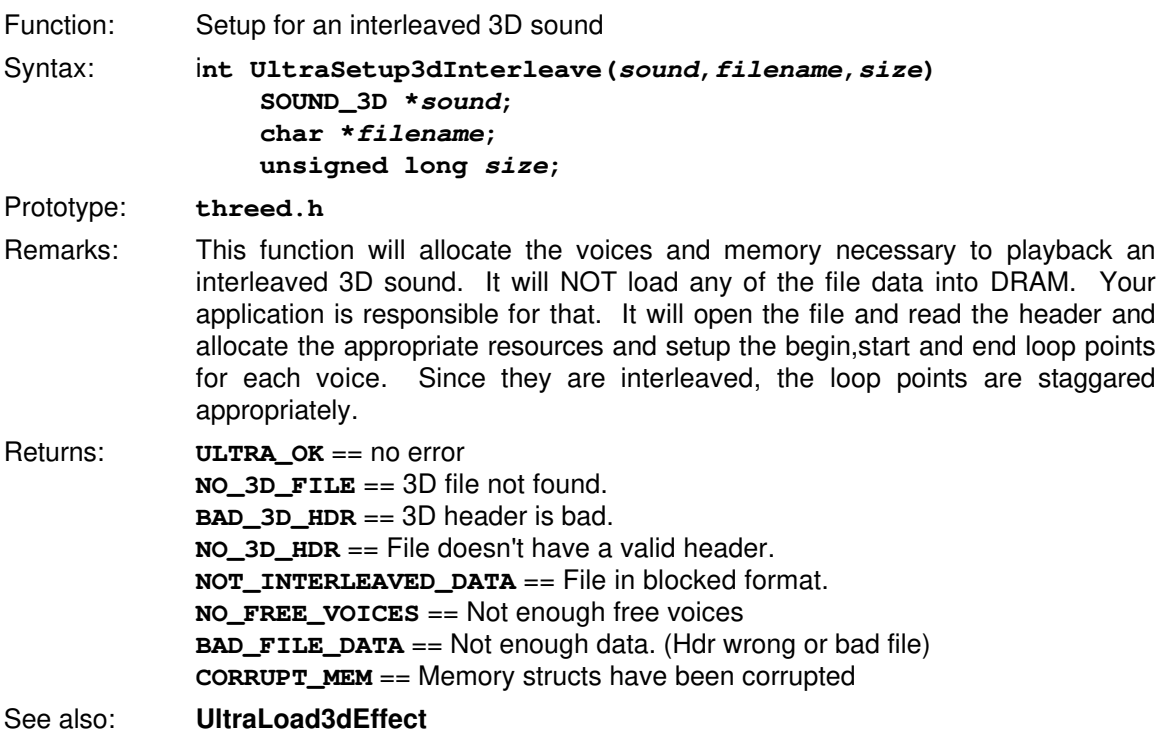

## **4.2.8 UltraStart3d\_\_\_\_\_\_\_\_\_\_\_\_\_\_\_\_\_\_\_\_\_\_\_\_\_\_\_\_\_\_\_\_\_\_\_\_\_\_\_\_\_\_\_\_\_\_\_\_**

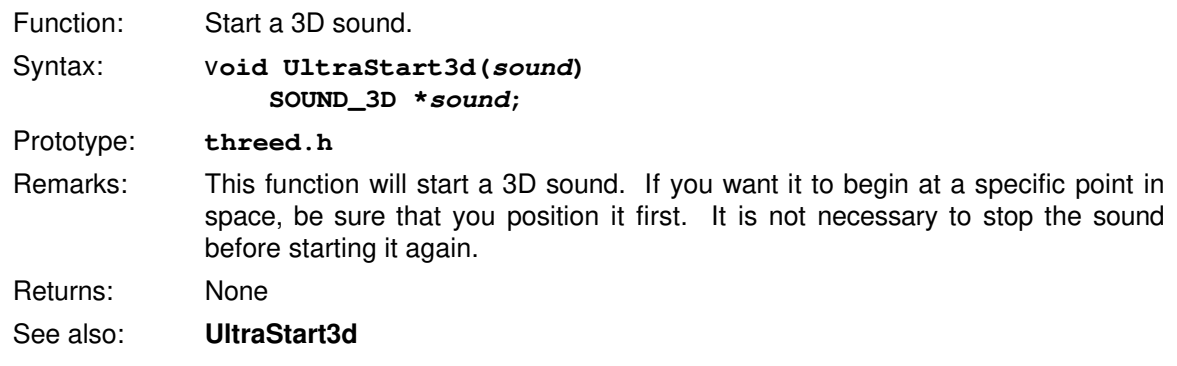

### **4.2.9 UltraStop3d\_\_\_\_\_\_\_\_\_\_\_\_\_\_\_\_\_\_\_\_\_\_\_\_\_\_\_\_\_\_\_\_\_\_\_\_\_\_\_\_\_\_\_\_\_\_\_\_**

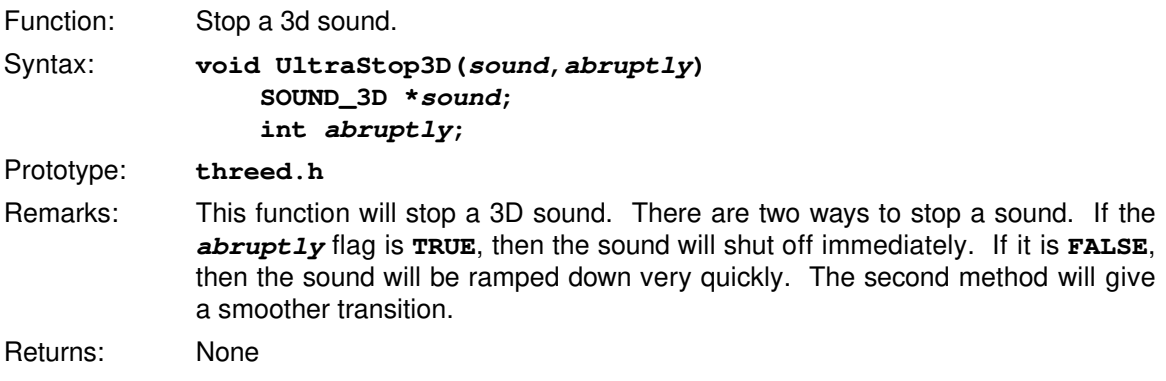

## **4.2.10 UltraUnLoad3dEffect \_\_\_\_\_\_\_\_\_\_\_\_\_\_\_\_\_\_\_\_\_\_\_\_\_\_\_\_\_\_\_\_\_\_\_\_\_\_\_\_**

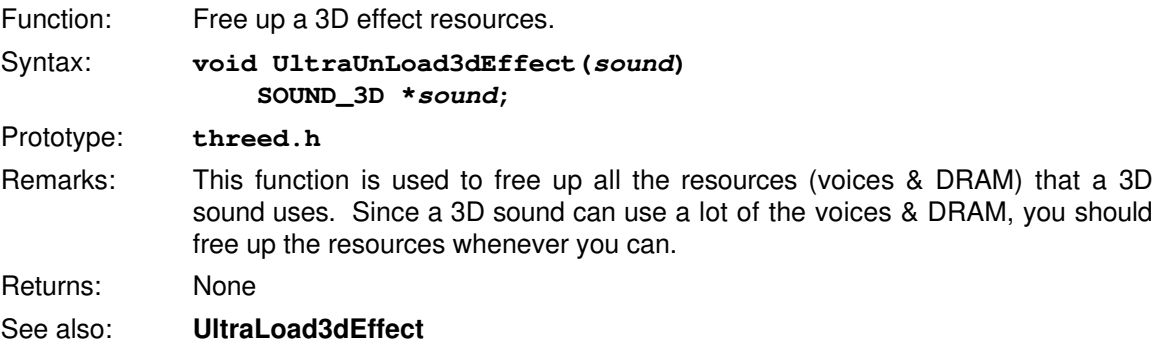

## **Appendix A - Error Codes**

These are defined in **ultraerr.h**

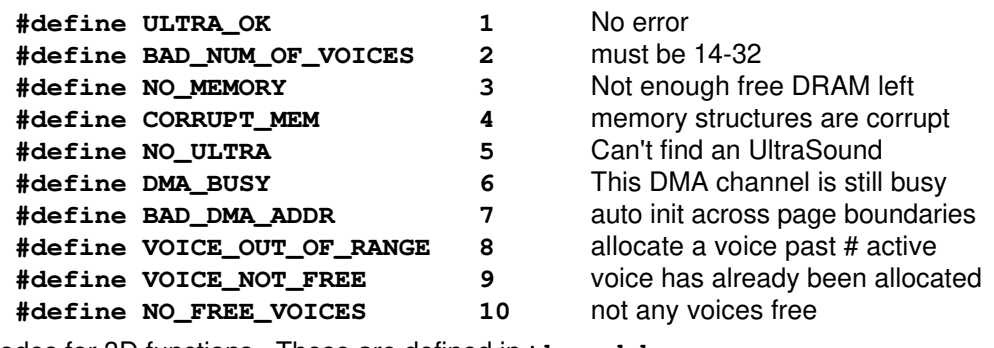

Error codes for 3D functions. These are defined in **threed.h**.

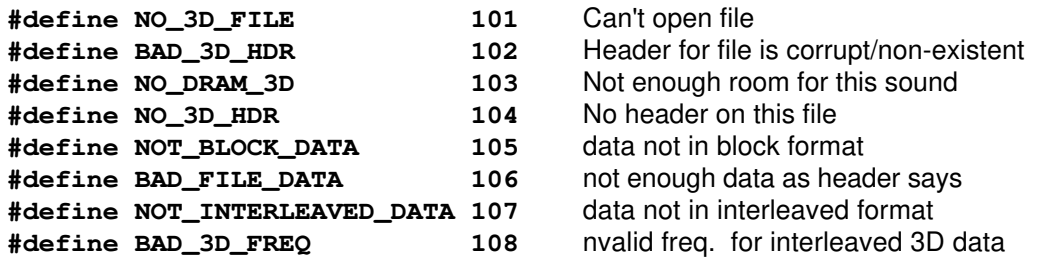

### **Appendix B - Volume Control Bits**

Here are the volume ramp control bit definitions:

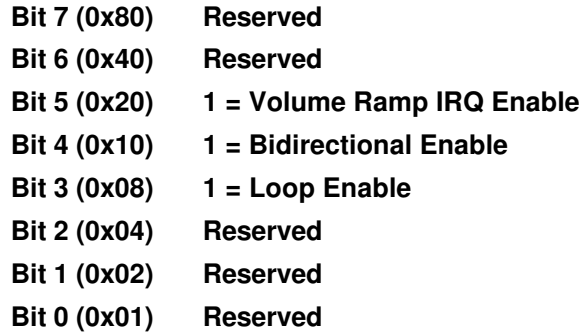

This specifies the bits that should be set by the application to get a particular type of volume ramp. This should be supplied to **UltraRampVolume()** and **UltraRampLinearVolume()**. If IRQ's are enabled, make sure that you have set up a volume IRQ handler. See **UltraVolumeHandler()**. This can be used to create your own multi-point volume envelopes.

Bi-directional looping can be used to create a vibrato effect.

## **Appendix C - Voice Control Bits**

Here are the voice control bit definitions:

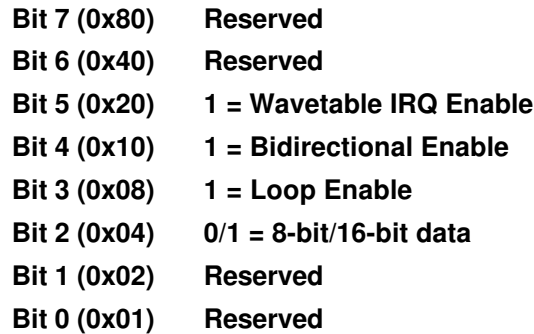

The UltraSound is capable of playing back 8 or 16 bit data. (It can only record 8 bit). Stereo is handled by using 2 voices. It can loop on the data in either a unidirectional or bidirectional mode. If you have asked that this voice generate a wavetable IRQ when it hits the end of the data (or loop point, if looping is specified), be sure you have specified a wavetable IRQ hander. (**UltraWaveHander()**). These mode bits would be passed to **UltraStartVoice()**, **UltraSetLoopMode()**, and **UltraNoteOn()**.

### **Appendix D - DMA Control Bits**

Here are the dma to/from DRAM control bit definitions:

**Bit 7 (0x80) 1 = Convert to 2's-complement Bit 6 (0x40) 0/1 = 8-bit/16-bit data Bit 5 (0x20) Reserved Bit 4 (0x10) Reserved Bit 3 (0x08) Reserved Bit 2 (0x04) Reserved Bit 1 (0x02) 0/1 = Read/Write Bit 0 (0x01) Reserved**

Note: The UltraSound DRAM location MUST be on a 32-byte boundary. **UltraMemAlloc()** enforces this stipulation.

This is the definition of the bits to be passed to **UltraUpload()** and **UltraDownload()**. To DMA the data out of DRAM, use **UltraUpload()** and to send data to the DRAM, use **UltraDownload()**. Be sure to specify the sample size and whether or not the data is in two compliment form. The UltraSound can only play data back that is in two's compliment form. If your sample is in one's compliment form, turn on bit 7. The data will be translated to two's compliment as it is being DMA'ed.

Note: If you are poking data into DRAM, you MUST put the data in twos compliment yourself. This is accomplished by exclusive OR-ing the high bit with a 1.

## **Appendix E - Recording Control Bits**

Here are the recording control bit definitions:

- **Bit 7 (0x80) Reserved Bit 6 (0x40) Reserved Bit 5 (0x20) Reserved Bit 4 (0x10) Reserved Bit 3 (0x08) Reserved Bit 2 (0x04) Reserved Bit 1 (0x02) 0/1 = Mono/Stereo**
- **Bit 0 (0x01) Reserved**

### **Appendix F - Patch Header**

```
/*******************************************************************
* NAME: PATCH.H *
* COPYRIGHT: *
* "Copyright (c) 1991,1992, by FORTE *
* *
* "This software is furnished under a license and may be used, *
* copied, or disclosed only in accordance with the terms of such *
* license and with the inclusion of the above copyright notice. *
* This software or any other copies thereof may not be provided or *
* otherwise made available to any other person. No title to and *
* ownership of the software is hereby transferred." *
********************************************************************
* CREATION DATE: 07/01/92 *
* VERSION DATE NAME DESCRIPTION *
* 1.0 07/01/92 Original *
*******************************************************************/
#define ENVELOPES 6
/* This is the definition for what FORTE's patch format is. */
/* All .PAT files will have this format. */
#define HEADER_SIZE 12
#define ID_SIZE 10
#define DESC_SIZE 60
#define RESERVED_SIZE 40
#define PATCH_HEADER_RESERVED_SIZE 36
#define LAYER_RESERVED_SIZE 40
#define PATCH_DATA_RESERVED_SIZE 36
#define GF1_HEADER_TEXT "GF1PATCH110"
typedef struct
{
    char header[ HEADER_SIZE ];
    char gravis_id[ ID_SIZE ]; /* Id = "ID#000002" */
    char description[ DESC_SIZE ];
    unsigned char instruments;
    char voices;
    char channels;
    unsigned int wave_forms;
    unsigned int master_volume;
    unsigned long data_size;
    char reserved[ PATCH_HEADER_RESERVED_SIZE ];
} PATCHHEADER;
typedef struct
{
    unsigned int instrument;
    char instrument_name[ 16 ];
    long instrument_size;
    char layers;
```

```
 char reserved[ RESERVED_SIZE ];
} INSTRUMENTDATA;
typedef struct
{
     char layer_duplicate;
     char layer;
     long layer_size;
     char samples;
     char reserved[ LAYER_RESERVED_SIZE ];
} LAYERDATA;
typedef struct
{
     char wave_name[7];
     unsigned char fractions;
     long wave_size;
     long start_loop;
     long end_loop;
     unsigned int sample_rate;
     long low_frequency;
     long high_frequency;
     long root_frequency;
     int tune;
     unsigned char balance;
     unsigned char envelope_rate[ ENVELOPES ];
     unsigned char envelope_offset[ ENVELOPES ];
     unsigned char tremolo_sweep;
     unsigned char tremolo_rate;
     unsigned char tremolo_depth;
     unsigned char vibrato_sweep;
     unsigned char vibrato_rate;
     unsigned char vibrato_depth;
     /* bit 0 = 8 or 16 bit wave data. */
     /* bit 1 = Signed - Unsigned data. */
     /* bit 2 = looping enabled-1. */
     /* bit 3 = Set is bidirectional looping. */
     /* bit 4 = Set is looping backward. */
     /* bit 5 = Turn sustaining on. (Env. pts. 3)*/
    /* bit 6 = Enable envelopes - 1 */ char modes;
     int scale_frequency;
     unsigned int scale_factor;
     /* from 0 to 2048 or 0 to 2 */
     char reserved[ PATCH_DATA_RESERVED_SIZE ];
} PATCHDATA;
```
#### **Appendix G - 3D File Header**

```
/*******************************************************************
* NAME: HDR3D.H *
* COPYRIGHT: *
* "Copyright (c) 1992, by FORTE *
* *
* "This software is furnished under a license and may be used, *
* copied, or disclosed only in accordance with the terms of such *
* license and with the inclusion of the above copyright notice. *
* This software or any other copies thereof may not be provided or *
* otherwise made available to any other person. No title to and *
* ownership of the software is hereby transferred." *
********************************************************************
* CREATION DATE: 02/01/93 *
* VERSION DATE NAME DESCRIPTION *
* 1.0 02/01/93 Original *
*******************************************************************/
/* Bit definitions for tracks that are in a 3D file */
#define FRONT_TRACK 0x01
#define RIGHT_TRACK 0x02
#define REAR_TRACK 0x04
#define LEFT_TRACK 0x08
#define ABOVE_TRACK 0x10
#define BELOW_TRACK 0x20
#define FBLOCK_3D 0x01 /* File data is blocked, not interleaved */
#define F16BIT_3D 0x02 /* 16 bit data */
#define FTWOS_CMP_3D 0x04 /* sound is in twos complement form */
#define FLOOPED_3D 0x08 /* sound is looped , not one shot*/
#define FBI_LOOP_3D 0x10 /* sound is bi-directional */
#define F3D_TYPE 0x60 /* Type of 3D sound */
/* types (F3D_TYPE) of 3D sound (only binaural currently supported) */
#define F_BINAURAL 0x20 /* Binaural representation */
#define F_SURROUND 0x40 /* Surround sound (???) */
#define F_QSOUND 0x60 /* Q sound (???) */
/* this structure is exactly 256 bytes long ... */
typedef struct
{
    char id[10]; /* 3D FILE tag */
    int major; /* major version # */
    int minor; /* minor version # */
    char description[80];
   unsigned int type;
   unsigned int type; <br>int tracks; <br> /* tracks included in this file */
    int reserve1[24]; /* for expansion */
 int maxvol; /* volume ranges from 0 to maxvol */
 int reserve2[10]; /* for expansion */
    unsigned long blocksize; /* # of bytes in block data */
    unsigned long loop_offset; /* byte offset to where loop begins */
    unsigned long reserve3[9]; /* for expansion */
```

```
 unsigned long frequency; /* initial playback frequency */
    unsigned long reserve4[10]; * for expansion */
} FILEHDR_3D;
```